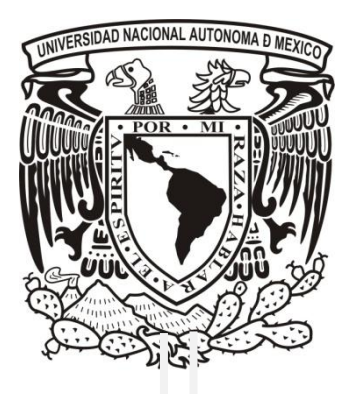

Universidad Nacional Autónoma de México

 Facultad de Ingeniería División de Ingeniería Eléctrica

**Análisis del Impacto en la Red Eléctrica al Adicionar Nueva Capacidad en la CNLV** 

# **TESIS**

 Que para obtener el Título de: Ingeniero Eléctrico y Electrónico

Presentan:

 **Alejandro González Serrano Román Israel Ordóñez Octavo**

Director de Tesis

**Dra. Cecilia Martín del Campo Márquez**

Ciudad Universitaria, Mayo de 2011

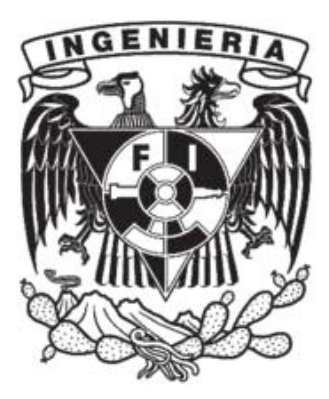

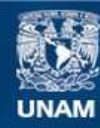

Universidad Nacional Autónoma de México

**UNAM – Dirección General de Bibliotecas Tesis Digitales Restricciones de uso**

#### **DERECHOS RESERVADOS © PROHIBIDA SU REPRODUCCIÓN TOTAL O PARCIAL**

Todo el material contenido en esta tesis esta protegido por la Ley Federal del Derecho de Autor (LFDA) de los Estados Unidos Mexicanos (México).

**Biblioteca Central** 

Dirección General de Bibliotecas de la UNAM

El uso de imágenes, fragmentos de videos, y demás material que sea objeto de protección de los derechos de autor, será exclusivamente para fines educativos e informativos y deberá citar la fuente donde la obtuvo mencionando el autor o autores. Cualquier uso distinto como el lucro, reproducción, edición o modificación, será perseguido y sancionado por el respectivo titular de los Derechos de Autor.

## ÍNDICE

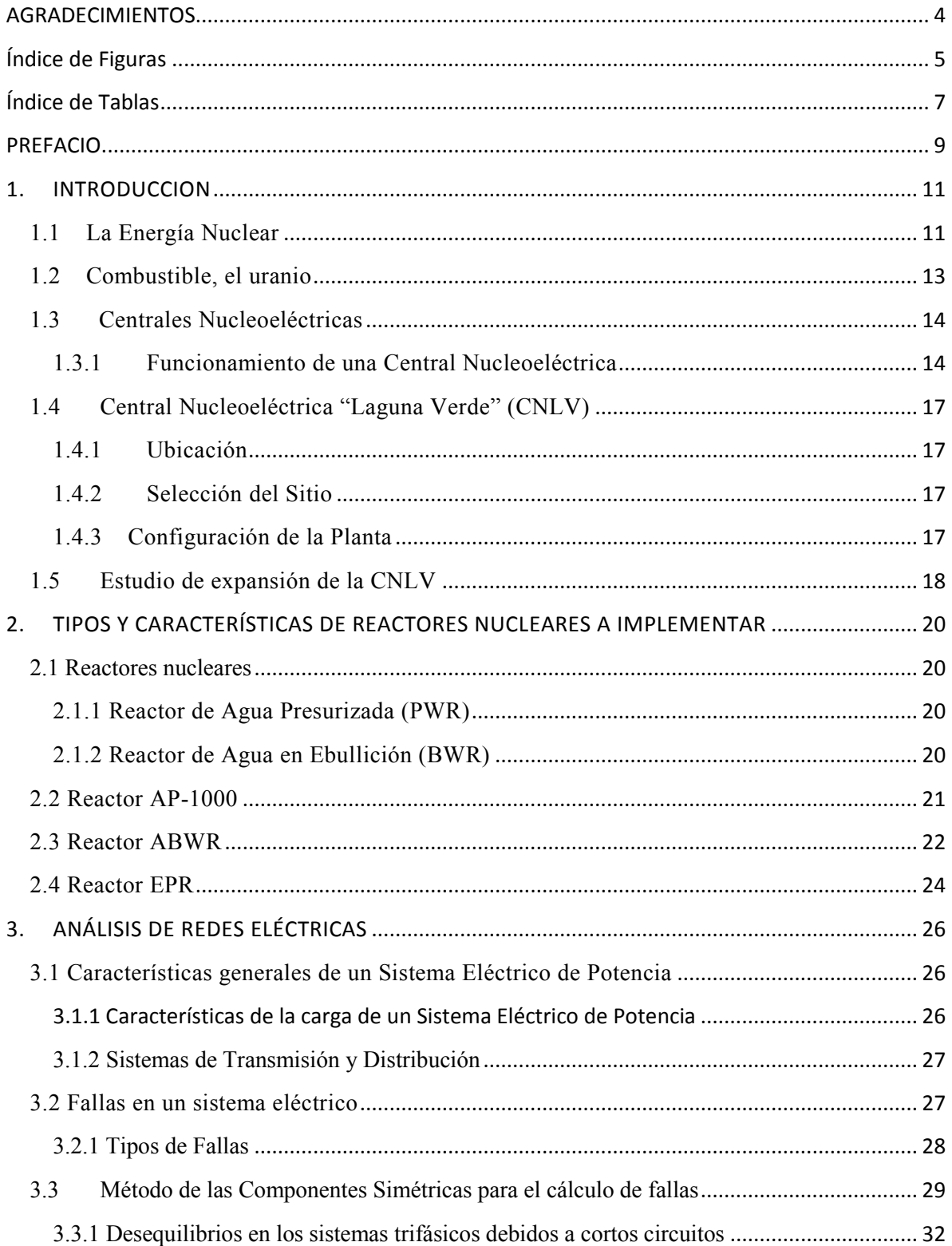

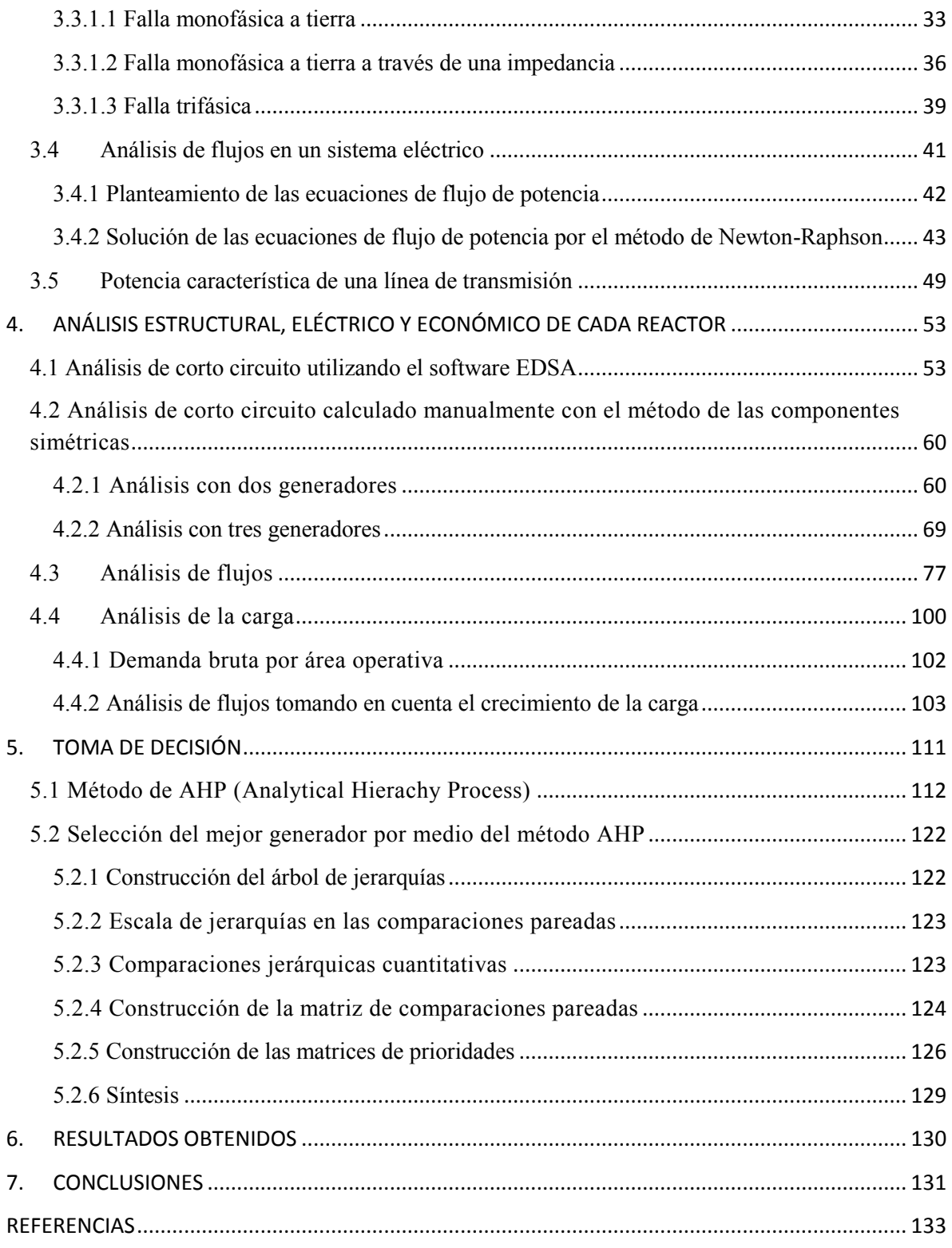

### <span id="page-4-0"></span>**AGRADECIMIENTOS**

Esta tesis la dedicamos a nuestros padres por darnos la oportunidad de poder realizar una carrera profesional y a nuestros profesores que son los que nos proporcionaron todas las herramientas y conocimientos, gracias a todos ellos.

## <span id="page-5-0"></span>**Índice de Figuras**

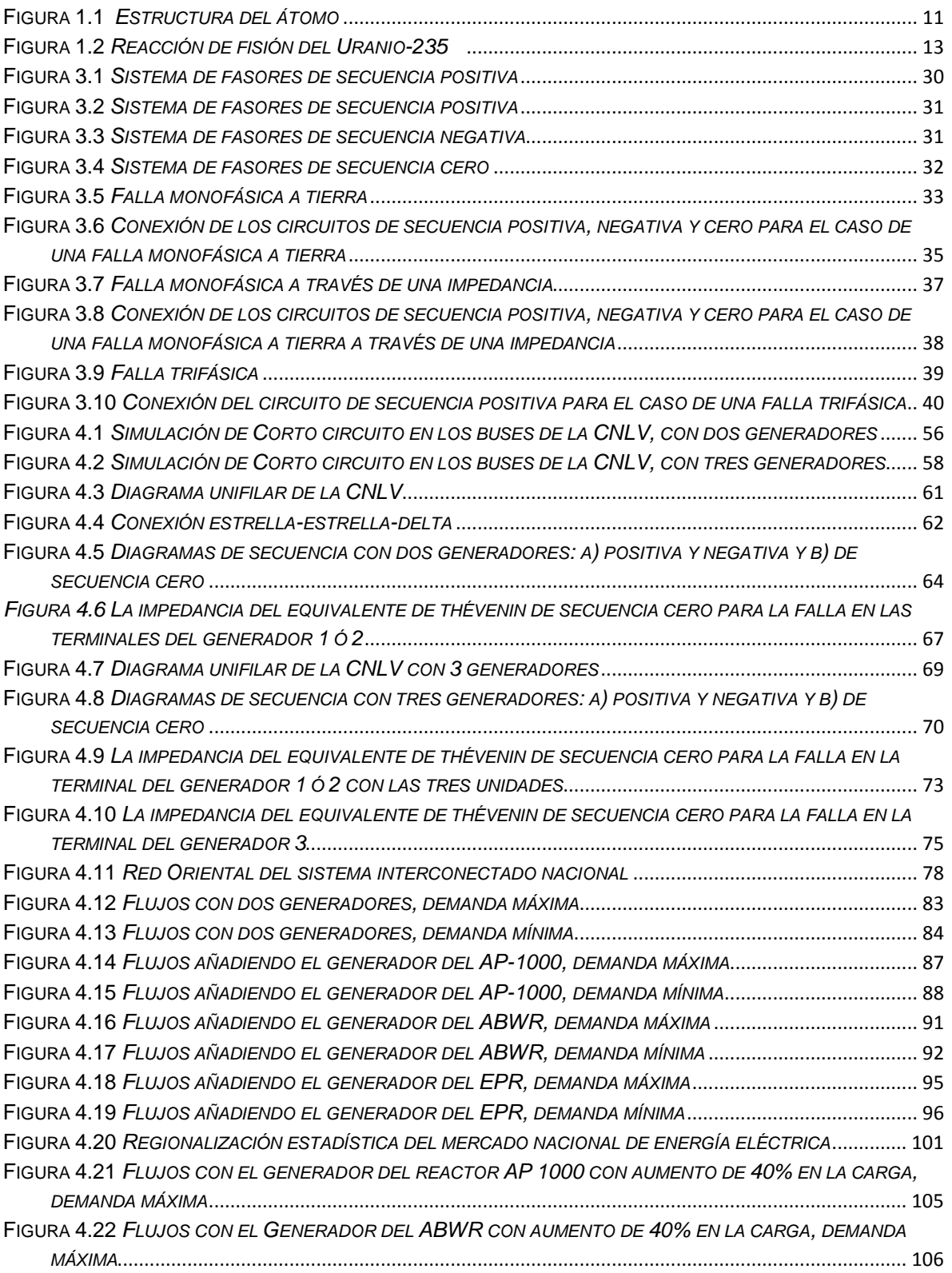

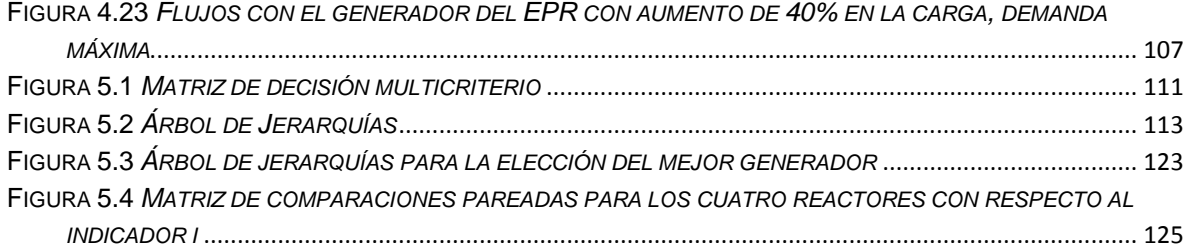

## <span id="page-7-0"></span>**Índice de Tablas**

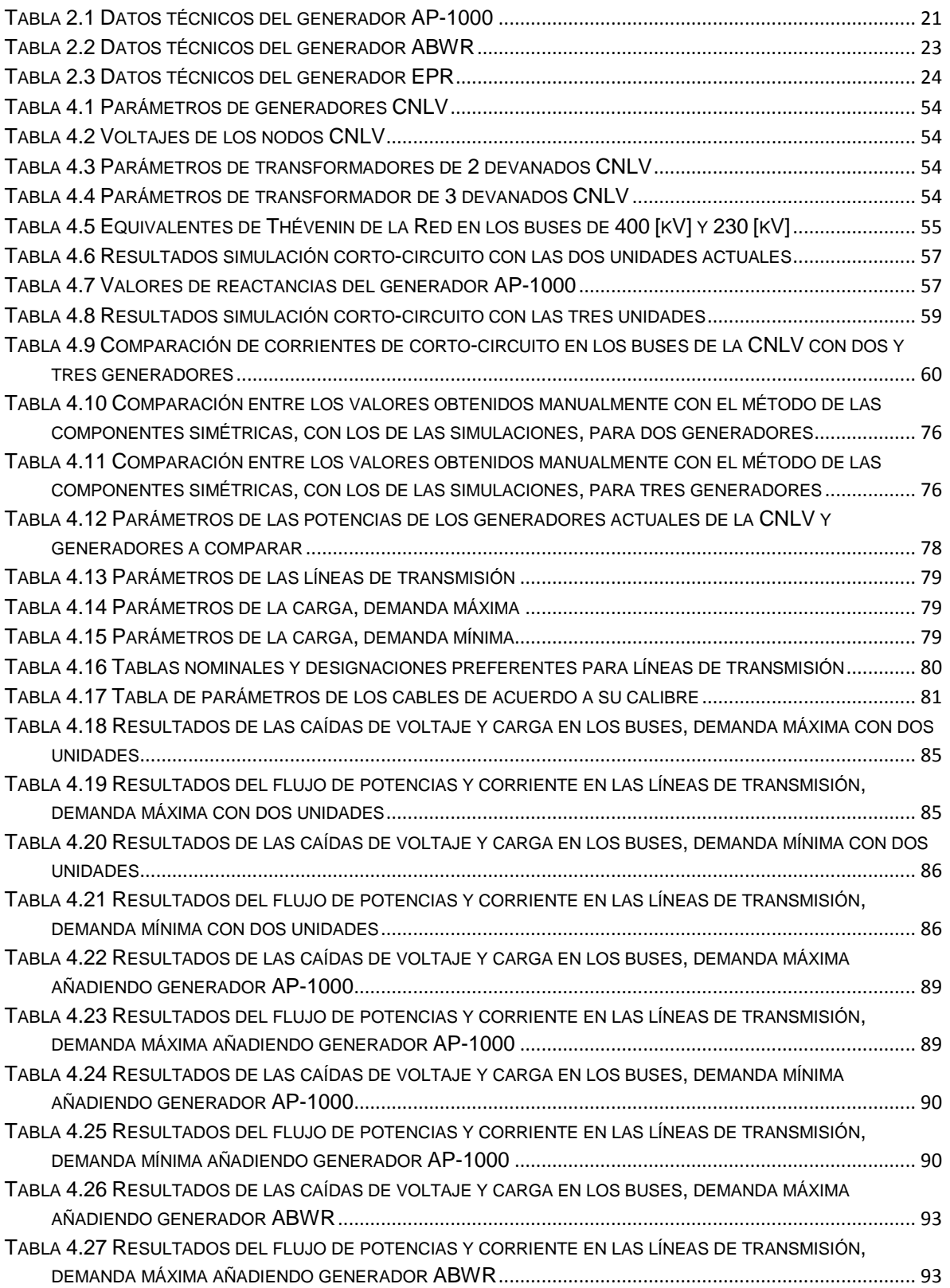

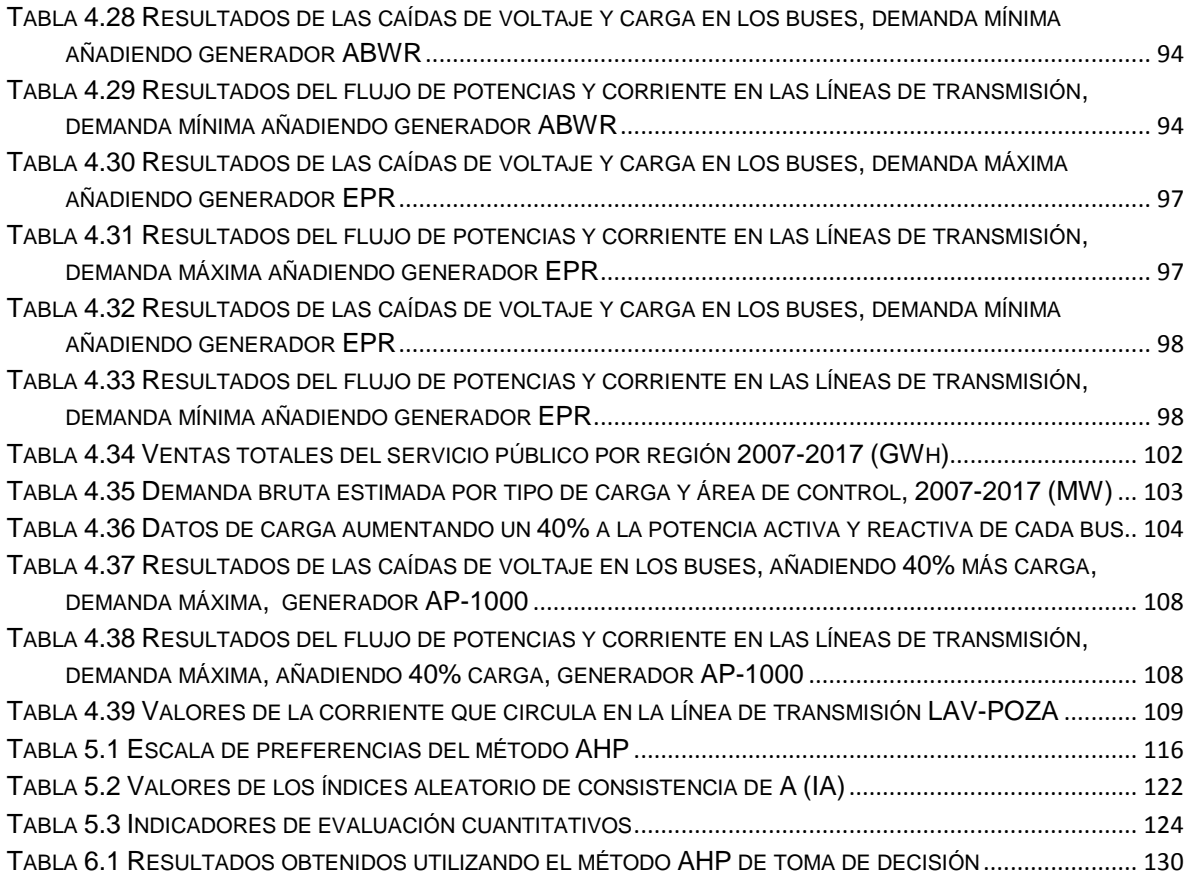

### <span id="page-9-0"></span>**PREFACIO**

in duda, la electricidad es una forma de energía versátil de la cual nos hemos vuelto dependientes, no sólo a nivel residencial y comercial sino industrial, al grado de llegar a calificarle como el motor de desarrollo de un país. La in duda, la electricidad es una forma de energía versátil de la cual nos hemos vuelto dependientes, no sólo a nivel residencial y comercial sino industrial, al grado de llegar a calificarle como el motor de desarrollo de u avances tecnológicos, ha dado lugar a la creación de varios tipos de plantas generadoras de electricidad. Hoy en día la mayor parte de la energía eléctrica que se genera en México y el mundo proviene de la quema de combustibles fósiles<sup>1</sup>, lo cual representa una emisión considerable de gases de efecto invernadero que dañan el medio ambiente; sumado a esto, el agotamiento de los mismos en un futuro no muy lejano, pues la demanda eléctrica va creciendo constantemente y será necesario buscar fuentes alternas de energía.

En la actualidad, aproximadamente, el 16% del consumo mundial de la energía eléctrica proviene de plantas nucleoeléctricas, el 65% de centrales termoeléctricas (turbogas, ciclo combinado, diesel, carboeléctrica), y el 19 % restante por hidroeléctricas, geotérmicas, entre otras. En México el comportamiento es parecido, salvo que el porcentaje debido a plantas nucleoeléctricas se ve mucho más reducido y el proveniente de centrales termoeléctricas se eleva considerablemente. En México, durante 2007 el 4.51% de la energía eléctrica provino de la única planta nucleoeléctrica, la Central Nucleoeléctrica de Laguna Verde (CNLV); el 80.46% correspondió a centrales termoeléctricas; el 11.71% a centrales hidroeléctricas y el 3.32% restante a plantas geotermoeléctricas y eoloeléctricas<sup>2</sup>. Si analizamos la información anterior es necesario ir diversificando las fuentes de energía primaria para la generación de energía eléctrica.

Asegurar el suministro de energía con calidad, oportunidad y mínimo impacto al medio ambiente, constituye uno de los mayores retos a los que se enfrenta actualmente la humanidad, por ello en la generación de energía eléctrica que se demanda, cobra vital importancia la opción nuclear. En México, la diversificación se puede lograr expandiendo las fuentes renovables como la hidráulica, minihidráulica, eólica, geotérmica, solar, biomasa y bioenergética, así como con la expansión de la capacidad nucleoeléctrica existente, o construyendo plantas nucleoeléctricas de diseños avanzados que ya operan o que están próximas a construirse en otros países. Por ello, una opción atractiva es incrementar la capacidad de la única central nucleoeléctrica ubicada sobre la costa del Golfo de México, en el Municipio de Alto Lucero, Estado de Veracruz, la CNLV.

 $\overline{a}$ 

 $1$  Recursos no renovables: Gas Natural, combustóleo, carbón y diesel

<sup>&</sup>lt;sup>2</sup> Fuente: Secretaria de Energía con datos de Comisión Federal de Electricidad y Luz y Fuerza del Centro. Estadísticas de Energía, Subsecretaría de Electricidad.

El presente trabajo conlleva a realizar un análisis económico y eléctrico, a nivel de líneas de transmisión, para tener la información relevante al momento de seleccionar entre tres reactores de diferente capacidad 1100, 1350, 1600 MWe para instalarse en dicha Central Nucleoeléctrica, donde ya existen dos unidades de 780 MWe cada una.

Se estudiará el impacto que causarán cada uno de los reactores en la red de distribución considerando sus características de días de mantenimiento requeridos y la tasa de salidas forzadas, así como el abastecimiento de energía de la central a la carga en la Zona Oriental del país, con cada una de las unidades consideradas. Se analizará cuál de las tres opciones es la mejor en cuanto a confiabilidad y costo de infraestructura para transmitir la energía adicional que va a proporcionar la central eléctrica. Se realizará un estudio sobre el aumento de la potencia generada en el Sistema Eléctrico Nacional, proveniente de la Central Nucleoeléctrica de Laguna Verde, con tres distintos generadores de capacidades de 1100, 1350 y 1600 MW. Además se analizará qué infraestructura adicional se necesitará hacer en la Planta Nucleoeléctrica en caso de ser necesario, así como qué materiales serán necesarios implementar para la transmisión de dicha energía.

Se contemplarán los casos de contingencia, como las fallas eléctricas que se puedan suscitar al perder una de las líneas de transmisión, así como el tiempo que el reactor cubrirá las necesidades de la carga de la parte oriental del país. Los estudios se harán con base en los datos de cada uno de los reactores, como capacidad, espacio necesario para la instalación, días de mantenimiento en los que no estarán activos, así como los datos de la carga de la zona oriental a corto y largo plazo, y los costos de los materiales que se usarán para la transmisión, todo esto para comparar qué reactor es la mejor opción para ser instalado en la CNLV en cuanto al beneficio que obtenemos contra el costo de la implementación a corto y largo plazo.

### <span id="page-11-0"></span>**1. INTRODUCCION**

#### <span id="page-11-1"></span>**1.1 La Energía Nuclear**

a materia del Universo está formada por moléculas que a su vez están constituidas por átomos. El átomo está constituido fundamentalmente, por un núcleo compuesto de protones, neutrones y por electrones que giran alrededor de éste. El protón y el neutrón tienen prácticamente la misma masa, pero se diferencian en que el primero posee una carga eléctrica positiva, mientras que el segundo carece de carga. El tercer tipo de partícula del átomo es el electrón, el cual, aunque es 1840 veces más ligero que el protón, posee una carga negativa, éstos se localizan girando alrededor del núcleo, formando lo que pudiéramos llamar una "nube". La cantidad de electrones de un átomo es igual al número de protones que contiene el núcleo, razón por la cual sus cargas eléctricas se encuentran balanceadas. L

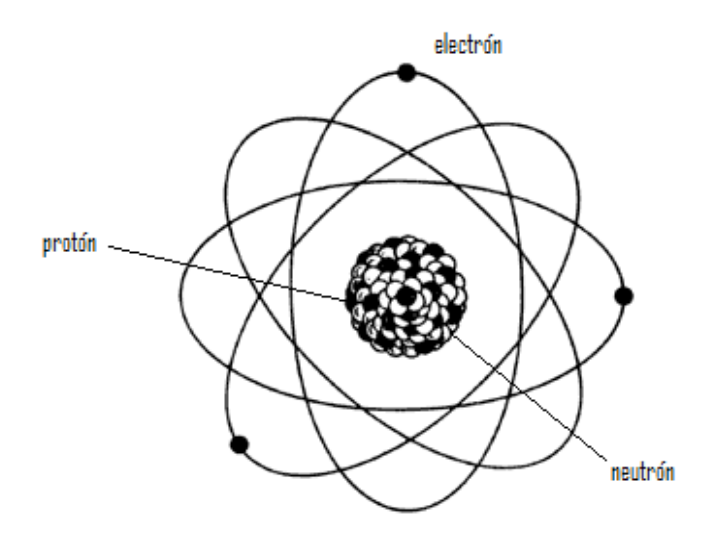

Figura 1.1 *Estructura del átomo*

<span id="page-11-2"></span>El número de protones que contiene el núcleo de un átomo se denomina número atómico y es igual al número de electrones orbitales. La suma del número de protones y el de neutrones se conoce como número de masa. Este número proporciona una idea aproximada de la masa del átomo, ya que las masas de ambas partículas son aproximadamente iguales y la masa de los electrones es comparativamente despreciable. En la naturaleza existen 272 átomos estables con distintos números de masa que dan lugar a los 103 elementos plenamente identificados. Cada elemento está formado por átomos

del mismo número atómico, pero que pueden tener diferente número de masa; estos átomos reciben el nombre de isótopos. El elemento uranio, con número atómico 92, tiene fundamentalmente dos isótopos, cuyos números de masa son 235 y 238.

Los experimentos sobre la radioactividad de ciertos elementos como el uranio, el polonio y el radio, llevados a cabo a finales del siglo pasado por Henri Becquerel, Pierre y Marie Curie<sup>3</sup>, condujeron en 1902 al descubrimiento del fenómeno de la transmutación de un átomo en otro diferente, a partir de una desintegración espontánea que ocurría con gran desprendimiento de energía. Poco después, en 1905, los estudios de Einstein explicaron que dicho desprendimiento de energía era el resultado de la transformación de pequeñísimas cantidades de masa de acuerdo con la ecuación  $E = mc^2$ . Ambos hechos condujeron a la conclusión de que si se lograban desintegrar a voluntad los átomos de algunos elementos, seguramente se podrían obtener fabulosas cantidades de energía.

En 1938 Otto Hahn, Fritz Strassman y Lise Meitner pudieron comprobar el fenómeno de la fisión nuclear, bombardeando con neutrones núcleos del isótopo del uranio-235 (*<sup>235</sup>U*). En esta reacción cada núcleo se parte en dos núcleos de masas inferiores, emite radiaciones, libera energía que se manifiesta en forma térmica y emite dos o tres nuevos neutrones que a su vez pueden ocasionar más fisiones. Esta última circunstancia llevó al físico italiano Enrico Fermi a tratar de mantener y controlar una reacción nuclear, utilizando los neutrones producidos en la fisión de núcleos del uranio-235, para fisionar otros núcleos del mismo isótopo en lo que se denomina una "reacción en cadena", lográndolo finalmente el 2 de diciembre de 1942. El control de la "reacción en cadena" se obtuvo mediante la absorción o captura de los neutrones libres por elementos como el boro y el cadmio. La Figura 1.2 ilustra la reacción en cadena en un reactor nuclear.

 $1Mev = 1.609 \times 10^{-13}$  Joules

 $\overline{a}$ 

<sup>3</sup> Bulbulian, Silvia (1987). «El descubrimiento de la radioactividad», Fondo de Cultura Económica (ed.). *La radiactividad*, Phroneris, Biblioteca Digital, 1ª ed edición.

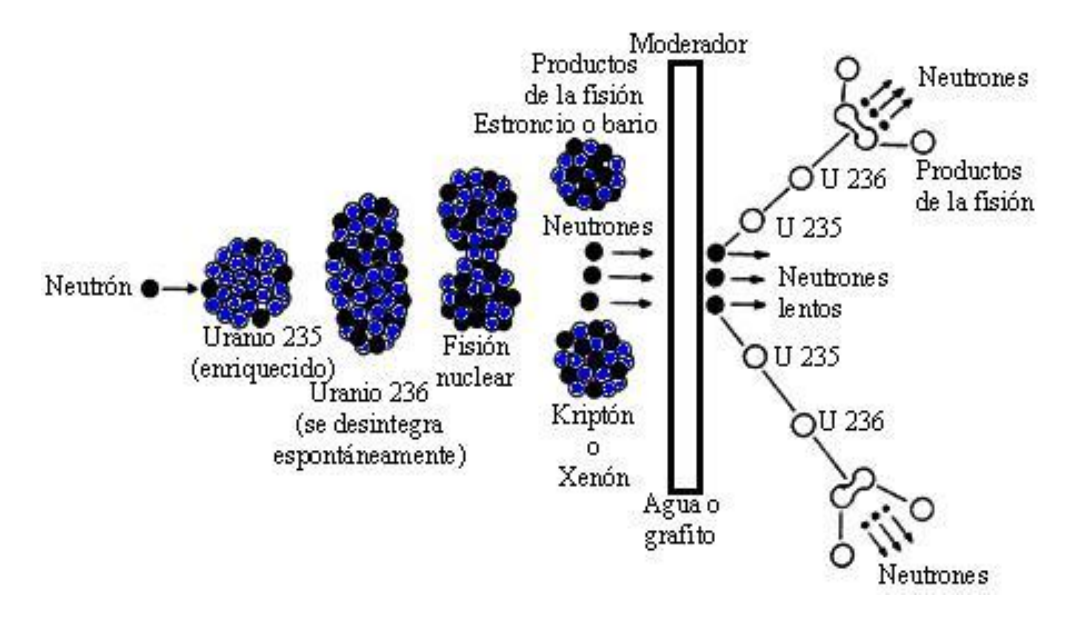

Figura 1.2 *Reacción de fisión del Uranio-235 4*

#### <span id="page-13-1"></span><span id="page-13-0"></span>**1.2 Combustible, el uranio**

El Uranio-235 es el único isótopo que existe en la naturaleza y se encuentra en una proporción de 0.72% en el uranio natural, el resto es Uranio-238, que es un material fértil para la cría de Plutonio. El uranio es un elemento relativamente abundante en la naturaleza, y existe en 2 a 4 partes por millón en la corteza terrestre. Su abundancia es similar a la del arsénico o la plata. El agua de mar contiene del orden de 3 partes por billón, y con ello es una reserva potencial de 4 mil millones de toneladas. Las reservas de uranio mundiales razonablemente seguras y las adicionales estimadas, con un costo de extracción y de elaboración hasta de 110 dólares por kilogramo se calculan, excluyendo Rusia, China y los demás países socialistas, en 4.3 millones de toneladas de óxido de uranio  $(U_3O_8)$ . De éstas 10600 toneladas se encuentran en México, cantidad que se estima suficiente para las recargas de la CNLV durante toda su vida, con un excedente del 30%.

El uranio empleado en los reactores puede ser en dos formas:

- *Natural*, que contiene 0.72% de uranio-235 y 99.3% de uranio-238, el cual no se fisiona.
- *Enriquecido*, al que artificialmente se eleva la concentración del uranio-235 hasta un 3 ó 4% disminuyéndose la del uranio-238 al 97 y 96% respectivamente.

 $\overline{a}$ 

<sup>4</sup> Fuente: Instituto Nacional de Investigaciones Nucleares, ININ, México

#### <span id="page-14-0"></span>**1.3 Centrales Nucleoeléctricas**

Tras su uso mayoritariamente militar, fue hasta el 20 de diciembre de l951 cuando por primera vez se empleó la energía nuclear para generar electricidad, se generó con un reactor nuclear, en el reactor americano EBR-1, con una potencia de unos 100kW, pero no fue hasta 1954 cuando se conectó a la red eléctrica una central nucleoeléctrica, la central nucleoeléctrica rusa *Obninsk<sup>5</sup>* .

Una central nucleoeléctrica es una instalación industrial donde se logra transformar mediante varios procesos la energía contenida en los núcleos de los átomos, en energía utilizable. Es similar a una central termoeléctrica convencional, la diferencia estriba en la forma de obtener el calor para la producción de vapor. Mientras que en una termoeléctrica el calor se obtiene quemando combustibles fósiles o extrayendo vapor natural del subsuelo, en una nucleoeléctrica el calor se obtiene a partir de la fisión nuclear en un reactor. Las centrales nucleoeléctricas constan de uno o varios reactores, que son contenedores en cuyo interior se albergan varillas u otras configuraciones geométricas de minerales con algún elemento fisil ó fértil. La reacción de fisión se produce al partir los núcleos atómicos de algún elemento, como el uranio-235 o el plutonio-239, mediante el bombardeo de los mismos con neutrones. La reacción de fisión de cada uno de estos núcleos, produce:

- Un gran desprendimiento de energía calorífica y electromagnética
- La formación de dos nuevos núcleos de masa inferior a la del núcleo original
- La separación de dos o tres nuevos neutrones

Los dos o tres neutrones que se separan se aprovechan para fisionar a otros núcleos, continuando así el proceso en forma encadenada, es decir, se tiene una "reacción en cadena". El calor obtenido de la reacción es utilizado para calentar agua en el interior de los reactores, produciéndose así el vapor que es utilizado para hacer girar una turbina, que no es más que un conjunto de discos provistos de álabes o paletas, este movimiento es transmitido al generador el cual producirá la electricidad.

La fisión de un kilogramo de Uranio-235 libera 18.7 millones de kilowatts-hora en forma de calor.

#### <span id="page-14-1"></span>**1.3.1 Funcionamiento de una Central Nucleoeléctrica**

Las centrales nucleoeléctricas constan principalmente de cuatro partes:

- El reactor nuclear, donde se produce la reacción de fisión nuclear
- El generador de vapor de agua (sólo en las centrales de tipo PWR)

 5 En la Central Nucleoeléctrica de Obninsk, Rusia, se generaron 5 MW, con sólo un 17% de rendimiento térmico.

- La turbina, que mueve un generador eléctrico para producir electricidad con la expansión del vapor
- El condensador, un intercambiador de calor que enfría el vapor transformándolo nuevamente en líquido.

A continuación se muestra detalladamente el funcionamiento básico de una central nucleoeléctrica.

- El reactor nuclear, un recipiente cerrado y aislado por gruesas paredes de hormigón, es el encargado de realizar la fisión de los átomos del combustible nuclear. Una combinación de refrigerante y moderador (agua corriente ligera) es presurizada hasta 150 atmósferas y bombeada a través del núcleo del reactor. La fisión produce calor que eleva la temperatura del agua refrigerante a 325ºC hasta convertirse en vapor, liberando gran cantidad de energía calorífica por unidad de masa de combustible. Las barras de control (carburo de boro) absorben neutrones disminuyendo el número de fisiones dentro del reactor para evitar que este no explote.
- El generador de vapor es un intercambiador de calor que transmite calor del circuito primario, por el que circula el agua que se calienta en el reactor, al circuito secundario, transformando el agua en vapor de agua que posteriormente se expande en las turbinas.
- La turbina mueve un alternador que es el que genera la energía eléctrica. Un transformador aumenta la corriente de 25kV a 400kV antes de ser enviada a la red eléctrica.
- Después de la expansión en la turbina el vapor es condensado donde cede calor al agua fría refrigerante, que en las centrales PWR procede de las torres de refrigeración. Una vez condensada, vuelve al reactor nuclear para empezar el proceso de nuevo. Las centrales nucleoeléctricas siempre están cercanas a un suministro de agua fría, como un río, mar o un lago, como es el caso de la CNLV, para el circuito de refrigeración.

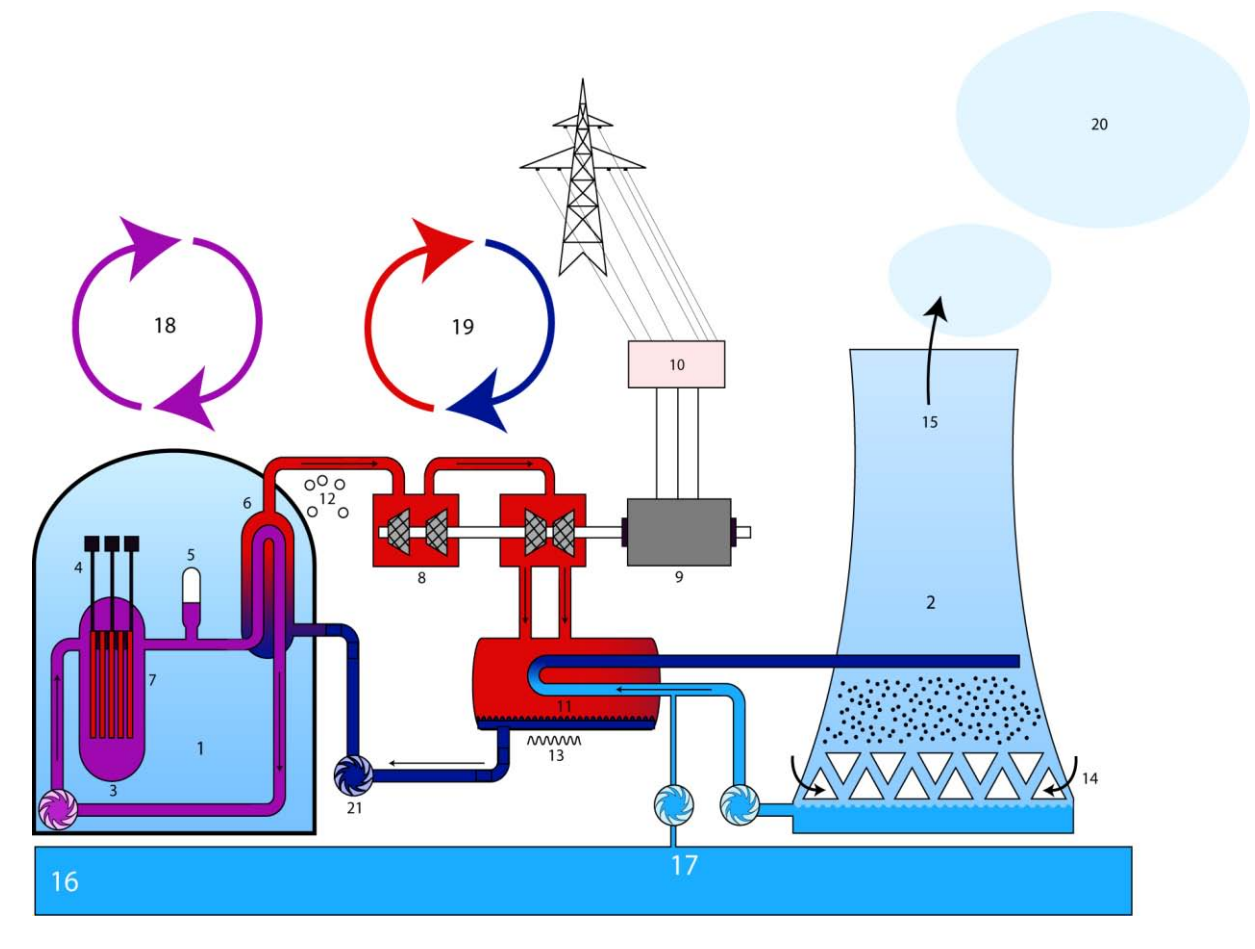

Central nuclear con u[n reactor de agua a presión \(](http://es.wikipedia.org/wiki/Reactor_de_agua_a_presi%C3%B3n)PWR)

1- [Edificio](http://es.wikipedia.org/wiki/Edificio_de_contenci%C3%B3n) de Contención. 2- [Torre](http://es.wikipedia.org/wiki/Torre_de_refrigeraci%C3%B3n) de Refrigeración. 3- [Reactor](http://es.wikipedia.org/wiki/Reactor_nuclear) Nuclear. 4- [Barras](http://es.wikipedia.org/w/index.php?title=Barra_de_control&action=edit&redlink=1) de Control. 5- [Acumulador](http://es.wikipedia.org/w/index.php?title=Acumulador_de_presi%C3%B3n&action=edit&redlink=1) de Presión. 6- Generador de Vapor. 7- [Combustible](http://es.wikipedia.org/wiki/Combustible_nuclear) Nuclear. 8- [Turbina.](http://es.wikipedia.org/wiki/Turbina) 9- [Generador](http://es.wikipedia.org/wiki/Generador_el%C3%A9ctrico) eléctrico. 10- [Transformador.](http://es.wikipedia.org/wiki/Transformador) 11- [Condensador.](http://es.wikipedia.org/wiki/Condensador_(termodin%C3%A1mica)) 12- [Vapor.](http://es.wikipedia.org/wiki/Vapor_(estado)) 13- Líquido Saturado. 14- Aire ambiente. 15- Aire [húmedo.](http://es.wikipedia.org/wiki/Humedad) 16- [Río.](http://es.wikipedia.org/wiki/R%C3%ADo) 17- Circuito de [refrigeración.](http://es.wikipedia.org/wiki/Refrigeraci%C3%B3n) 18- Circuito primario. 19- Circuito secundario. 20- Emisión de aire húmedo (con [vapor de agua\)](http://es.wikipedia.org/wiki/Vapor_de_agua).

Figura 1.2.2 *Central Nucleoeléctrica con un reactor a presión (PWR) <sup>6</sup>*

 6 http://www.hellfirez.de/web/referate/inhalte/Physik\_Energie.htm

#### <span id="page-17-0"></span>**1.4 Central Nucleoeléctrica "Laguna Verde" (CNLV)**

Con la Certificación del organismo regulador mexicano la Comisión Nacional de Seguridad Nuclear y Salvaguardas<sup>7</sup> (CNSNS), la Secretaría de Energía (SENER) otorgó las licencias para Operación Comercial a la unidad 1 el 29 de Julio de 1990 y a la unidad 2 el 10 de Abril de 1995.

#### <span id="page-17-1"></span>**1.4.1 Ubicación**

Se encuentra ubicada sobre la costa del Golfo de México en el km 42.5 de la carretera federal Cd. Cardel-Nautla, en la localidad denominada Punta Limón en el municipio de Alto Lucero, Estado de Veracruz, y cuenta con un área de 370 hectáreas. Geográficamente a 60 km al noreste de la ciudad de Xalapa, 70 km al noroeste del Puerto de Veracruz y a 290 km al noreste de la Ciudad de México.

#### <span id="page-17-2"></span>**1.4.2 Selección del Sitio**

Es de excepcional importancia la adecuada selección del sitio en el que se localizará una central nucleoeléctrica. Los cuatro criterios básicos que condujeron a la localización del sitio adecuado fueron:

- La relativa cercanía a los centros de consumo (especialmente la Cd. De México)
- La disponibilidad de agua de enfriamiento
- La estabilidad sísmica del lugar.
- Suelo rocoso para la cimentación de la construcción

#### <span id="page-17-3"></span>**1.4.3 Configuración de la Planta**

 $\overline{a}$ 

La central consta de dos unidades, cada una con capacidad de 780 MWe, <sup>8</sup> equipadas con reactores del tipo Agua Hirviente (BWR-5), y contenciones tipo MARK II de ciclo directo. El sistema nuclear de suministro de vapor fue adquirido a General Electric y el Turbogenerador a Mitsubishi Heavy Industries. <sup>9</sup> Ambas unidades aportan aproximadamente el 4.51% de la energía generada en el Sistema Eléctrico Nacional (SEN). Cada unidad consta básicamente de siete edificios principales y otros secundarios. Los seis edificios principales son:

 *Edificio del Reactor:* Alberga en su interior al reactor nuclear, sus sistemas auxiliares y dispositivos de seguridad, la plataforma de recambio de combustible y la alberca de combustible gastado.

 $^7$  La CNSNS es el organismo nuclear regulatorio de México para autorizar operaciones y modificaciones en las unidades 1 y 2 de la CNLV.

 $^8$  Al principio, cada unidad empezó operando con 650 MWe, después se incremento su capacidad un 5%, es decir 682.44 MWe por cada unidad. Finalmente se incrementó, respecto a la capacidad original, en un 20%, teniendo con esto una capacidad de 780 MWe por cada unidad.

<sup>&</sup>lt;sup>9</sup> Publicaciones e información de CFE-GCN (Gerencia de Centrales Nucleoeléctricas).

- *Edificio del Turbogenerador:* Aloja a las turbinas de alta y baja presión, generador eléctrico y su excitador, condensador, los precalentadores de agua de alimentación y recalentadores de vapor.
- *Edificio de Control:* Contiene al cuarto de control principal, computadora de proceso, cuarto de cables, los sistemas de aire acondicionado, bancos de baterías, laboratorios radioquímicos y el acceso del personal a la unidad.
- *Edificio de Generadores Diesel:* Aloja tres generadores diesel que se utilizan para el suministro de energía eléctrica a los sistemas de refrigeración del reactor, en situación de emergencia.
- *Edificio de Tratamiento de Residuos Radioactivos:* Aloja a los sistemas de tratamiento de residuos sólidos, líquidos y gaseosos de mediano y bajo nivel de radioactividad.
- *Edificio de la Planta de Tratamiento de Agua:* Contiene la planta de producción de agua desmineralizada de alta pureza, para uso en un ciclo de vapor. Edificio localizado en la Unidad 1.
- *Edificio del Sistema Integral de Información de Proceso:* Se localizan las computadoras del Sistema Integral de Información de Proceso, que proporciona en tiempo real los principales parámetros de planta, mediante reportes, gráficas y despliegues a color. Edificio localizado en la unidad 2.

Los edificios secundarios son:

- Edificio de obra de toma de agua de enfriamiento para el condensador y los componentes nucleares.
- La subestación Eléctrica
- Edificio técnico-administrativo
- Edificio de almacenamiento de partes de repuesto

#### <span id="page-18-0"></span>**1.5 Estudio de expansión de la CNLV**

Hoy en día, con el crecimiento de la población en el país, el crecimiento en el número de industrias provocará una mayor demanda de energía eléctrica para satisfacer las necesidades de la gente, por ello es necesario pensar en un futuro cercano aumentar la capacidad de generación eléctrica del país. Aunado al crecimiento económico y poblacional es necesario pensar en la diversificación de las fuentes de energía primaria para la generación de energía eléctrica, con el fin de depender cada vez menos de los combustibles fósiles y de disminuir considerablemente la emisión de gases de efecto invernadero.

En este estudio nos enfocaremos en la CNLV, en el aumento de su capacidad, estudiando los efectos que tendría la red eléctrica alrededor de la planta al llevar a cabo esta tarea. El

estudio se basa en tres tipos de reactores nucleares, ver las ventajas e implicaciones que tendría en la CNLV y la red eléctrica, con la operación de un reactor más en las instalaciones de la planta.

<span id="page-20-0"></span>**2. TIPOS Y CARACTERÍSTICAS DE REACTORES NUCLEARES A IMPLEMENTAR** 

#### <span id="page-20-1"></span>**2.1 Reactores nucleares**

n reactor nuclear es una instalación en la cual se puede iniciar y controlar una serie de fisiones nucleares auto-sostenidas. En un reactor nuclear la reacción en cadena se mantiene a un nivel casi constante, y que por su diseño y calidad de su combustible no pueden explotar como bomba atómica. Aunque existen varios criterios, la principal clasificación de los reactores nucleares se da de acuerdo con su finalidad, dividiéndolos en reactores de potencia y reactores de investigación. Los reactores de potencia producen energía en forma útil, convirtiendo el calor generado en el núcleo en alguna forma de trabajo mecánico. A esta categoría pertenecen la mayoría de los reactores que existen en la actualidad y que se utilizan en la generación comercial de electricidad. En los reactores de investigación se aprovechan las radiaciones producidas como una herramienta para investigar. Adicionalmente, en muchos países se utilizan los reactores para impulsar submarinos y naves de superficie. U

A continuación se mencionan brevemente algunas características de los tipos de reactores nucleares de potencia más utilizados en el mundo. Posteriormente describiremos las principales características de los reactores AP1000, ABWR y EPR los cuales son comparados en este estudio. Existen varios tipos de reactores de potencia, siendo los más utilizados los llamados reactores de agua ligera, nombre que reciben por ser enfriados y moderados con este fluido. Estos reactores se clasifican, a su vez, en dos tipos: a) reactores de agua presurizada (PWR, por sus siglas en inglés) y b) reactores de agua en ebullición (BWR).

#### <span id="page-20-2"></span>**2.1.1 Reactor de Agua Presurizada (PWR)**

En el reactor de agua presurizada, el agua a alta temperatura y alta presión recibe y remueve el calor del núcleo; luego se pasa a través de un generador de vapor donde el calor se transfiere a un circuito de refrigeración secundario en el que el agua se sobrecalienta y hierve. El vapor generado sirve como fluido de trabajo en una turbina de vapor.

#### <span id="page-20-3"></span>**2.1.2 Reactor de Agua en Ebullición (BWR)**

En el reactor de agua en ebullición, al agua que pasa a través del núcleo se le permite hervir a una presión intermedia de tal manera que el vapor proveniente del reactor se usa directamente en el ciclo de potencia. Los dos reactores de la Central Nucleoeléctrica Laguna Verde (CNLV) son de tipo BWR. Nuevos reactores avanzados han sido diseñados a partir de estos dos conceptos y son los que comparamos en este estudio y se describen brevemente a continuación.

#### <span id="page-21-0"></span>**2.2 Reactor AP-1000**

 $\overline{a}$ 

El reactor AP-1000 de Westinghouse se deriva directamente del reactor AP600 $^{10}$ . El AP1000 es un reactor de agua ligera a presión (Pressurized Water Reactor - PWR) avanzado de 1117 MWe de potencia, con características de seguridad pasiva y diseño simplificado por lo que se reducen los costos de construcción y se mejora la seguridad operacional. Además, sus costos del kWh son menores que los costos del AP600 y está certificado por la NRC (Nuclear Regulatory Commission). En la Tabla 2.1 se muestran los datos técnicos de la tecnología del reactor AP-1000.

<span id="page-21-1"></span>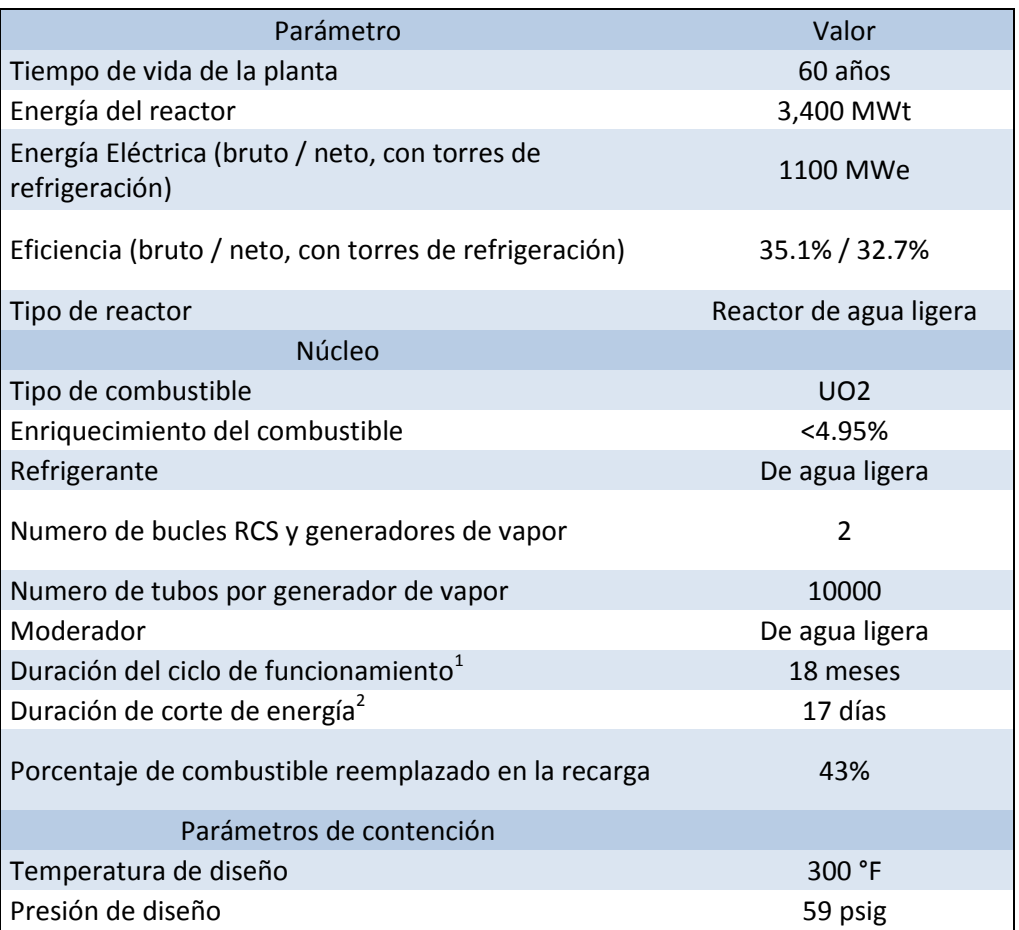

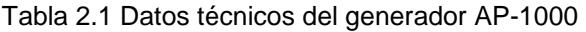

<sup>&</sup>lt;sup>10</sup> El reactor AP600 (Westinghouse) se basó en el diseño de un reactor PWR (con experiencia de operación de más de 30 años) de 600 MW, con características pasivas de seguridad que permiten simplificar su operación y mantenimiento y reducir sus costos de construcción; el AP600 jamás fue construido.

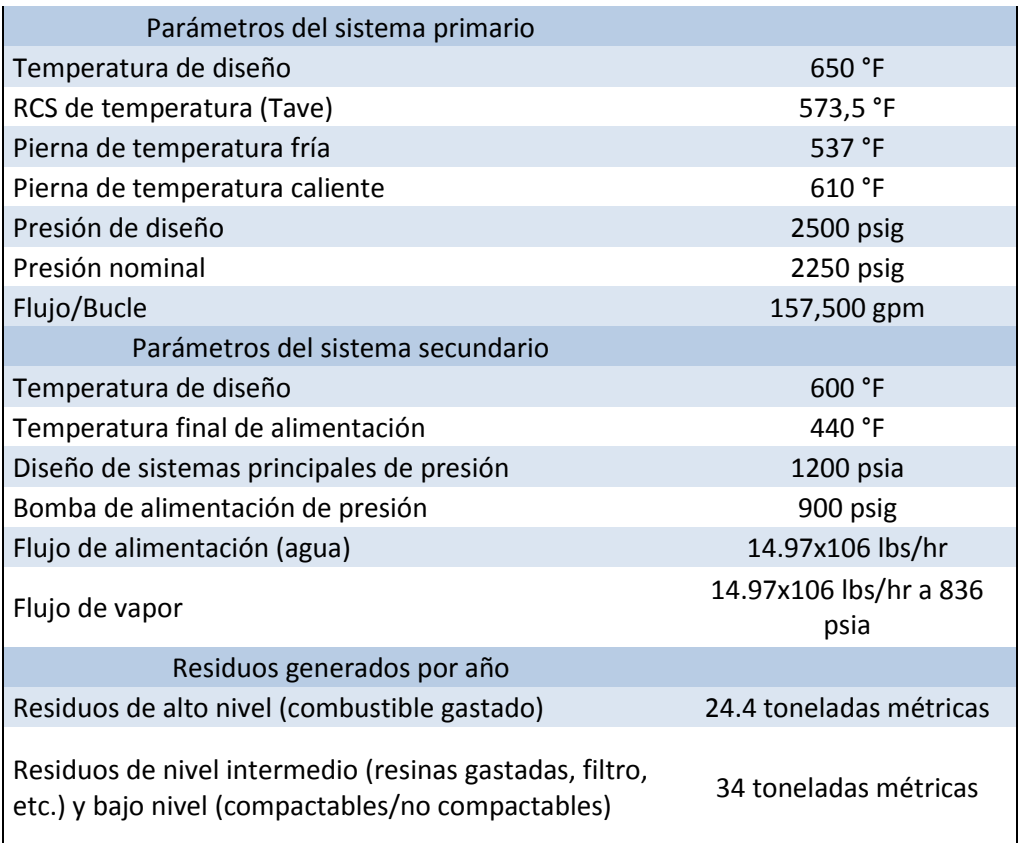

 $1$ Tiempo de operación entre recargas de combustible.

<sup>2</sup>Solo durante recarga de combustible

#### <span id="page-22-0"></span>**2.3 Reactor ABWR**

El reactor ABWR (Reactor Avanzado de Agua en Ebullición) es la base de los diseños de GE (General Electric). El diseño de tercera generación (Gen III) está disponible hoy en día para satisfacer necesidades de energía de 1350 a 1460 MW netos. Este reactor ofrece tecnología avanzada y es económicamente competitivo. El ABWR tiene un historial impresionante. El primer ABWR de GE comenzó la operación comercial en Kashiwasaki-Kariwa en Japón, en 1996. Desde entonces, tres plantas adicionales están operando en Japón con otra en construcción, y dos en Taiwán. El ABWR es un reactor con ciclo directo de agua ligera que refleja 50 años de una continua evolución desde el concepto inicial BWR de GE, combinando las mejores características de los reactores BWR de GE. En la Tabla 2.2 se muestran los datos técnicos de la tecnología del reactor ABWR.

<span id="page-23-0"></span>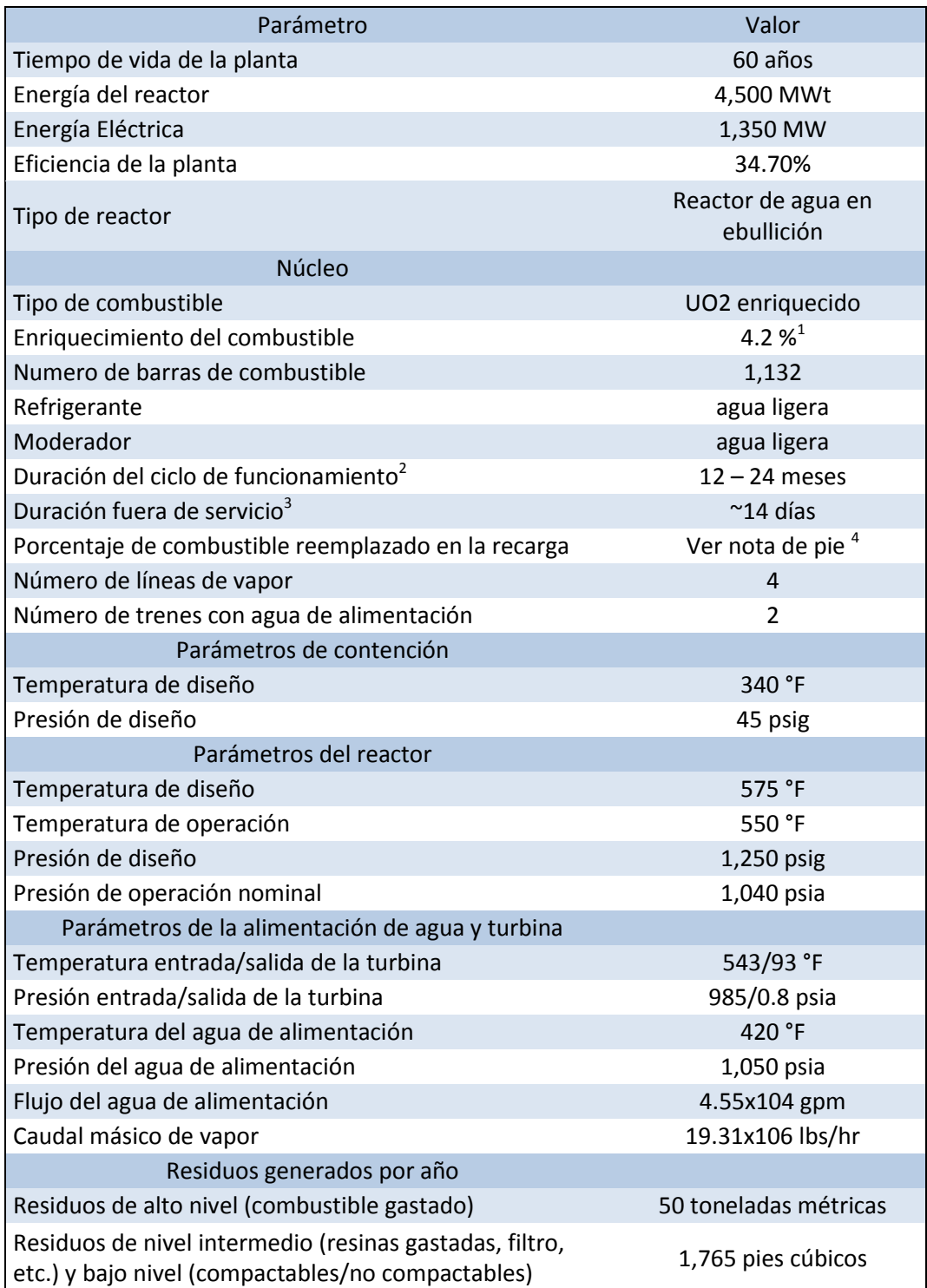

#### Tabla 2.2 Datos técnicos del generador ABWR

<sup>1</sup>Para un ciclo de 24 meses<br><sup>2</sup>Tiempo de operación entre recargas de combustible.

<sup>3</sup>Solo durante recarga de combustible

4 20% para un ciclo de 12 meses. 42% para un ciclo de 24 meses

#### <span id="page-24-0"></span>**2.4 Reactor EPR**

El Reactor de Presurizado Europeo (EPR) es un diseño de reactor dirigido por la compañía francesa AREVA en cooperación con la compañía alemana SIEMENS. Este reactor tiene una capacidad de generación de 1600MW. En la Tabla 2.3 se muestran los datos técnicos de la tecnología del reactor EPR.

<span id="page-24-1"></span>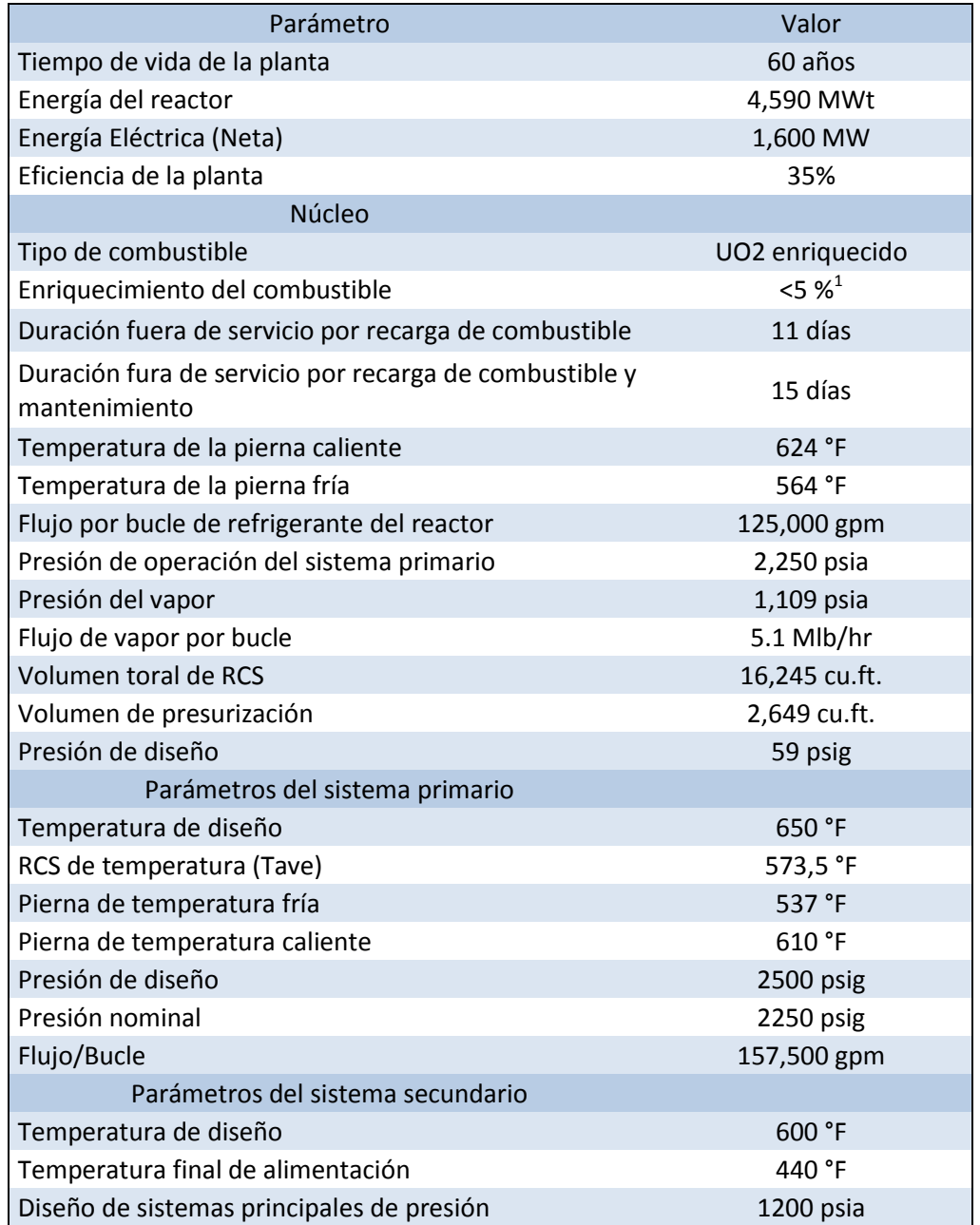

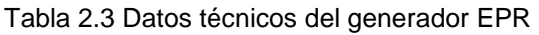

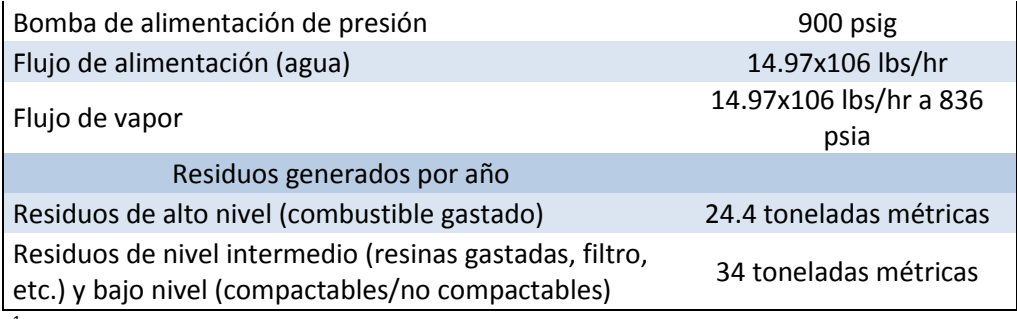

<sup>1</sup>Para un ciclo de 12 a 24 meses

## <span id="page-26-0"></span>**3. ANÁLISIS DE REDES ELÉCTRICAS**

l funcionamiento anormal de un sistema de energía eléctrica puede deberse a fallas de aislamiento que producen corrientes de cortocircuito equilibradas o desequilibradas, según el número de fases afectadas por la falla. Su cálculo I funcionamiento anormal de un sistema de energía eléctrica puede deberse a fallas de aislamiento que producen corrientes de cortocircuito equilibradas o desequilibradas, según el número de fases afectadas por la falla. Su definir las características de los aparatos de interrupción. Otra causa de funcionamiento anormal son los sobrevoltajes que pueden presentarse en algún punto del sistema, ya sean de frecuencia fundamental, asociados a desequilibrios como los producidos por fallas de una o dos fases a tierra, o sobrevoltajes transitorios, producidos por la apertura y el cierre de interruptores o por descargas atmosféricas. Estos sobrevoltajes condicionan el diseño del aislamiento de los distintos elementos del sistema y las características de los dispositivos de protección contra los sobrevoltajes. En nuestro caso nos enfocaremos al análisis de fallas en una parte específica de la red eléctrica nacional oriental, formada por las dos unidades de Laguna Verde; de sus correspondientes líneas de transmisión: dos líneas de 400 kV, y dos de 230 kV; así como de sus cargas involucradas.

#### <span id="page-26-1"></span>**3.1 Características generales de un Sistema Eléctrico de Potencia**

Un Sistema Eléctrico de Potencia consiste en una gran diversidad de cargas eléctricas repartidas en una región, en plantas generadoras para generar dicha energía que consumen las cargas, en una red de transmisión y una de distribución para transportar esa energía de las plantas generadoras a los puntos de consumo; y todo el equipo adicional necesario para lograr que el suministro de energía se realice con las características de continuidad de servicio, regulación de tensión y control de frecuencia requeridas.

#### <span id="page-26-2"></span>**3.1.1 Características de la carga de un Sistema Eléctrico de Potencia**

La carga global de un sistema está constituida por un gran número de cargas individuales de diferentes tipos (industrial, comercial, residencial, etc.). Una carga puede consumir potencia real, reactiva o ambas, tal es el caso de un motor de inducción. Naturalmente las cargas puramente resistivas, como lámparas incandescentes, calefactores eléctricos, absorben únicamente potencia real. La potencia suministrada en cada instante por un sistema es la suma de la potencia absorbida por las cargas, más las pérdidas en el sistema. Aunque la conexión y desconexión de las cargas individuales es un fenómeno aleatorio, la potencia total varía en función del tiempo siguiendo una curva que puede predeterminarse con bastante aproximación y que depende del ritmo de las actividades de la sociedad en la región servida por el sistema.

La carga en nuestro sistema se reparte principalmente sobre las regiones a donde llegan las líneas de transmisión:

- La región donde se ubica la subestación Veracruz II, ubicada en la Ciudad Industrial Framboyanes y donde las dos líneas de transmisión de 230 kV de dos circuitos por fase cada una provienen del Bus de 230 kV, en Laguna Verde.
- La región donde se ubica la subestación de Tecali, ubicada en Puebla, donde llega una línea de transmisión de 400 kV de dos conductores por fase desde la CNLV.
- La región donde se ubica la subestación de Puebla II, ubicada en Puebla. Aquí llega una línea de 400 kV de dos conductores por fase desde el Bus de 400 kV de la CNLV.
- La región donde se encuentra la subestación de Poza Rica II, ubicada en Veracruz, donde llega una línea de 400 kV de dos conductores por fase del Bus de 400 kV de la CNLV.

#### <span id="page-27-0"></span>**3.1.2 Sistemas de Transmisión y Distribución**

En general, las plantas generadoras están alejadas de los centros de consumo y conectadas a éstos a través de una red de alta tensión, aunque algunas plantas generadoras pueden estar conectadas directamente al sistema de distribución. La tensión se eleva a la salida de los generadores para realizar la transmisión de energía eléctrica en forma económica y se reduce en la proximidad de los centros de consumo para alimentar el sistema de distribución a una tensión adecuada. Esta alimentación puede hacerse directamente desde la red de transmisión, reduciendo la tensión en un solo paso al nivel de distribución, o a través de un sistema de subtransmisión o repartición utilizando un nivel de tensión intermedio.

#### <span id="page-27-1"></span>**3.2 Fallas en un sistema eléctrico**

La planificación, el diseño y la operación de los sistemas eléctricos de potencia requieren estudios para evaluar su comportamiento, confiabilidad y seguridad. Los estudios típicos que se realizan son: flujos de potencia, estabilidad, coordinación de protecciones, cálculo de cortocircuito, entre otras. Un buen diseño debe estar basado en un cuidadoso estudio en que se incluye la selección de voltaje, adecuado tamaño del equipamiento y selección apropiada de protecciones. La mayoría de los estudios necesita de un complejo y detallado modelo que represente al sistema de potencia, generalmente establecido en la etapa de proyecto. Los estudios de cortocircuito son típicos ejemplos de éstos, siendo esencial para la selección de equipos, y el ajuste de sus respectivas protecciones. En lo que concierne a la CNLV dichos estudios de cortocircuito se simularán mostrando las principales diferencias existentes al ir cambiando la capacidad de generación de nuestra nueva unidad, con ello tendremos una idea de cuáles serían las medidas a tomar al momento de elegir las

protecciones que se necesitarían, así de ver a futuro un eminente crecimiento de la demanda de nuestra carga existente.

Desde el punto de vista eléctrico, cortocircuito es la conexión accidental o intencionada mediante una resistencia o impedancia relativamente baja, de dos o más puntos de un circuito que están normalmente a tensiones diferentes. Un cortocircuito origina aumentos bruscos en las corrientes circulantes en una instalación pudiendo dañar al equipamiento eléctrico, equipos cercanos a la instalación y hasta personas que no estén adecuadamente protegidas. La duración del cortocircuito es el tiempo en segundos o ciclos durante el cual la corriente de cortocircuito circula por el sistema. El fuerte incremento de calor generado por la elevada corriente puede destruir o envejecer los aislantes del sistema eléctrico, así que, es de vital importancia reducir este tiempo al mínimo, mediante el uso de las protecciones adecuadas.

Los resultados obtenidos del cortocircuito son:

- La corriente en diferentes puntos del sistema
- Las tensiones después de la falla en todas las barras del sistema eléctrico

En el cálculo de cortocircuito es conveniente efectuar las siguientes aproximaciones:

- El generador se modela por una fuente de tensión de valor 1.0 en por unidad (p.u), en serie con su impedancia.
- Todos los cálculos se realizan en p.u..
- Las cargas se representan por su impedancia equivalente, independiente de la tensión.
- El sistema se analiza como si estuviera en régimen estable.

#### <span id="page-28-0"></span>**3.2.1 Tipos de Fallas**

Un cortocircuito se manifiesta por la disminución repentina de la impedancia de un circuito determinado, lo que produce un aumento de la corriente. En sistemas eléctricos trifásicos se pueden producir distintos tipos de fallas, las cuales son:

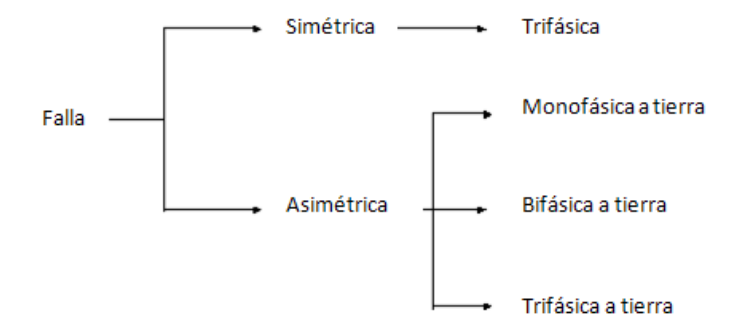

Cada una de estas fallas genera una corriente de amplitud definida y características específicas. La razón de llamarse fallas asimétricas es debido a que las corrientes post-falla son diferentes en magnitudes y no están desfasadas en 120 grados. En el estudio de estas corrientes, se utiliza generalmente el método de componentes simétricas, el cual constituye una importante herramienta para analizar sistemas desequilibrados.

En sistemas de distribución, para los efectos de evaluar las máximas corrientes de fallas, sólo se calculan las corrientes de cortocircuito trifásico y monofásico. Las fallas monofásicas a tierra pueden generar corrientes de falla cuya magnitud pueden superar a la corriente de falla trifásica. Sin embargo, esto es más frecuente que ocurra en sistemas de transmisión o de distribución en media tensión, sobre todo cuando la falla se ubica cerca de la subestación. Es poco frecuente que la corriente de falla monofásica supere en amplitud la corriente generada por una falla trifásica. La magnitud de la falla monofásica puede superar a la generada por una falla trifásica en el mismo punto, en el caso de que la falla no involucre la malla de tierra.

#### <span id="page-29-0"></span>**3.3 Método de las Componentes Simétricas para el cálculo de fallas**

Este método se basa en la sustitución del sistema trifásico desequilibrado, representado por tres fasores desequilibrados, por la suma de tres sistemas de fasores simétricos: un sistema dierecto o de secuencia positiva; un sistema inverso o de secuencia negativa y un sistema homopolar o de secuencia cero, que constituyen las componentes simétricas del sistema.

Se define un operador *a* como un número complejo de módulo unidad y de argumento  $2\pi/3 = 120^{\circ}$ 

$$
a = 1 \angle 2\pi/3 = 1 \angle 120^{\circ}
$$

Al multiplicar un fasor por el operador *a*, se obtiene un nuevo fasor de igual módulo que el primero y girado 120° en el sentido positivo de los ángulos. De la definición del operador resultan evidentes las siguientes relaciones que se ilustran a continuación:

$$
a = 1 \angle 120^{\circ} = \cos 120^{\circ} + j \sin 120^{\circ} = -\frac{1}{2} + j \frac{\sqrt{3}}{2} = e^{j120^{\circ}}
$$
  

$$
a^2 = 1 \angle 240^{\circ} = \cos 240^{\circ} + j \sin 240^{\circ} = -\frac{1}{2} + j \frac{\sqrt{3}}{2} = e^{j240^{\circ}}
$$
  

$$
a^3 = 1 \angle 360 = \cos 360^{\circ} + j \sin 360^{\circ} = 1
$$

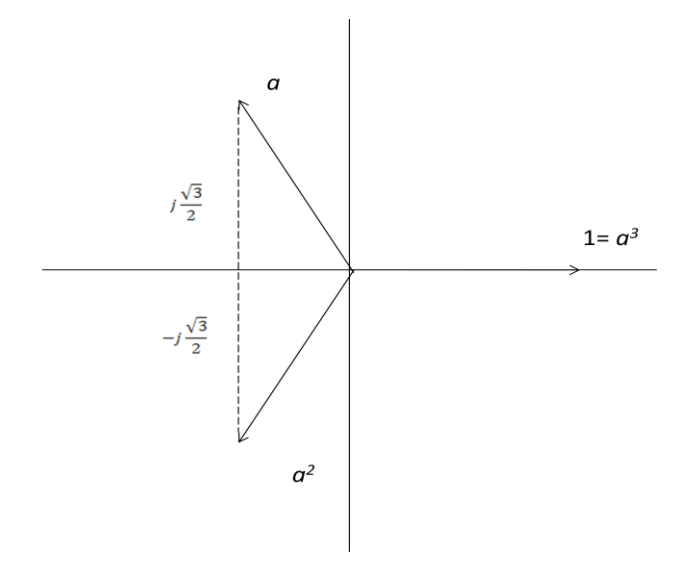

Figura 3.1 *Sistema de fasores de secuencia positiva*

#### *a) Sistema Directo o de secuencia positiva*

Es un sistema trifásico equilibrado que puede representarse por tres fasores de igual módulo, que forman un ángulo entre dos fasores consecutivos de 120° y que tienen una secuencia de fase *a, b, c.* En la figura 3.2 se representa un sistema de fasores de secuencia positiva. Utilizando el operador a, puede escribirse

$$
\tilde{I}_{b1} = a^2 \tilde{I}_{a1}
$$

$$
\tilde{I}_{c1} = a \tilde{I}_{a1}
$$

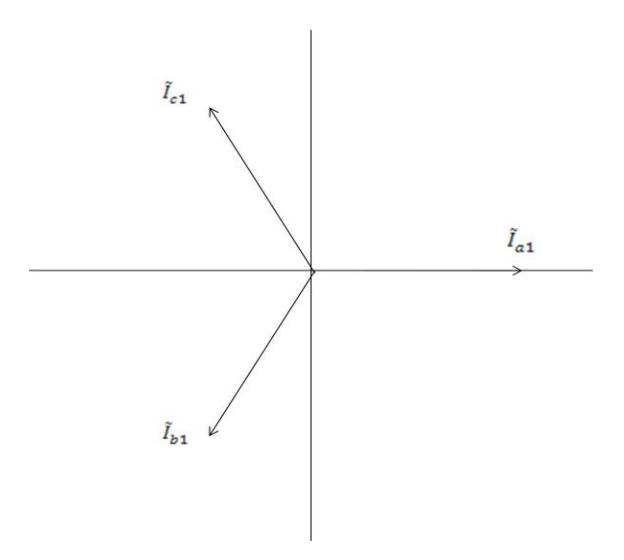

Figura 3.2 *Sistema de fasores de secuencia positiva*

b) Sistema inverso o de secuencia negativa

Es un sistema trifásico equilibrado que puede representarse por tres fasores de igual módulo, que forman un ángulo entre dos fasores consecutivos de 120° y que tienen una secuencia de fase *a, c, b.* En la figura 3.3 se representa un sistema de fasores de secuencia negativa. Utilizando el operador *a* puede escribirse

$$
\tilde{I}_{b2} = a\tilde{I}_{a2}
$$
\n
$$
\tilde{I}_{c2} = a^2 \tilde{I}_{a2}
$$

 $\tilde{I}_{a2}$ 

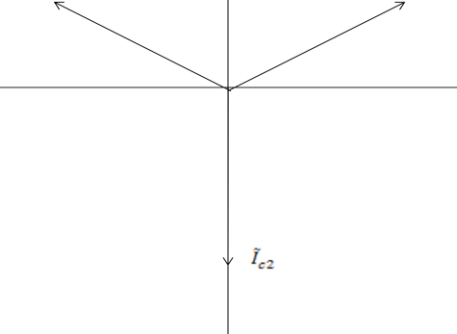

Figura 3.3 *Sistema de fasores de secuencia negativa*

c) Sistema homopolar o de secuencia cero

Es un sistema trifásico que puede representarse por tres fasores de igual módulo y en fase. En la Figura 3.4 se representa un sistema de fasores de secuencia cero.

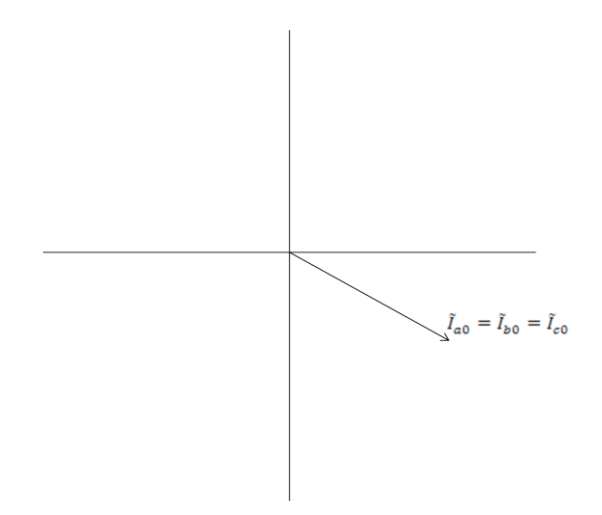

Figura 3.4 *Sistema de fasores de secuencia cero*

La suma de los tres sistemas de secuencia positiva, negativa y cero de las figuras 3.3.2, 3.3.3 y 3.3.4 nos da un sistema de tres fasores desequilibrados. En general cualquier sistema de tres fasores desequilibrados puede expresarse como la suma de tres sistemas de fasores: secuencia positiva, secuencia negativa y secuencia cero.

$$
\tilde{I}_a = \tilde{I}_{a1} + \tilde{I}_{a2} + \tilde{I}_{a0} \tag{3.3.1}
$$

$$
\tilde{I}_b = \tilde{I}_{b1} + \tilde{I}_{b2} + \tilde{I}_{b0} \tag{3.3.2}
$$

$$
\tilde{I}_c = \tilde{I}_{c1} + \tilde{I}_{c2} + \tilde{I}_{c0} \tag{3.3.3}
$$

#### **3.3.1 Desequilibrios en los sistemas trifásicos debidos a cortos circuitos**

El método de las componentes simétricas es especialmente útil para el cálculo de los sistemas desequilibrados debidos a cortos circuitos entre fases o de fase a tierra. Se consideran los siguientes tipos de falla de aislamiento en una línea de transmisión trifásica.

- a) Falla de una fase a tierra
- b) Falla de dos fases a tierra
- c) Falla entre dos fases
- d) Falla trifásica

Para cada tipo de falla se consideran dos casos: falla franca y falla a través de una impedancia; este último caso se presenta cuando la falla se establece a través de un arco eléctrico, el cual constituye una impedancia resistiva. La representación del alternador al que está conectada la línea de transmisión trifásica se reducirá inicialmente a tres fuentes de voltaje que constituyen un sistema de voltajes trifásicos equilibrados de secuencia positiva

#### **3.3.1.1 Falla monofásica a tierra**

La asimetría debida a la falla de la fase *a* a tierra está definida por las siguientes ecuaciones:

$$
\tilde{I}_a \neq 0 \qquad \qquad \tilde{V}_a = 0
$$
\n
$$
\tilde{I}_b = 0 \qquad \qquad \tilde{V}_b \neq 0
$$
\n
$$
\tilde{I}_c = 0 \qquad \qquad \tilde{V}_c \neq 0
$$

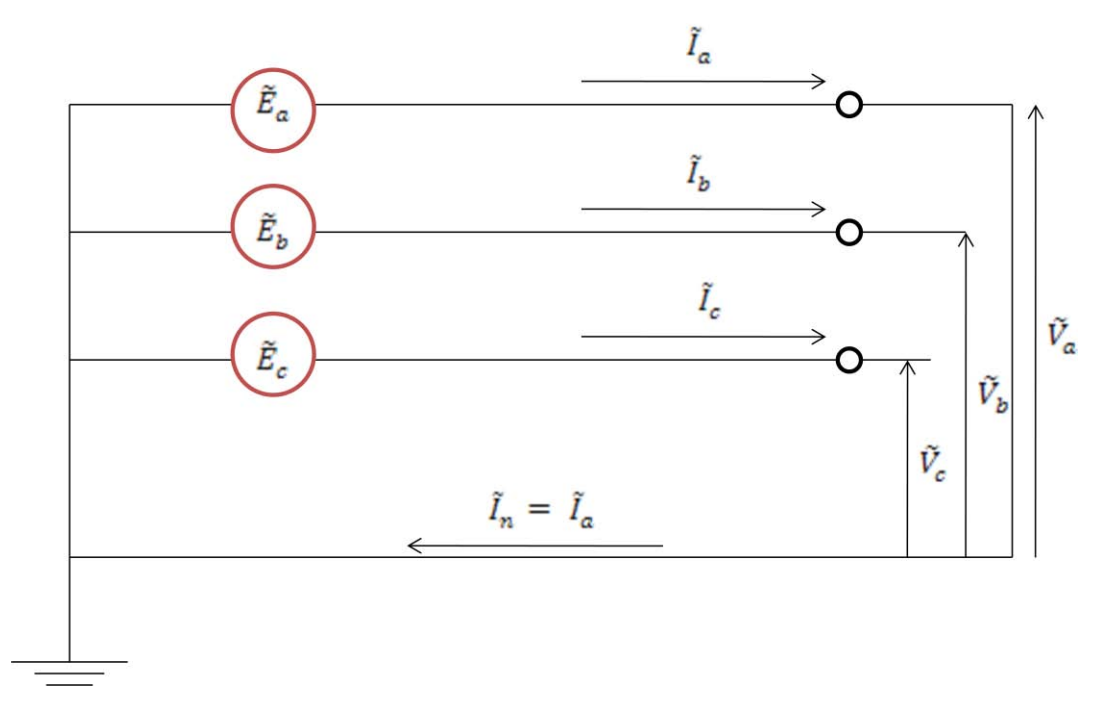

Figura 3.5 *Falla monofásica a tierra*

Las ecuaciones que definen el comportamiento de del circuito trifásico en función de las componentes simétricas son:

$$
\begin{aligned}\n\tilde{E}_{a1} - \tilde{V}_{a1} &= Z_{11}\tilde{I}_{a1} \\
-\tilde{V}_{a2} &= Z_{22}\tilde{I}_{a2} \\
-\tilde{V}_{a0} &= Z_{00}\tilde{I}_{a0}\n\end{aligned}
$$

En el punto de falla tenemos que:

$$
\tilde{V}_a = \tilde{V}_{a1} + \tilde{V}_{a2} + \tilde{V}_{a0} = 0
$$

$$
\tilde{I}_{a1} = \frac{\tilde{I}_a + a\tilde{I}_b + a^2 \tilde{I}_c}{3}
$$

$$
\tilde{I}_{a2} = \frac{\tilde{I}_a + a^2 \tilde{I}_b + a\tilde{I}_c}{3}
$$

$$
\tilde{I}_{a0} = \frac{\tilde{I}_a + \tilde{I}_b + \tilde{I}_c}{3}
$$

Además  $\tilde{I}_b = 0$  e  $\tilde{I}_c$ 

$$
\tilde{I}_{a1}=\tilde{I}_{a2}=\tilde{I}_{a0}=\frac{\tilde{I}_a}{3}
$$

Se necesita determinar el valor de las componentes simétricas de las corrientes y de los voltajes;  $\tilde{I}_{a1}$ ,  $\tilde{I}_{a2}$ ,  $\tilde{I}_{a0}$ ,  $\tilde{V}_{a1}$ ,  $\tilde{V}_{a2}$ ,  $\tilde{V}_{a0}$ , que constituyen las seis incógnitas del siguiente sistema de ecuaciones.

$$
\tilde{E}_{a1} - \tilde{V}_{a1} = Z_{11}\tilde{I}_{a1}
$$

$$
-\tilde{V}_{a2} = Z_{22}\tilde{I}_{a2}
$$

$$
-\tilde{V}_{a0} = Z_{00}\tilde{I}_{a0}
$$

$$
\tilde{V}_{a1} + \tilde{V}_{a2} + \tilde{V}_{a0} = 0
$$

$$
\tilde{I}_{a1} = \tilde{I}_{a2} = \frac{\tilde{I}_a}{3}
$$

$$
\tilde{I}_{a0} = \frac{\tilde{I}_a}{3}
$$

En lugar de resolver algebraicamente el sistema de seis ecuaciones simultáneas con seis incógnitas, puede establecerse un circuito equivalente en el que se verifiquen esas ecuaciones. Esto se logra conectando en serie los circuitos equivalentes de secuencia positiva, negativa y cero.

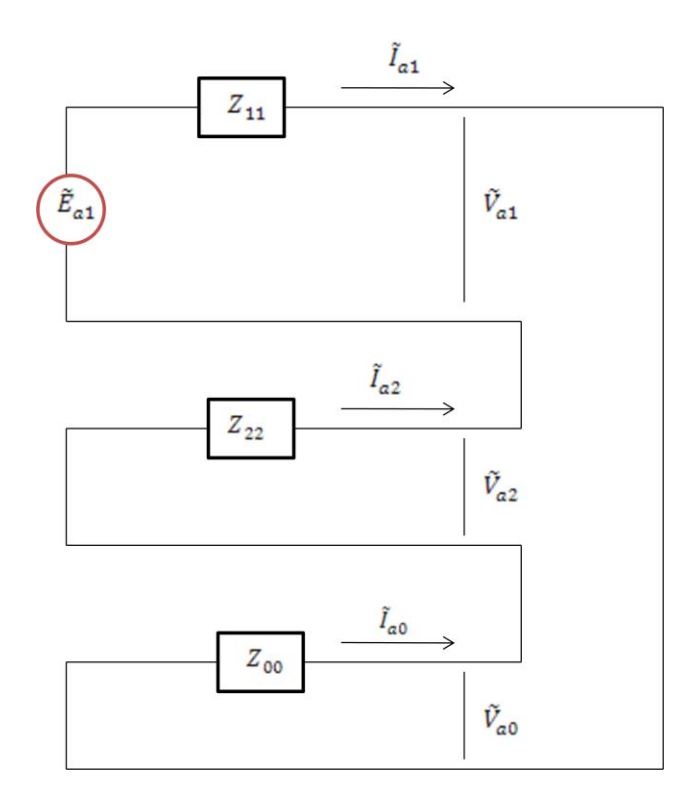

Figura 3.6 *Conexión de los circuitos de secuencia positiva, negativa y cero para el caso de una falla monofásica a tierra*

Conocidas las componentes simétricas de la corriente de falla de la fase *a* y del voltaje al neutro de la fase *a*, en el punto de falla, pueden calcularse las corrientes  $\tilde{I}_a$ ,  $\tilde{I}_b$  e  $\tilde{I}_c$ ; y los voltajes al neutro en el punto de falla,  $\tilde{V}_a$ ,  $\tilde{V}_b$  y  $\tilde{V}_c$ . De la siguiente forma:

$$
\tilde{I}_a = \tilde{I}_{a1} + \tilde{I}_{a2} + \tilde{I}_{a0} = \frac{3\tilde{E}_{a1}}{Z_{11} + Z_{22} + Z_{00}}
$$
\n
$$
\tilde{I}_b = a^2 \tilde{I}_{a1} + a \tilde{I}_{a2} + \tilde{I}_{a0} = \tilde{I}_{a1} (a^2 + a + 1) = 0
$$
\n
$$
\tilde{I}_c = a \tilde{I}_{a1} + a^2 \tilde{I}_{a2} + \tilde{I}_{a0} = \tilde{I}_{a1} (a + a^2 + 1) = 0
$$
\n
$$
\tilde{I}_{a1} = \tilde{I}_{a2} = \tilde{I}_{a0}
$$

Ya que

$$
\tilde{V}_a = \tilde{V}_{a1} + \tilde{V}_{a2} + \tilde{V}_{a0}
$$

$$
= \tilde{E}_{a1} - Z_{11}\tilde{I}_{a1} - Z_{22}\tilde{I}_{a2} - Z_{00}\tilde{I}_{a0}
$$

$$
\tilde{V}_a = \tilde{E}_{a1} - (Z_{11} + Z_{22} + Z_{00})\frac{\tilde{E}_{a1}}{Z_{11}Z_{22}Z_{00}} = 0
$$
Análisis del Impacto en la Red Eléctrica al Adicionar Nueva Capacidad en la CNLV

$$
\tilde{V}_b = a^2 \tilde{V}_{a1} + a \tilde{V}_{a2} + \tilde{V}_{a0}
$$
\n
$$
= a^2 (\tilde{E}_{a1} - Z_{11} \tilde{I}_{a1}) - a Z_{22} \tilde{I}_{a2} - Z_{00} \tilde{I}_{a0}
$$
\n
$$
= a^2 \tilde{E}_{a1} - (a^2 Z_{11} + a Z_{22} + Z_{00}) \frac{\tilde{E}_{a1}}{Z_{11} + Z_{22} + Z_{00}}
$$
\n
$$
\tilde{V}_b = \left[ \frac{(a^2 - a)Z_{22} + (a^2 - 1)Z_{00}}{Z_{11} + Z_{22} + Z_{00}} \right] \tilde{E}_{a1}
$$

$$
\tilde{V}_c = a\tilde{V}_{a1} + a^2 \tilde{V}_{a2} + \tilde{V}_{a0}
$$
\n
$$
= a(\tilde{E}_{a1} - Z_{11}\tilde{I}_{a1}) - a^2 Z_{22}\tilde{I}_{a2} + Z_{00}\tilde{I}_{a0}
$$
\n
$$
= a\tilde{E}_{a1} - (aZ_{11} + a^2 Z_{22} + Z_{00}) \frac{\tilde{E}_{a1}}{Z_{11} + Z_{22} + Z_{00}}
$$
\n
$$
\tilde{V}_c = \left[ \frac{(a - a^2)Z_{22} + (a - 1)Z_{00}}{Z_{11} + Z_{22} + Z_{00}} \right] \tilde{E}_{a1}
$$

### **3.3.1.2 Falla monofásica a tierra a través de una impedancia**

La asimetría debida a la falla a tierra de la línea  $a$  a través de una impedancia  $Z_f$ , queda definida por las siguientes ecuaciones:

$$
\tilde{I}_a \neq 0 \qquad \qquad \tilde{V}_{a_i} = Z_f \tilde{I}_a
$$
\n
$$
\tilde{I}_b = 0 \qquad \qquad \tilde{V}_b \neq 0
$$
\n
$$
\tilde{I}_c = 0 \qquad \qquad \tilde{V}_c \neq 0
$$

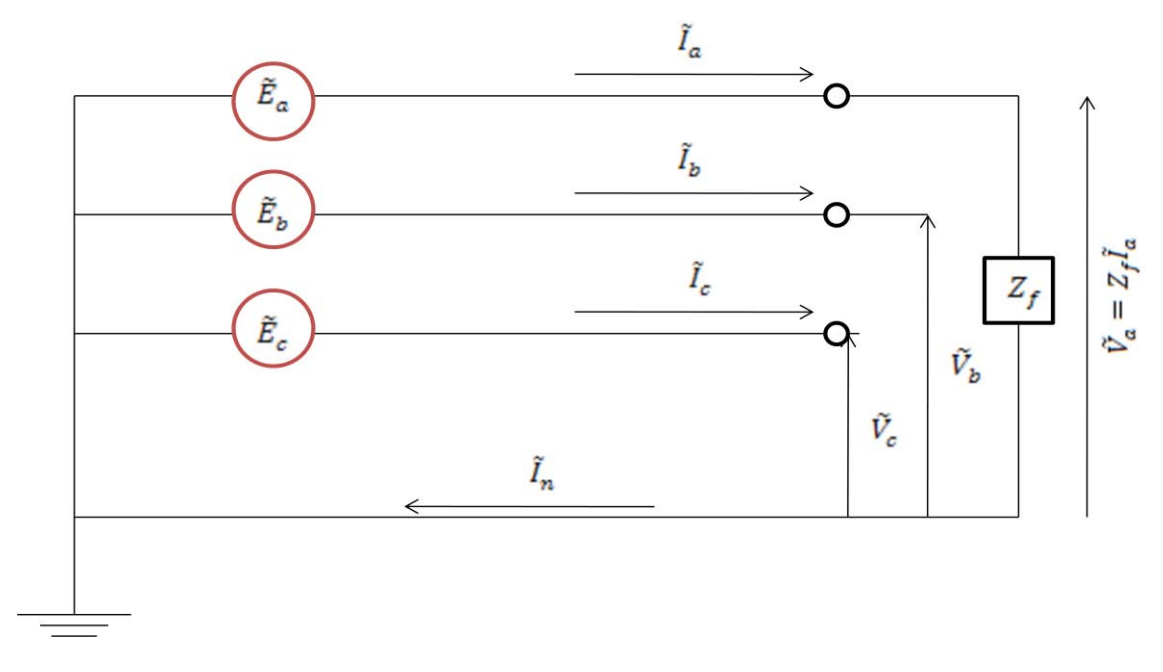

Figura 3.7 *Falla monofásica a través de una impedancia*

Las ecuaciones que definen el comportamiento del circuito trifásico en función de las componentes simétricas son:

$$
\begin{aligned}\n\tilde{E}_{a1} - \tilde{V}_{a1} &= Z_{11}\tilde{I}_{a1} \\
-\tilde{V}_{a2} &= Z_{22}\tilde{I}_{a2} \\
-\tilde{V}_{a0} &= Z_{00}\tilde{I}_{a0}\n\end{aligned}
$$

En el punto donde ocurre la falla pueden escribirse las siguientes relaciones entre las cantidades de fase y sus componentes simétricas. Teniendo en cuenta que  $\tilde{I}_b = 0$ ,  $\tilde{I}_c$ 

$$
\tilde{I}_{a1} = \tilde{I}_{a2} = (\tilde{I}_a/3)
$$

$$
\tilde{I}_{a0} = (\tilde{I}_a/3)
$$

$$
\tilde{V}_a = Z_f \tilde{I}_a = 3Z_f \tilde{I}_{a1} = \tilde{V}_{a1} + \tilde{V}_{a2} + \tilde{V}_{a0}
$$

Las condiciones impuestas por las seis ecuaciones anteriores pueden satisfacerse conectando los circuitos de secuencia positiva, negativa y cero, como se indica en la figura 3.8.

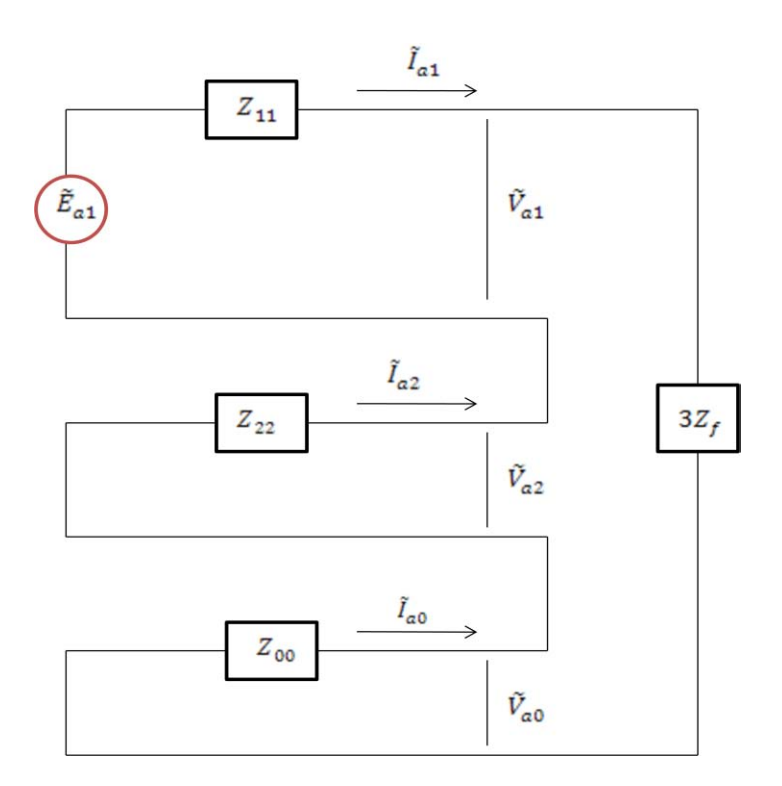

Figura 3.8 *Conexión de los circuitos de secuencia positiva, negativa y cero para el caso de una falla monofásica a tierra a través de una impedancia*

Generalmente, la impedancia  $Z_f$  se debe a que la falla a tierra se establece a través de un arco eléctrico, que constituye una impedancia resistiva. Del circuito equivalente de la figura 3.8 se deduce:

$$
\tilde{I}_{a1} = \tilde{I}_{a2} = \tilde{I}_{a0} = \frac{\tilde{E}_{a1}}{Z_{11} + Z_{22} + Z_{00} + 3Z_f}
$$
\n
$$
\tilde{V}_{a1} = \tilde{E}_{a1} - Z_{11}\tilde{I}_{a1}
$$
\n
$$
\tilde{V}_{a2} = -Z_{22}\tilde{I}_{a2}
$$
\n
$$
\tilde{V}_{a0} = -Z_{00}\tilde{I}_{a0}
$$
\n
$$
\tilde{V}_{a1} + \tilde{V}_{a2} + \tilde{V}_{a0} = 3Z_f\tilde{I}_{a1}
$$

A partir de las componentes simétricas las corrientes de fase y los voltajes al neutro pueden calcularse de la siguiente forma:

$$
\tilde{I}_a = \tilde{I}_{a1} + \tilde{I}_{a2} + \tilde{I}_{a0} = \frac{3\tilde{E}_{a1}}{Z_{11} + Z_{22} + Z_{00} + 3Z_f}
$$

$$
\tilde{I}_b = 0, \tilde{I}_c = 0
$$

$$
\tilde{V}_a = \tilde{V}_{a1} + \tilde{V}_{a2} + \tilde{V}_{a0} = 3Z_f \tilde{I}_{a1}
$$
\n
$$
\tilde{V}_b = \left[ \frac{(a^2 - a)Z_{22} + (a^2 - 1)Z_{00}}{Z_{11} + Z_{22} + Z_{00} + 3Z_f} \right] \tilde{E}_{a1}
$$
\n
$$
\tilde{V}_c = \left[ \frac{(a^2 - a)Z_{22} + (a - 1)Z_{00}}{Z_{11} + Z_{22} + Z_{00} + 3Z_f} \right] \tilde{E}_{a1}
$$

#### **3.3.1.3 Falla trifásica**

En la figura 3.9 se representa una falla trifásica que pone en cortocircuito las tres fases de la línea de transmisión. En este caso la falla no introduce ningún desequilibrio en el sistema trifásico y por tanto no existen corrientes ni voltajes de secuencia negativa ni de secuencia cero, independientemente de que la falla trifásica esté conectada a tierra o no. Todas las cantidades que intervienen en el cálculo son de secuencia positiva.

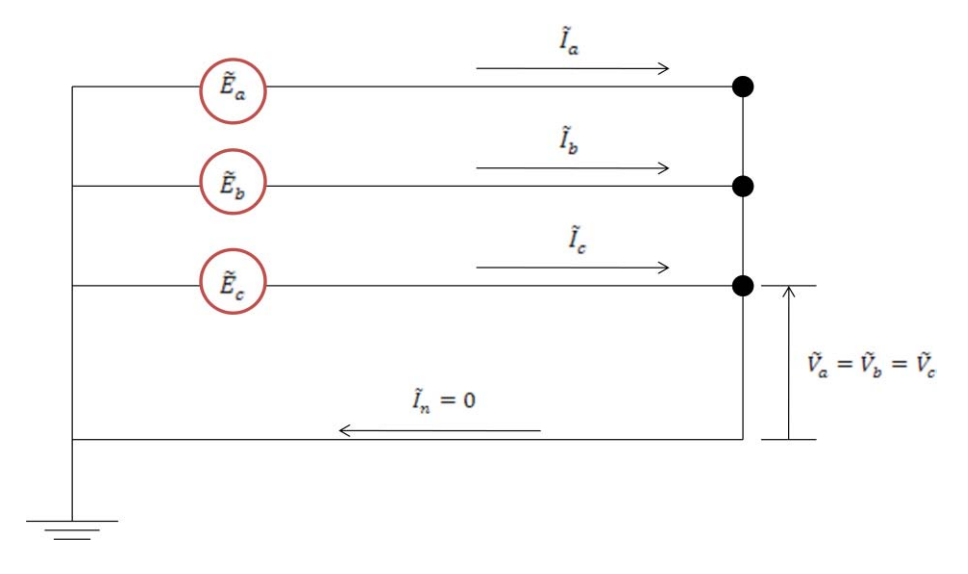

Figura 3.9 *Falla trifásica* 

En el punto de falla se verifica que

$$
\tilde{I}_a + \tilde{I}_b + \tilde{I}_c = 0 \qquad \tilde{I}_b = a^2 \tilde{I}_a \qquad \tilde{I}_c = a \tilde{I}_a
$$

$$
\tilde{V}_a = \tilde{V}_b = \tilde{V}_c = 0
$$

Las ecuaciones que definen el comportamiento del circuito trifásico en función de las componentes simétricas se reducen en este caso a

$$
\begin{aligned}\n\tilde{E}_{a1} - \tilde{V}_{a1} &= Z_{11}\tilde{I}_{a1} \\
-\tilde{V}_{a2} &= Z_{22}\tilde{I}_{a2} = 0 \\
-\tilde{V}_{a0} &= Z_{00}\tilde{I}_{a0} = 0\n\end{aligned}
$$

En el punto de falla se tienen las siguientes relaciones entre las cantidades de fase y sus componentes simétricas.

$$
\tilde{I}_{a1} = \frac{1}{3}(\tilde{I}_a + a\tilde{I}_b + a^2\tilde{I}_c) = \frac{1}{3}(\tilde{I}_a + a^3\tilde{I}_a + a^3\tilde{I}_a) = \tilde{I}_a
$$

$$
\tilde{V}_{a1} = \frac{1}{3}(\tilde{V}_a + a\tilde{V}_b + a^2\tilde{V}_c) = 0
$$

Las condiciones impuestas por la falla trifásica se satisfacen conectando el circuito de secuencia positiva como se muestra en la figura 3.10.

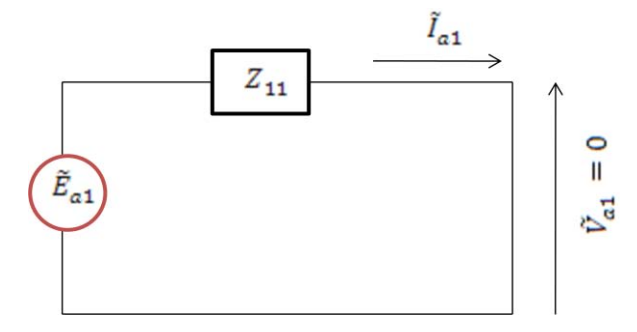

Figura 3.10 *Conexión del circuito de secuencia positiva para el caso de una falla trifásica* 

En el circuito de la figura 3.10 se verifica que

$$
\tilde{I}_{a1} = \frac{\tilde{E}_{a1}}{Z_{11}}
$$

Como  $\tilde{I}_{a2} = \tilde{I}_{a0} = 0$ , se tiene que

$$
\tilde{I}_a = \tilde{I}_{a1}
$$

$$
\tilde{I}_b = a^2 \tilde{I}_{a1}
$$

$$
\tilde{I}_c = a \tilde{I}_{a1}
$$

$$
\tilde{V}_a = \tilde{V}_{a1} = 0
$$

$$
\tilde{V}_b = a^2 \tilde{V}_{a1} = 0
$$

$$
\tilde{V}_c = a \tilde{V}_{a1} = 0
$$

# **3.4 Análisis de flujos en un sistema eléctrico**

El flujo de potencia es la denominación que se da a la solución de estado estacionario de un sistema de potencia bajo ciertas condiciones preestablecidas de generación, carga y topología de la red. Los análisis de flujos de potencia consisten en obtener las condiciones de operación en régimen permanente de un sistema de energía eléctrica, más concretamente dados los consumos en cada nodo, y la potencia generada por los generadores, se trata de encontrar los voltajes en los nodos y los flujos de potencia por las líneas y los transformadores. En la operación diaria, constituye la base del análisis de seguridad del sistema, los análisis de flujos de carga, los que se ejecutan periódicamente para identificar posibles problemas de sobrecargas o voltajes inaceptables, como consecuencia del crecimiento de la carga o cuando ocurre algún cambio brusco en la topología de la red. En la planificación permite simular el estado en que se encontrarían los distintos escenarios que se estén analizando ante una demanda estimada. Los análisis de los flujos de potencia son de gran importancia en la planificación y diseño de los futuros proyectos de expansión del sistema de potencia como también en la determinación de las mejores condiciones de operación de los sistemas ya existentes.

En el estudio de los flujos de potencia se tiene en cuenta la magnitud y el ángulo de fase del voltaje en cada barra, la potencia activa y reactiva que fluyen en cada línea. Cada estudio de flujos de potencia se realiza para una condición de carga determinada y un determinado plan de generación y de conexión de la red de transmisión. Las cargas se representan como una extracción de potencia real y reactiva fija, independientemente del voltaje. Para todos los generadores menos uno se especifica un módulo de voltaje determinado, correspondiente al voltaje en las terminales del generador, que se mantiene constante por la acción del regulador de voltaje y una generación de potencia real que corresponde al programa de generación establecido.

En uno de los generadores se especifica únicamente el ángulo y el modulo del voltaje terminal. Con cada bus o barra del sistema pueden asociarse cuatro cantidades: el módulo del voltaje, el ángulo del voltaje y las potencias real y reactiva inyectadas por los generadores o sustraídas por las cargas. Por tanto, las barras pueden clasificarse en tres grupos, de acuerdo con las cantidades que se conocen al iniciar el estudio y las que se desconocen y deben calcularse.

Estos tres tipos de barras son:

Barras de carga, donde se conoce la potencia real y la potencia reactiva sustraídas y debe calcularse el modulo y el argumento del voltaje.

- Barras de generación, en las que se conoce el modulo del voltaje y la potencia real inyectada por el generador y debe calcularse el ángulo del voltaje y la potencia reactiva suministrada por el generador. Una barra de generación en la que se especifica el módulo y el ángulo del voltaje (este último se toma generalmente igual a cero) y debe calcularse la potencia real y la potencia reactiva suministrada por ese generador.
- Desde luego, puede haber barras que sean al mismo tiempo de carga y de generación, y otras que correspondan a puntos de interconexión del sistema que no tienen ni carga ni generación, pueden considerarse como barras de carga con carga igual a cero.

La solución de un flujo de potencia consiste en calcular, en primer lugar, el módulo y el argumento de los voltajes de todas las barras donde no se conoce, lo que permite calcular después los flujos de potencia real y reactiva en todas las ramas de la red, las pérdidas reales y reactivas en la red, la potencia real y reactiva producida por el generador en el que se especificó únicamente el módulo y el argumento del voltaje y la potencia reactiva generada por los otros generadores.

### **3.4.1 Planteamiento de las ecuaciones de flujo de potencia**

La mayor parte de los métodos para resolver el problema de flujos de potencia se basa en las ecuaciones nodales de la red. La forma general de las ecuaciones nodales para un sistema de *n*+1 nodos mayores, uno de los cuales, el neutro, se tome como referencia para los voltajes, es la siguiente:

$$
\overline{Y}_{11}\overline{\widetilde{V}_1} + \overline{Y}_{12}\overline{\widetilde{V}_2} + \dots + \overline{Y}_{1k}\overline{\widetilde{V}_k} + \dots + \overline{Y}_{1n}\overline{\widetilde{V}_n} = \overline{I}_1
$$
\n
$$
\overline{Y}_{21}\overline{\widetilde{V}_1} + \overline{Y}_{22}\overline{\widetilde{V}_2} + \dots + \overline{Y}_{2k}\overline{\widetilde{V}_k} + \dots + \overline{Y}_{2n}\overline{\widetilde{V}_n} = \overline{I}_2
$$
\n
$$
\overline{Y}_{k1}\overline{\widetilde{V}_1} + \overline{Y}_{k2}\overline{\widetilde{V}_2} + \dots + \overline{Y}_{kk}\overline{\widetilde{V}_k} + \dots + \overline{Y}_{kn}\overline{\widetilde{V}_n} = \overline{I}_k
$$
\n
$$
\overline{Y}_{n1}\overline{\widetilde{V}_1} + \overline{Y}_{n2}\overline{\widetilde{V}_2} + \dots + \overline{Y}_{nk}\overline{\widetilde{V}_k} + \dots + \overline{Y}_{nn}\overline{\widetilde{V}_n} = \overline{I}_n
$$

Las fuentes de corriente que aparecen en las ecuaciones anteriores y que representan los generadores y las cargas pueden expresarse en función de la potencia real y reactiva en por unidad, inyectadas o sustraídas en cada punto de unión. Por ejemplo:

$$
\bar{I}_k = \left(\frac{\bar{P}_k + j\bar{Q}_k}{\widetilde{V}_k}\right)^* = \frac{\bar{P}_k - j\bar{Q}_k}{\widetilde{V}_k^*}
$$

Y la ecuación correspondiente queda:

$$
\overline{Y}_{k1}\overline{\widetilde{V}_1} + \overline{Y}_{k2}\overline{\widetilde{V}_2} + \dots + \overline{Y}_{kk}\overline{\widetilde{V}_k} + \dots + \overline{Y}_{kn}\overline{\widetilde{V}_n} = \frac{\overline{P}_k - j\overline{Q}_k}{\overline{\widetilde{V}_k}^*}
$$
(3.4.1)

En las barras de carga donde se conoce la potencia real y reactiva, la ecuación 3.4.1 puede establecerse directamente.

En las barras de generación, donde se especifica la potencia real generada y el modulo del voltaje terminal del generador, es necesario expresar la potencia reactiva en función de los voltajes y las admitancias de la red.

El problema consiste en determinar los voltajes, el módulo y argumento, en todas las barras resolviendo el sistema de *n* ecuaciones simultáneas de la forma de la ecuación 3.4.1

Este es un sistema de ecuaciones algebraicas no lineales, por lo que se recurre a métodos iterativos para obtener la solución.

Una vez conocidos todos los voltajes de los nodos, pueden calcularse los flujos de corriente en todas las ramas de la red, cuyas admitancias son conocidas y los flujos de potencia real y reactiva.

## **3.4.2 Solución de las ecuaciones de flujo de potencia por el método de Newton-Raphson**

La potencia compleja inyectada o sustraída en una barra cualquiera *k* de un sistema de *n* barras, puede expresarse, partiendo de la ecuación 3.1, de la siguiente forma:

$$
\bar{P}_k - j\bar{Q}_k = \widetilde{V}_k^* \sum_{m=1}^n \bar{Y}_{km} \widetilde{V}_m \tag{3.4.2}
$$

Los voltajes y las admitancias pueden expresarse de la siguiente forma, usando coordenadas rectangulares:

$$
\widetilde{\overline{V}_k} = \bar{e}_k + j\bar{f}_k
$$

$$
\widetilde{\overline{V}_m} = \bar{e}_m + j\bar{f}_m
$$

$$
\overline{Y}_{km} = \bar{G}_{km} - j\overline{B}_{km}
$$

Sustituyendo esas expresiones en la ecuación 3.2

$$
\bar{P}_k - j\bar{Q}_k = \bar{e}_k + j\bar{f}_k \sum_{m=1}^n (\bar{G}_{km} - j\bar{B}_{km}) (\bar{e}_m + j\bar{f}_m)
$$

La potencia real o activa  $\bar{P}_k$  es igual a la parte real de la expresión anterior y la potencia reactiva  $\overline{Q}_k$  es igual a la parte imaginaria multiplicada por -1.

Análisis del Impacto en la Red Eléctrica al Adicionar Nueva Capacidad en la CNLV

$$
\bar{P}_k = \sum_{m=1}^n \left[ \bar{e}_k \left( \bar{e}_m \bar{G}_{km} + \bar{f}_m \bar{B}_{km} \right) + \bar{f}_k \left( \bar{f}_m \bar{G}_{km} - \bar{e}_m \bar{B}_{km} \right) \right]
$$
(3.4.3)

$$
\bar{Q}_k = \sum_{m=1}^n \left[ \bar{f}_k \left( \bar{e}_m \bar{G}_{km} + \bar{f}_m \bar{B}_{km} \right) - \bar{e}_k \left( \bar{f}_m \bar{G}_{km} - \bar{e}_m \bar{B}_{km} \right) \right]
$$
(3.4.4)

El problema de flujos de potencia consiste en resolver dos ecuaciones simultaneas no lineales para cada barra, de manera que si el sistema tiene *n* barras resulta un sistema de 2*n* ecuaciones. Recordemos que se tienen en total 2*n* incógnitas, 2 por barra, en la siguiente forma:

- a) En las barras de carga, donde se especifica la potencia real y reactiva sustraídas, las incógnitas son el módulo y el argumento del voltaje de la barra;
- b) En las barras de generación, donde se especifica la potencia real inyectada por el generador y el módulo del voltaje de la barra, las incógnitas son la potencia reactiva suministrada por el generador y el ángulo de voltaje;
- c) En una barra suelta, en la que se especifica el módulo y el argumento del voltaje, las incógnitas son la potencia real y la potencia reactiva suministradas por ese generador.

Para exponer la aplicación del método de Newton-Raphson a la solución del sistema de ecuaciones 3.4.3 y 3.4.4, supóngase que se tiene un sistema de tres ecuaciones algebraicas simultáneas no lineales.

$$
y_1 = f_1(x_1, x_2, x_3)
$$
  

$$
y_2 = f_2(x_1, x_2, x_3)
$$
  

$$
y_3 = f_3(x_1, x_2, x_3)
$$

Se conocen los valores de  $y_1$ ,  $y_2$ ,  $y_3$  y se deben calcular los valores de  $x_1$ ,  $x_2$ ,  $x_3$  que satisfacen el sistema de ecuaciones.

Se hace una estimación inicial de las incógnitas. Esos valores iniciales se representan con los símbolos

$$
x_1^0
$$
,  $x_2^0$  y  $x_3^0$ 

Esta primera aproximación no satisfará, en general, las ecuaciones. Llamamos  $\Delta x_1^0$ ,  $\Delta x_2^0$  y  $\Delta x_3^0$  a las cantidades que hay que sumarle a los valores inicialmente supuestos de las variables para que el sistema de ecuaciones se verifique. En consecuencia puede escribirse

$$
y_1 = f_1(x_1^0 + \Delta x_1^0, x_2^0 + \Delta x_2^0, x_3^0 + \Delta x_3^0)
$$
  
\n
$$
y_2 = f_2(x_1^0 + \Delta x_1^0, x_2^0 + \Delta x_2^0, x_3^0 + \Delta x_3^0)
$$
  
\n
$$
y_3 = f_3(x_1^0 + \Delta x_1^0, x_2^0 + \Delta x_2^0, x_3^0 + \Delta x_3^0)
$$

Recuérdese ahora que cualquier función de *x* que tenga derivadas de todos los órdenes en el punto  $x = x_1$  puede expresarse como una serie de Taylor, de la siguiente forma:

$$
f(x) = f(x_1) + f'(x_1)(x - x_1) + \frac{f''(x_1)}{2!}(x - x_1)^2 + \dots + \frac{f^{(n)}(x_1)}{n!}(x - x_1)^n + \dots
$$

Aplicando la expansión en una serie de Taylor al caso de tres ecuaciones simultaneas en función de tres variables, tomando los dos primeros términos de la serie y despreciando el resto, lo que puede hacerse cometiendo un error despreciable si la primera estimación de las variables está próxima a la solución exacta, o sea, si las  $\Delta x$  son pequeñas, se tienen las siguientes ecuaciones:

$$
y_{1} = f_{1}(x_{1}^{0}, x_{2}^{0}, x_{3}^{0}) + \frac{\partial f_{1}}{\partial x_{1}} \Big|_{0} \Delta x_{1}^{0} + \frac{\partial f_{1}}{\partial x_{2}} \Big|_{0} \Delta x_{2}^{0} + \frac{\partial f_{1}}{\partial x_{3}} \Big|_{0} \Delta x_{3}^{0}
$$
  

$$
y_{2} = f_{2}(x_{1}^{0}, x_{2}^{0}, x_{3}^{0}) + \frac{\partial f_{2}}{\partial x_{1}} \Big|_{0} \Delta x_{1}^{0} + \frac{\partial f_{2}}{\partial x_{2}} \Big|_{0} \Delta x_{2}^{0} + \frac{\partial f_{2}}{\partial x_{3}} \Big|_{0} \Delta x_{3}^{0}
$$
  

$$
y_{3} = f_{3}(x_{1}^{0}, x_{2}^{0}, x_{3}^{0}) + \frac{\partial f_{3}}{\partial x_{1}} \Big|_{0} \Delta x_{1}^{0} + \frac{\partial f_{3}}{\partial x_{2}} \Big|_{0} \Delta x_{2}^{0} + \frac{\partial f_{3}}{\partial x_{3}} \Big|_{0} \Delta x_{3}^{0}
$$

Las derivadas parciales en las expresiones anteriores se evalúan para la primera aproximación de las incógnitas, o sea para  $x_1^0$ ,  $x_2^0$  y  $x_3^0$ , respectivamente.

Utilizando la notación matricial, las ecuaciones anteriores se expresan como sigue:

$$
\begin{bmatrix} y_1 - f_1(x_1^0, x_2^0, x_3^0) \\ y_2 - f_2(x_1^0, x_2^0, x_3^0) \\ y_3 - f_3(x_1^0, x_2^0, x_3^0) \end{bmatrix} = \begin{bmatrix} \frac{\partial f_1}{\partial x_1} \Big|_0 & \frac{\partial f_1}{\partial x_2} \Big|_0 & \frac{\partial f_1}{\partial x_3} \Big|_0 \\ \frac{\partial f_2}{\partial x_1} \Big|_0 & \frac{\partial f_2}{\partial x_2} \Big|_0 & \frac{\partial f_2}{\partial x_3} \Big|_0 \\ \frac{\partial f_3}{\partial x_1} \Big|_0 & \frac{\partial f_3}{\partial x_2} \Big|_0 & \frac{\partial f_3}{\partial x_3} \Big|_0 \end{bmatrix} \Delta x_2^0
$$
(3.4.5)

La matriz de las derivadas parciales se llama matriz jacobiana.

Usando una notación abreviada la ecuación 3.4.5 puede escribirse:

Análisis del Impacto en la Red Eléctrica al Adicionar Nueva Capacidad en la CNLV

$$
[y - f^0] = [J^0][\Delta x^0]
$$

En principio, al resolver la ecuación 3.4.5 para  $\Delta x_1^0$ ,  $\Delta x_2^0$  y  $\Delta x_3^0$  se tiene la solución del problema. Utilizando un método de solución matricial

$$
[\Delta x^0] = [J^0]^{-1} [y - f^0]
$$
 (3.4.6)

Sin embargo, como se hicieron algunas simplificaciones al desarrollar el procedimiento, no se tendrá el resultado exacto.

En el método de Newton-Raphson los valores calculados de  $\Delta x_1^0$ ,  $\Delta x_2^0$  y  $\Delta x_3^0$  se utilizan para calcular nuevos valores de:

$$
x'_1 = x_1^0 + \Delta x_1^0
$$
  

$$
x'_2 = x_2^0 + \Delta x_2^0
$$
  

$$
x'_3 = x_3^0 + \Delta x_3^0
$$

Y realizar una nueva iteración. El proceso iterativo se continúa hasta que dos valores sucesivos de  $\Delta x_n$  en menos que una tolerancia especificada. En principio habrá que evaluar en cada iteración los elementos de la matriz jacobiana. Sin embargo, si los  $\Delta x_n$  cambian poco de una iteración a otra, esa nueva evaluación puede hacerse al cabo de cierto número de iteraciones.

Se aplicará ahora el método de Newton-Raphson a la solución de las ecuaciones 3.4.3 y 3.4.4

Supóngase primero, que con excepción de la barra suelta, donde se define en forma completa el voltaje en módulo y argumento, en todas las demás barras se conoce la potencia real y reactiva inyectada por los generadores y sustraída por las cargas y se debe calcular la componente real y la componente imaginaria del voltaje correspondiente.

Si el sistema tiene *n* barras, el número de ecuaciones simultáneas es 2(*n* - 1), ya que por cada barra se establecen dos ecuaciones, pero debe descontarse la barra suelta donde se conoce en forma completa el voltaje.

En forma similar a la ecuación 3.4.5 pueden escribirse las siguientes 2(*n* - 1) ecuaciones

$$
\begin{bmatrix}\n\Delta \bar{P}_{1}^{0} \\
\Delta \bar{P}_{n-1}^{0} \\
\Delta \bar{Q}_{n-1}^{0}\n\end{bmatrix} = \begin{bmatrix}\n\frac{\partial \bar{P}_{1}}{\partial \bar{e}_{1}}\Big|_{0} & \frac{\partial \bar{P}_{1}}{\partial \bar{e}_{n-1}}\Big|_{0} & \frac{\partial \bar{P}_{1}}{\partial \bar{f}_{1}}\Big|_{0} & \frac{\partial \bar{P}_{1}}{\partial \bar{f}_{n-1}}\Big|_{0} \\
\frac{\partial \bar{P}_{n-1}}{\partial \bar{e}_{1}}\Big|_{0} & \frac{\partial \bar{P}_{n-1}}{\partial \bar{e}_{n-1}}\Big|_{0} & \frac{\partial \bar{P}_{n-1}}{\partial \bar{f}_{1}}\Big|_{0} & \frac{\partial \bar{P}_{n-1}}{\partial \bar{f}_{n-1}}\Big|_{0} \\
\frac{\partial \bar{Q}_{1}}{\partial \bar{Q}_{1}}\Big|_{0} & \frac{\partial \bar{Q}_{1}}{\partial \bar{e}_{n-1}}\Big|_{0} & \frac{\partial \bar{Q}_{1}}{\partial \bar{f}_{1}}\Big|_{0} & \frac{\partial \bar{Q}_{1}}{\partial \bar{f}_{n-1}}\Big|_{0} \\
\frac{\partial \bar{Q}_{1}}{\partial \bar{Q}_{n-1}}\Big|_{0} & \frac{\partial \bar{Q}_{1}}{\partial \bar{e}_{n-1}}\Big|_{0} & \frac{\partial \bar{Q}_{1}}{\partial \bar{f}_{1}}\Big|_{0} & \frac{\partial \bar{Q}_{1}}{\partial \bar{f}_{n-1}}\Big|_{0} \\
\frac{\partial \bar{Q}_{n-1}}{\partial \bar{e}_{1}}\Big|_{0} & \frac{\partial \bar{Q}_{n-1}}{\partial \bar{e}_{n-1}}\Big|_{0} & \frac{\partial \bar{Q}_{n-1}}{\partial \bar{f}_{1}}\Big|_{0} & \frac{\partial \bar{Q}_{n-1}}{\partial \bar{f}_{n-1}}\Big|_{0}\n\end{bmatrix} \begin{bmatrix}\n\Delta \bar{e}_{1}^{0} \\
\Delta \bar{e}_{1}^{0} \\
\Delta \bar{f}_{1}^{0} \\
\Delta \bar{f}_{1}^{0} \\
\Delta \bar{f}_{1}^{0}\n\end{bmatrix}
$$
\n(3.4.7)

Usando la notación matricial abreviada, las ecuaciones anteriores pueden escribirse como sigue:

$$
\begin{bmatrix} \Delta \overline{P}^0 \\ \Delta \overline{Q}^0 \end{bmatrix} = \begin{bmatrix} \overline{J_1^0} & \overline{J_2^0} \\ \overline{J_3^0} & \overline{J_4^0} \end{bmatrix} \begin{bmatrix} \Delta \overline{e}^0 \\ \overline{\Delta f}^0 \end{bmatrix}
$$

Los términos  $\Delta \bar{P}^0$  y  $\Delta \bar{Q}^0$  son la diferencia entre las potencias reales y reactivas especificadas en cada barra y las calculadas con las ecuaciones 3.4.3 y 3.4.4 usando la estimación inicial de las componentes real y reactiva de los voltajes.

$$
\Delta \bar{P}_k^0 = \bar{P}_k - \sum_{m=1}^n \left[ \bar{e}_k^0 \left( \bar{e}_m^0 \bar{G}_{km} + \bar{f}_m^0 \bar{B}_{km} \right) + \bar{f}_k^0 \left( \bar{f}_m^0 \bar{G}_{km} - \bar{e}_m^0 \bar{B}_{km} \right) \right]
$$

$$
\Delta \bar{Q}_k^0 = \bar{Q}_k - \sum_{m=1}^n \left[ \bar{f}_k^0 \left( \bar{e}_m^0 \bar{G}_{km} + \bar{f}_m^0 \bar{B}_{km} \right) + \bar{e}_k^0 \left( \bar{f}_m^0 \bar{G}_{km} - \bar{e}_m^0 \bar{B}_{km} \right) \right]
$$

El valor inicial de la matriz jacobiana se calcula a partir de las derivadas parciales de las ecuaciones 3.4.3 y 3.4.4, sustituyendo en ellas las estimaciones iniciales de las componentes real y reactiva de los voltajes.

Una vez calculados los términos  $\Delta \bar{P}^0$  y  $\Delta \bar{Q}^0$  y de la matriz jacobiana  $[\bar{J}^0]$  correspondientes a la estimación inicial de los voltajes, los términos  $\Delta \bar{e}^0$  y  $\Delta f^0$ , que representan el incremento o decremento a la componente real y reactiva de la estimación inicial de los voltajes, se calculan invirtiendo la matriz jacobiana en forma similar a lo indicado por la ecuación 3.6.

$$
\left[\frac{\Delta \bar{e}^0}{\Delta \bar{f}^0}\right] = [\bar{J}^{-1}] \left[\frac{\Delta \bar{P}^0}{\Delta \bar{Q}^0}\right]
$$

A partir de los términos  $\Delta \bar{e}^0$  y  $\Delta f^0$  se calculan los nuevos valores de las componentes real y reactiva de los voltajes de los buses. Por ejemplo:

$$
\bar{e}_k^1 = \bar{e}_k^0 + \Delta \bar{e}_k^0
$$

$$
\bar{f}_k^1 = \bar{f}_k^0 + \Delta \bar{f}_k^0
$$

Estos nuevos valores de los voltajes se utilizan para calcular las potencias reales y reactivas en cada barra, utilizando las ecuaciones 3.4.3 y 3.4.4 y los elementos de la matriz jacobiana para la siguiente iteración. El proceso iterativo se concluye cuando las diferencias entre las potencias reales y reactivas especificadas y las calculadas  $\Delta \bar{P}^{\text{h}}$  y  $\Delta \bar{Q}^{\text{h}}$  son menores que una cantidad especificada.

Considérese ahora el caso en que algunas barras de generación, no se especifica la potencia real y reactiva, sino la potencia real y el modulo del voltaje. Para este tipo de barras se establecen dos ecuaciones por barra de la siguiente forma:

$$
\bar{P}_k = \sum_{m=1}^n \left[ \bar{e}_k \left( \bar{e}_m \bar{G}_{km} + \bar{f}_m \bar{B}_{km} \right) + \bar{f}_k \left( \bar{f}_m \bar{G}_{km} - \bar{e}_m \bar{B}_{km} \right) \right]
$$

$$
\bar{V}_k^2 = \bar{e}_k^2 + \bar{f}_k^2
$$

La ecuación matricial correspondiente a las  $2(n-1)$  ecuaciones será de la siguiente forma:

$$
\begin{bmatrix} \Delta \bar{P} \\ \Delta \bar{Q} \\ \bar{V}_{k}^{2} \end{bmatrix} = \begin{bmatrix} \bar{J}_{1} & \bar{J}_{2} \\ \bar{J}_{3} & \bar{J}_{4} \\ \bar{J}_{5} & \bar{J}_{6} \end{bmatrix} \begin{bmatrix} \Delta \bar{e} \\ \Delta \bar{f} \end{bmatrix}
$$

El método de Newton-Raphson para obtener la solución de las ecuaciones de flujos de potencia es complicado, pero converge más rápidamente y en consecuencia requiere menos tiempo de computadora para alcanzar la solución.

## **3.5 Potencia característica de una línea de transmisión**

Teniendo en cuenta las siguientes ecuaciones $11$ :

$$
\tilde{V} = \tilde{V}_R \cosh\left(\frac{Z}{Z_1}l + \tilde{I}_R\sqrt{ZZ_1} \operatorname{sech}\left(\frac{Z}{Z_1}l\right)\right) \tag{3.5.1}
$$

$$
\tilde{l} = \tilde{l}_R \cosh\sqrt{\frac{z}{z_1}}l + \tilde{V}_R \frac{1}{\sqrt{zz_1}} \operatorname{sent} \sqrt{\frac{z}{z_1}}l \tag{3.5.2}
$$

Que dan el valor del voltaje y de la corriente en un punto de la línea a una distancia *l* del extremo receptor, en función de la impedancia en serie por unidad de longitud (*z*), la impedancia en paralelo por unidad de longitud (*z1*), voltaje y corriente en el extremo receptor, donde el término:

$$
\sqrt{zz_1} = z_c
$$

Se llama impedancia característica de la línea.

Si se desprecia la resistencia en serie de la línea y se considera infinita la resistencia de aislamiento, la impedancia característica se puede expresar como:

$$
z_c = \sqrt{\frac{L}{C}}
$$

Donde  $z_c$  es función únicamente de la inductancia y la capacitancia de la línea y tiene dimensiones de una resistencia.

El termino:

 $\overline{a}$ 

$$
\sqrt{\frac{z}{z_1}} = \gamma
$$

Se le llama constante de propagación.

Sustituyendo γ y *zc* en las ecuaciones 3.5.1 y 3.5.2, obtenemos:

 $11$  Análisis de líneas de transmisión en régimen permanente equilibrado, Redes Eléctricas, tomo I, Jacinto Viqueira Landa

$$
\tilde{V} = \tilde{V}_R \cos h\gamma l + \tilde{I}_R z_c \sin h\gamma l
$$
\n
$$
\tilde{I} = \tilde{I}_R \cos h\gamma l + \tilde{V}_R \frac{1}{z_c} \sin h\gamma l
$$

Dividiendo el voltaje entre la corriente, se tendrá la impedancia en un punto de la línea a una distancia *l* del extremo receptor.

$$
z = \frac{\tilde{V}}{\tilde{I}} = \frac{\tilde{V}_R cosh\gamma l + \tilde{I}_R z_c senh\gamma l}{\tilde{I}_R cosh\gamma l + \tilde{V}_R \frac{1}{z_c} senh\gamma l}
$$

$$
z = \frac{\tilde{I}_R cosh\gamma l \left(\frac{\tilde{V}_R}{\tilde{I}_R} + z_c \frac{senh\gamma l}{cosh\gamma l}\right)}{\frac{\tilde{I}_R}{z_c} cosh\gamma l \left(\frac{\tilde{V}_R senh\gamma l}{\tilde{I}_R cosh\gamma l} + z_c\right)}
$$

Teniendo que la impedancia conectada al final de la línea es:

$$
z_R = \frac{\tilde{V}_R}{\tilde{I}_R}
$$

Se obtiene la impedancia en cualquier punto de la línea:

$$
z = z_c \frac{z_R + z_c \tanh\gamma l}{z_c + z_R \tanh\gamma l} \tag{3.5.3}
$$

Si la impedancia conectada al final de la línea es igual a la impedancia característica de la línea, o sea, si

$$
z_R = z_c
$$

La ecuación 3.5.3 queda:

$$
z = z_c
$$

O sea que la impedancia es constante en cualquier punto de la línea y es, además, puramente resistiva. Para este caso, la potencia reactiva producida por la capacidad en derivación es igual a la potencia reactiva absorbida por la inductancia en serie.

La impedancia característica de las líneas aéreas con un conductor por fase es del orden de 400 ohms y con dos conductores por fase de 300 ohms.

La potencia consumida en el extremo receptor, si se tiene conectada una carga igual a la impedancia característica, es:

$$
P_c = \frac{V^2}{Z_c}
$$

Donde:

*P<sup>c</sup>* potencia natural o característica trifásica (*surge impedance loading: SIL*)

*V* voltaje entre fases en el extremo receptor.

*Z<sup>c</sup>* impedancia característica de la línea.

Para las líneas aéreas con un conductor por fase:

$$
P_c = \frac{(kV)^2 \times 1000^2}{400 \times 1000} = 2.5 (kV)^2 [kW]
$$

Para líneas aéreas con dos conductores por fase:

$$
P_c = \frac{(kV)^2 \times 1000^2}{300 \times 1000} = 3.3 (kV)^2 [kW]
$$

La potencia característica depende, prácticamente, sólo del voltaje (suponiendo la impedancia característica puramente resistiva).

Si la carga conectada a la línea es mayor que la potencia característica, se verifica que:

$$
Q_G - Q_R > 0
$$

O sea que la línea absorbe potencia reactiva y se comporta, por tanto, como una inductancia.

Si la carga conectada a la línea es menor que la potencia característica, se verifica que:

$$
Q_G - Q_R < 0
$$

O sea que la línea suministra potencia reactiva y se comporta, por tanto, como un condensador.

En general las líneas aéreas se diseñan para transmitir una carga máxima mayor que su potencia característica.

Sin embargo, en líneas aéreas muy largas la caída de voltaje en la inductancia en serie aumenta muy rápidamente cuando la carga transmitida es mayor que la potencia característica. Por otra parte el ángulo Δ entre el voltaje receptor y el voltaje generador aumenta también de una manera muy rápida; para una línea de 500 km es del orden de 30°. Si a ese ángulo se le añaden los ángulos internos de los generadores y transformadores se

puede llegar a valores de Δ que pongan en peligro la estabilidad del sistema. Lo anterior y consideraciones de tipo económico hacen que las líneas muy largas se diseñen para trabajar alrededor de la potencia característica.

**4. ANÁLISIS ESTRUCTURAL, ELÉCTRICO Y ECONÓMICO DE CADA REACTOR** 

e realizará el análisis de la red eléctrica nacional en su zona oriental, para observar el efecto que causará en las líneas de transmisión la adición de un generador en la Central Nucleoeléctrica de Laguna Verde CNLV de tres capacidades distintas, tomando en cuenta la carga soportada en los buses de Veracruz II (VRD), Puebla (PBD), Tecali (TCL), Poza Rica (POZA), Coatzacoalcos (CZM) y los buses internos de Laguna Verde (LAV), y poder tomar una decisión adecuada sobre qué capacidad debe tener el nuevo generador a implementar para obtener un mejor rendimiento y una mejor eficiencia en la red. S

También se tendrán en cuenta la entrada de los nuevos proyectos planeados por la Comisión Federal de Electricidad (CFE). El proyecto Papantla 1, subestación de 500MVA de capacidad y una relación de transformación de 400/115 kV y el proyecto Laguna Verde-Jamapa, que considera entre otras obras 180km-c de 400kV, dos bancos de 375MVA cada uno con relación de 400/230 kV en la subestación Jamapa<sup>12</sup>.

Para dicho propósito, se hará uso un software de cálculo de redes eléctricas llamado Electrical Power System Design and Simulation Software (EDSA  $13$ ), con le cual se calcularan las corrientes de corto circuito trifásica y de línea a tierra, que son las fallas más peligrosas, en cuanto a magnitud de corriente se refiere, así como para realizar un estudio de flujos para ver el comportamiento de las líneas de transmisión aledañas a la CNLV.

# **4.1 Análisis de corto circuito utilizando el software EDSA**

Para realizar el análisis de cortocircuito, se deben conocer los parámetros de cada uno de los elementos de la red, por tal motivo, se presentan a continuación tablas con dichos parámetros, para poder insertar tal información en el software de simulación EDSA.

Se realizará una simulación con los elementos que actualmente están en la central nucleoeléctrica, sin adicionar aún ningún generador, para ver el estado de las corrientes de falla que se tienen y poder compararlas después con la adición del generador. En las tablas 4.1, 4.2, 4.3, 4.4 y 4.5 se muestran los datos de los generadores, de los nodos y de los

 $\overline{a}$ 

 $^{12}$  Obras principales de la expansión en la red de transmisión zona Oriente del país, POISE 2008-2018.

<sup>&</sup>lt;sup>13</sup> Electrical Power System Design and Simulation Software, 2005.

transformadores de 2 devanados, de 3 devanados y el equivalente de la red en los buses de 400 y 230 kV.

| Generadores       |                 |                                      |          |       |       |         |                                    |                 |
|-------------------|-----------------|--------------------------------------|----------|-------|-------|---------|------------------------------------|-----------------|
| Nombre del<br>bus | Voltaje<br>[kV] | Capacidad Factor de Xd" Xd"<br>[MVA] | potencia | [pu]  | [pu]  |         | Xd [pu] X2v [pu]                   | Xo<br>r<br>[pu] |
| LAVGEN1           | 22              | 900                                  | 0.9      |       |       |         | 0.028 0.039 0.20254 0.02863 0.0134 |                 |
| LAVGEN1           | 22              | 900                                  | 0.9      | 0.028 | 0.039 | 0.20254 | 0.02863 0.0134                     |                 |
|                   |                 |                                      |          |       |       |         |                                    |                 |

Tabla 4.1 Parámetros de generadores CNLV

Tabla 4.2 Voltajes de los nodos CNLV

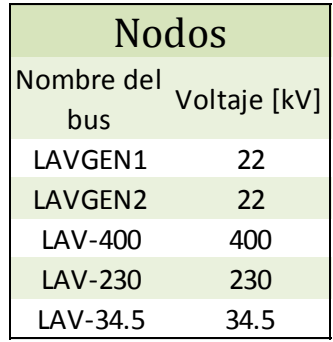

Tabla 4.3 Parámetros de transformadores de 2 devanados CNLV

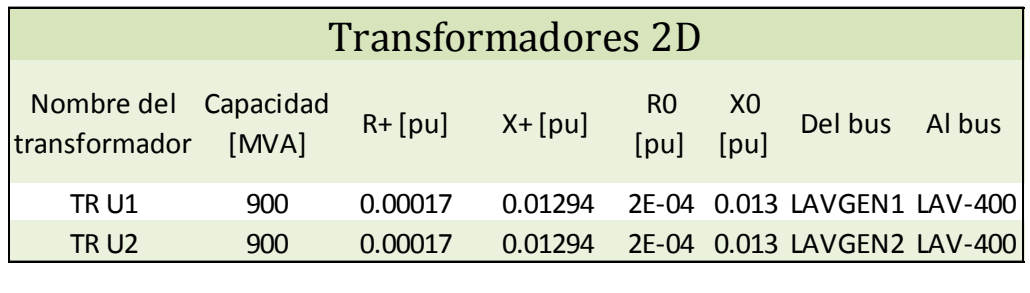

Tabla 4.4 Parámetros de transformador de 3 devanados CNLV<sup>14</sup>

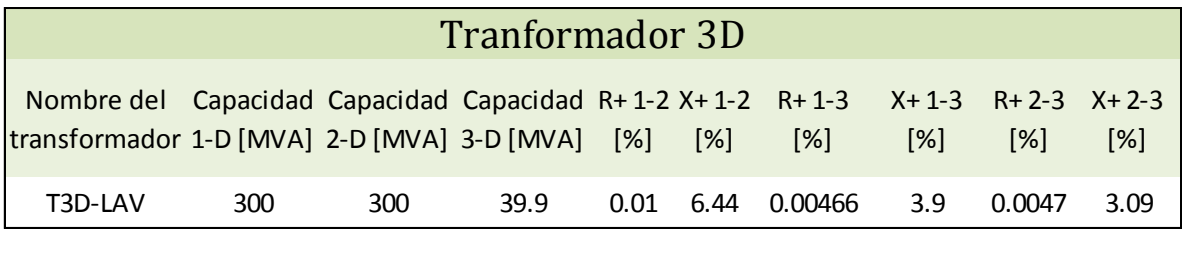

 $\overline{a}$ 

 $14$  Los valores de resistencias y reactancias de secuencia negativa son iguales para los 3 devanados

| Equivalentes de Thévenin             |            |            |            |            |         |           |  |
|--------------------------------------|------------|------------|------------|------------|---------|-----------|--|
| Equivalente<br>Thevenin<br>en el bus | $R + [pu]$ | $X + [pu]$ | $R - [pu]$ | $X - [pu]$ | RO[pu]  | $X0$ [pu] |  |
| LAV-230                              | 0.00813    | 0.06563    | 0.00813    | 0.06559    | 0.01027 | 0.07228   |  |
| LAV-400                              | 0.00154    | 0.02036    | 0.00153    | 0.02017    | 0.01547 | 0.05495   |  |
|                                      |            |            |            |            |         |           |  |

Tabla 4.5 Equivalentes de Thévenin de la Red en los buses de 400 [kV] y 230 [kV]

Teniendo todos los datos pertinentes e introduciéndolos al simulador nos queda el siguiente diagrama, con las correspondientes corrientes de falla trifásica y de línea a tierra. En la Tabla 4.6 se muestran los resultados de la simulación con los dos generadores actuales: para cada uno de los buses se obtienen los valores de la corriente de falla de fase a tierra (LG Flt) y trifásica (3P Flt) en amperes.

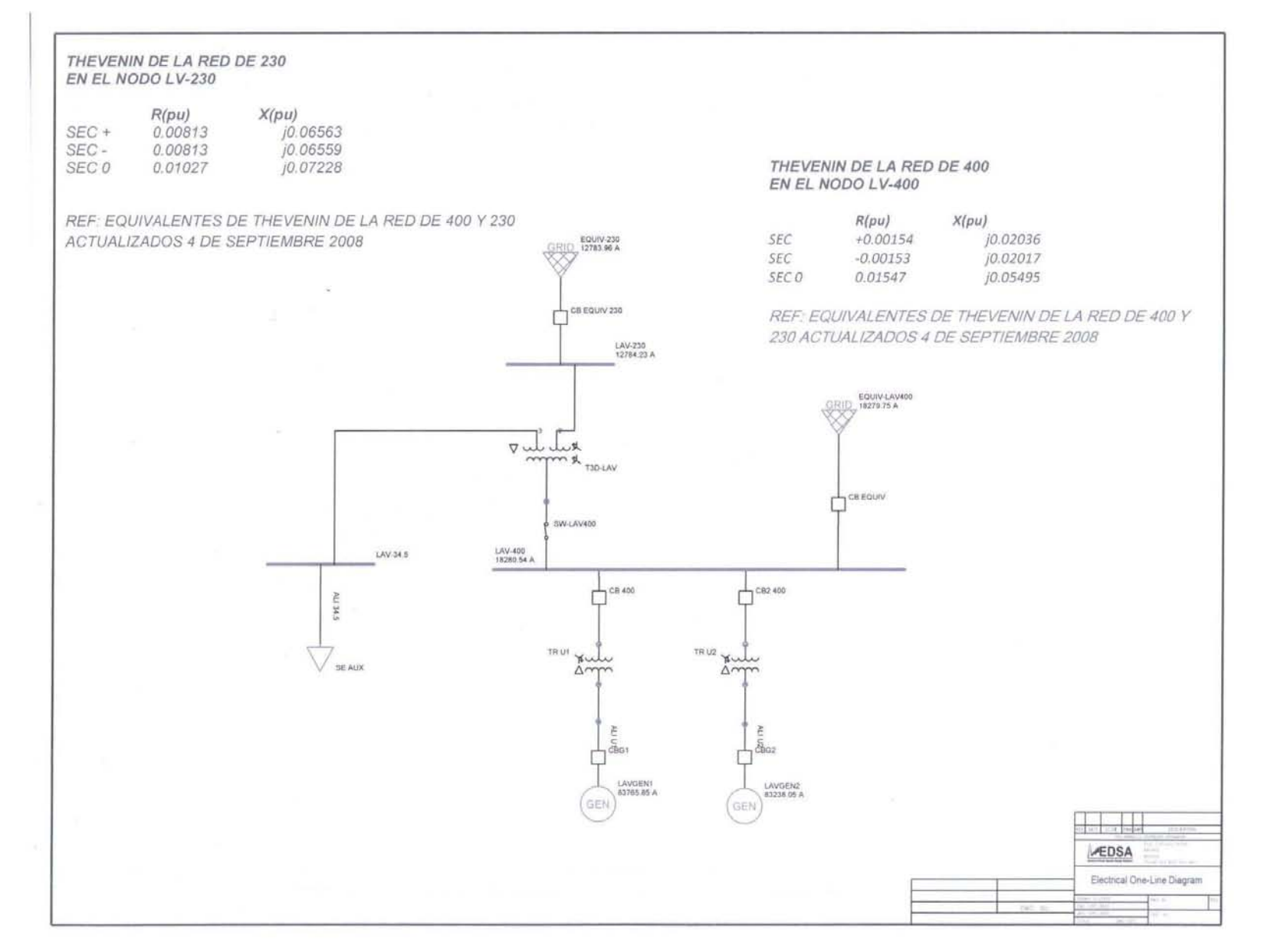

Figura 4.1 *Simulación de Corto circuito en los buses de la CNLV, con dos generadores*  Figura 4.1 Simulación de Corto circuito en los buses de la CNLV, con dos generadores

Análisis del Impacto en la Red Eléctrica al Adicionar Nueva Capacidad en la CNLV Análisis del Impacto en la Red Eléctrica al Adicionar Nueva Capacidad en la CNLV 56

|                  |            | Bus Results: 0.5 Cycle--Symmetrical--3P/LL/LG/LLG Faults |           |                  |           |
|------------------|------------|----------------------------------------------------------|-----------|------------------|-----------|
| <b>Bus Name</b>  | Pre-Flt( V | $)$ 3P Flt. A                                            | LL Flt. A | LG Flt. A        | LLG Flt A |
| <b>EQUIV-230</b> | 230000     | 11686                                                    | 10127     | 12784            | 12384     |
| EQUIV-LAV400     | 400000     | 15669                                                    | 13599     | 18280            | 17482     |
| LAV-230          | 230000     | 11686                                                    | 10127     | 12784            | 12384     |
| LAV-34.5         | 34500      | 17057                                                    | 14774     | $\Omega$         | 14774     |
| LAV-400          | 400000     | 15669                                                    | 13599     | 18281            | 17483     |
| LAVGEN1          | 22000      | 198573                                                   | 172090    | 83766            | 192107    |
| LAVGEN2          | 22000      | 198573                                                   | 170287    | 83238            | 192107    |
| <b>SE AUX</b>    | 34500      | 17042                                                    | 14761     | $\boldsymbol{0}$ | 14761     |
|                  |            |                                                          |           |                  |           |

Tabla 4.6 Resultados simulación corto-circuito con las dos unidades actuales

Como se puede ver en los resultados de la simulación, es necesario obtener los valores de las corrientes de corto-circuito trifásico y de línea a tierra, ya que a veces la corriente del corto de línea a tierra es mayor a la corriente de corto trifásica; además estos dos tipos de fallas son los que presentan las corrientes de corto-circuito más grandes.

Habiendo obtenido las corrientes de falla en cada uno de los buses, se procede a obtener la simulación añadiendo uno de los generadores a implementar, para esto se deben obtener los datos de placa de dichos generadores, y si no se tienen los datos de las reactancias del generador, se pueden inferir a partir de estándares de fabricación para dichos generadores, como es el caso de esta tesis, ya que sólo se tienen los datos de placa del generador AP-1000 de la marca ALSTOM<sup>15</sup>. En la Tabla 4.7 se muestran los datos de placa del generador AP1000. Los datos de los generadores ABWR y EPR, fueron imposibles de obtener, por lo tanto los valores de reactancia que se usaron para estos dos tipos de generadores se consideraron del mismo valor que el del AP1000, ya que son de la misma naturaleza y varían poco uno respecto del otro.

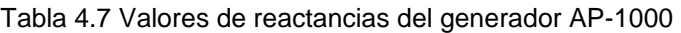

| Reactancias generador ALSTOM (U3-AP1000) |                    |  |  |  |  |  |
|------------------------------------------|--------------------|--|--|--|--|--|
|                                          | Simbolo Valor [pu] |  |  |  |  |  |
| xd                                       | 0.192416           |  |  |  |  |  |
| x'd                                      | 0.0371             |  |  |  |  |  |
| k"x                                      | 0.0268             |  |  |  |  |  |
| x <sub>2</sub>                           | 0.0272             |  |  |  |  |  |
| xο                                       | 0.0127             |  |  |  |  |  |
|                                          |                    |  |  |  |  |  |

 $15$  Datos de placa obtenidos de la empresa Iberdrola, facilitados por CFE.

 $\overline{a}$ 

#### THEVENIN DE LA RED DE 230 EN EL NODO LV-230

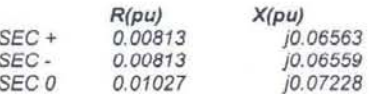

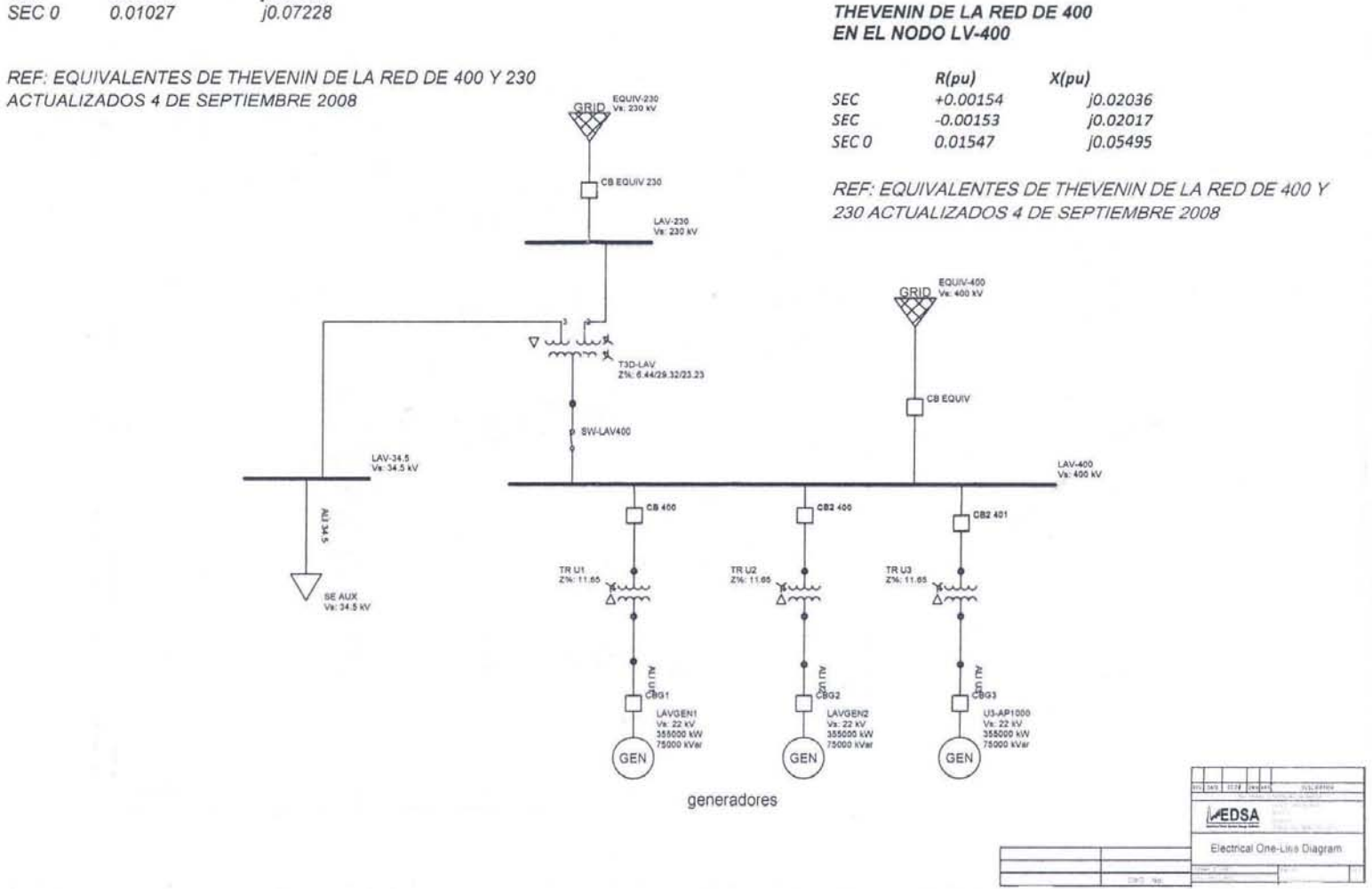

Figura 4.2 Simulación de Corto circuito en los buses de la CNLV, con tres generadores Figura 4.2 *Simulación de Corto circuito en los buses de la CNLV, con tres generadores* 

En la Tabla 4.8 se muestran los resultados de la simulación añadiendo el generador AP-1000: para cada uno de los buses se obtienen los valores de la corriente de falla de fase a tierra (LG Flt) y trifásica (3P Flt) en amperes.

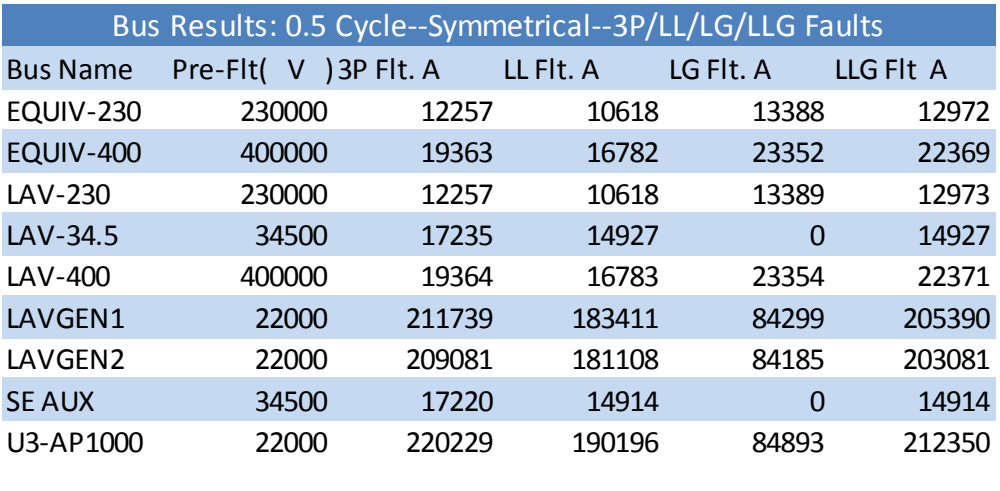

Tabla 4.8 Resultados simulación corto-circuito con las tres unidades

Los resultados de la simulación de corto-circuito adicionando el generador AP-1000, será válida también para los generadores ABWR y EPR, ya que se consideró anteriormente que son de la misma naturaleza, ya que dicho estudio sobre los generadores, depende únicamente del valor de las reactancias propias del generador y los valores de estas están relacionadas con la construcción del mismo y no dependen de la capacidad.

Teniendo los valores de las corrientes de corto-circuito en los buses de la CNLV con los tres generadores, se puede hacer una comparación entre las dos simulaciones para poder ver el impacto que la adición causará en los buses y en la capacidad de las protecciones que se tienen instaladas.

La corriente de corto-circuito del nuevo generador es de 220.2 [kA], así que se necesitarán interruptores con una capacidad interruptiva similar a la de las dos unidades actuales, la cual es de 250  $[kA]$ <sup>16</sup>.

El transformador usado en la simulación con los tres generadores se supuso igual que el de las dos unidades viejas, ya que las reactancias también dependen de la fabricación del mismo, sólo se tendría que poner atención en la capacidad de éste, según el generador que se vaya a implementar.

En la Tabla 4.9 se comparan las corrientes de corto-circuito con 2 generadores (Icc 2gen) y con 3 generadores (Icc 3gen) mostrando la diferencia entre ambas.

 $\ddot{\phantom{a}}$ 

<sup>&</sup>lt;sup>16</sup> Valor obtenido en la subdirección de generación sureste Dos Bocas, CFE.

|                                                              | Corrientes de corto-circuito |      |     |  |  |  |  |
|--------------------------------------------------------------|------------------------------|------|-----|--|--|--|--|
| Nombre del bus Icc [kA] 2 gen Icc [kA] 3 gen Diferencia [kA] |                              |      |     |  |  |  |  |
| LAV-400                                                      | 15.6                         | 19.4 | 3.8 |  |  |  |  |
| <b>LAV-230</b>                                               | 11.7                         | 12.3 | 0.6 |  |  |  |  |
| LAV-34.5                                                     | 17.1                         | 17.3 | በ ን |  |  |  |  |

Tabla 4.9 Comparación de corrientes de corto-circuito en los buses de la CNLV con dos y tres generadores

Se puede ver que el aumento de la corriente se refleja en los tres buses, aunque de mayor magnitud en el bus de LAV-400, así que se recomienda checar la capacidad del mismo, ya que el aumento de corriente es de 3.8 [kA] y puede que se exceda la capacidad, por otro lado también se puede checar que los buses LAV-230 y LAV-34.5, tengan el suficiente margen de sobra en la capacidad para poder soportar un incremento de 600 [A] y 200 [A] respectivamente.

Si bien este análisis de corto-circuito no favorece a ninguno de los generadores por el hecho de tener los mismos resultados para cada uno, y en caso de tener que calibrar o adquirir nuevo equipo dependiendo de las corrientes resultantes, se debe hacer para cualquiera de los tres generadores por igual, no está de más hacer el análisis, aunque de igual forma no esté relacionado con las líneas de transmisión, es un análisis que no puede faltar en cualquier caso de expansión de alguna red eléctrica.

# **4.2 Análisis de corto circuito calculado manualmente con el método de las componentes simétricas**

### **4.2.1 Análisis con dos generadores**

Para comprobar los resultados que el programa EDSA arroja se determinará ahora el cálculo de las corrientes de corto circuito con el método de las componentes simétricas. Se desglosan los datos y un diagrama unifilar que indica la configuración de la CNLV con dos generadores.

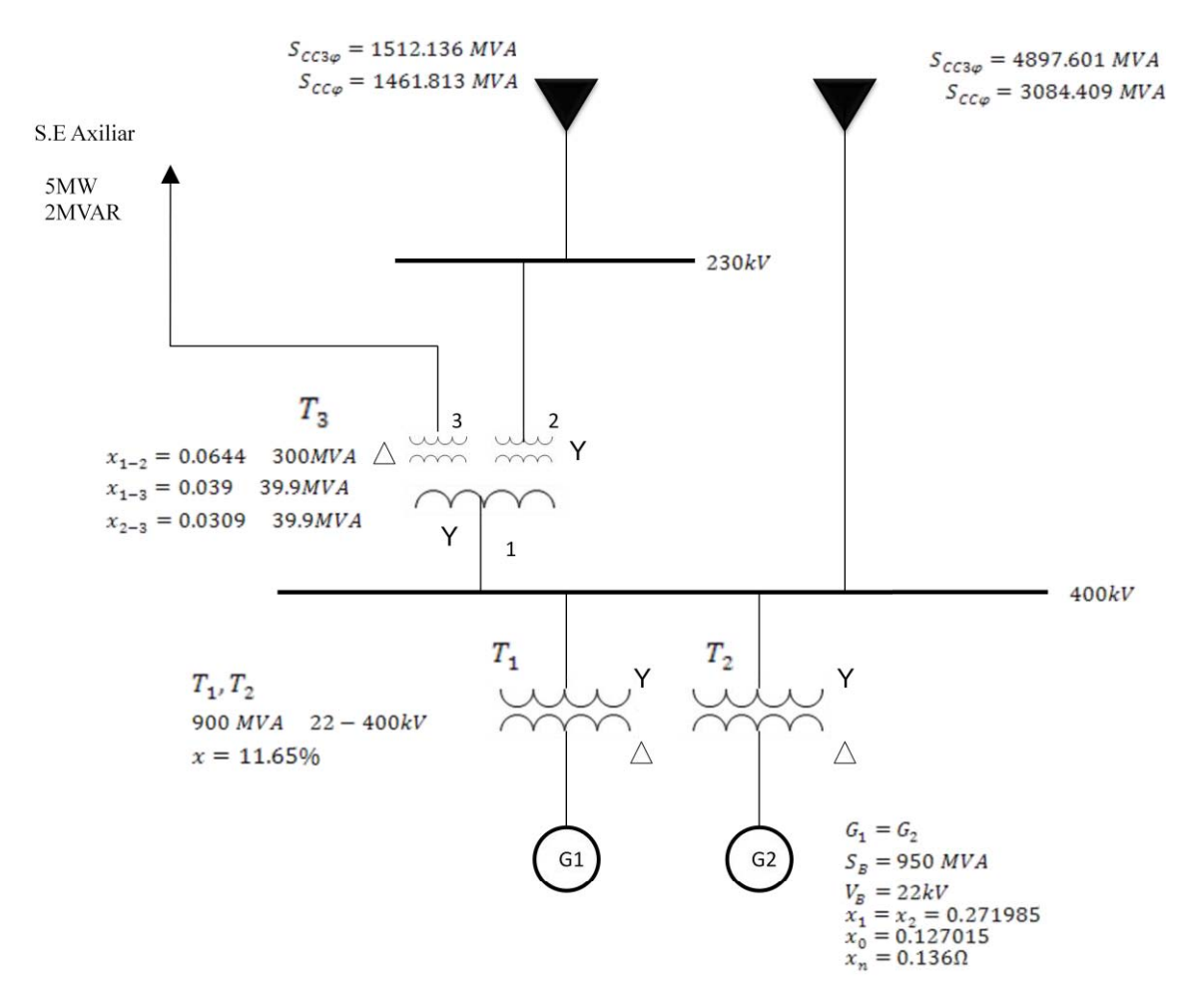

Figura 4.3 *Diagrama unifilar de la CNLV*

#### **Cambios de Base**

#### *Generadores*

a) Generador 1

$$
x_n \bar{x}_1 = \bar{x}_2 = j0.271985 \left(\frac{100}{950}\right) = j0.0286[pu]
$$

$$
\bar{x}_0 = j0.127015 \left(\frac{100}{950}\right) = j0.0134[pu]
$$

b) Generador 2

$$
\bar{x}_1 = \bar{x}_2 = j0.271985 \left(\frac{100}{950}\right) = j0.0286[pu]
$$

$$
\bar{x}_0 = j0.127015 \left(\frac{100}{950}\right) = j0.0134[pu]
$$

### *Transformadores*

a) Transformadores  $T_1$  y  $T_2$ :

$$
\bar{x}_1 = \bar{x}_2 = \bar{x}_0 = j0.1165 \left( \frac{100 \, MVA}{900 \, MVA} \right) = j0.0129 \left[ pu \right]
$$

b) Autotransformador  $T_3$ :

El circuito equivalente de secuencia cero de un transformador trifásico de tres devanados depende de la forma de conectar los devanados y puede deducirse directamente de los circuitos equivalentes de secuencia cero de los transformadores trifásicos de dos devanados. En la figura 4.4 se muestra el circuito equivalente de secuencia cero para el autotransformador  $T_3$ .

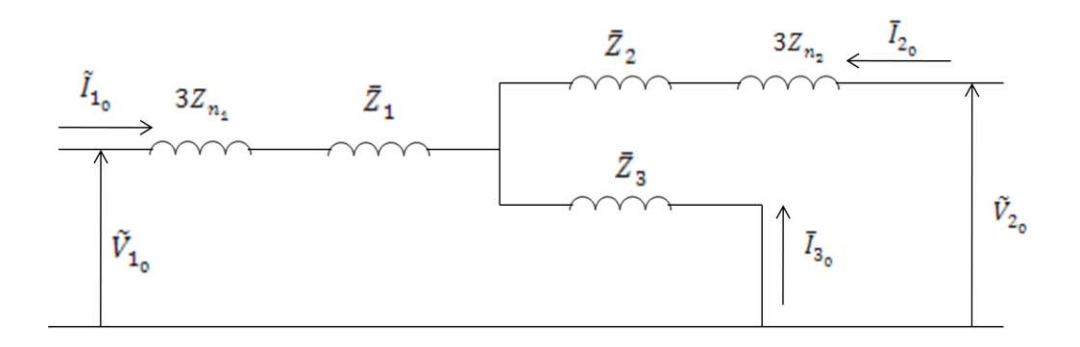

Y Y D

Figura 4.4 *Conexión estrella-estrella-delta<sup>17</sup>*

*Donde:*

 $\ddot{\phantom{a}}$ 

$$
Z_1 = 1/2 (\bar{x}_{1-2} + \bar{x}_{1-3} - \bar{x}_{2-3})
$$
  
\n
$$
Z_2 = 1/2 (\bar{x}_{1-2} + \bar{x}_{2-3} - \bar{x}_{1-3})
$$
  
\n
$$
Z_3 = 1/2 (\bar{x}_{1-3} + \bar{x}_{2-3} - \bar{x}_{1-2})
$$

Cambiando de base los datos del transformador de 3 devanados se tiene que:

<sup>&</sup>lt;sup>17</sup> Redes Eléctricas Tomo 2. Viqueira Landa Jacinto. Circuitos Equivalentes de Secuencia Positiva, Negativa y Cero de Transformadores. Página 145

$$
\bar{x}_{1-2} = j0.0644 \left( \frac{100 \, MVA}{300 \, MVA} \right) = j0.0215[pu]
$$
\n
$$
\bar{x}_{1-3} = j0.039 \left( \frac{100 \, MVA}{39.9 \, MVA} \right) = j0.0977[pu]
$$
\n
$$
\bar{x}_{2-3} = j0.0309 \left( \frac{100 \, MVA}{39.9 \, MVA} \right) = j0.0774[pu]
$$

Sustituyendo valores se tiene finalmente:

Para la secuencia positiva, negativa y cero obtenemos los mismos valores:

$$
Z_1 = j0.0209[pu] \qquad \qquad Z_2 = j5.835 \times 10^{-4}[pu] \qquad \qquad Z_3 = j.0769[pu]
$$

*Thévenin de las Redes* 

a) Thevenin de la Red de 400 kV

$$
x_1 = x_2 = \frac{E_{a1}}{S_{CC3\varphi}} S_B = \frac{1}{4897.601} (100) = j0.0204[pu]
$$

$$
x_0 = 3 \frac{S_B (E_{a1})^2}{S_{CC\varphi}} - 2x_1 = j \left[ 3 \frac{100(1)^2}{3084.409} - 2(0.0204) \right] = j0.0566[pu]
$$

b) Thevenin de la Red de 230 kV

$$
x_1 = x_2 = \frac{E_{a1}}{S_{CC3\varphi}} S_B = \frac{1}{1512.136} (100) = j0.0661[pu]
$$

$$
x_0 = 3 \frac{S_B (E_{a1})^2}{S_{CC\varphi}} - 2x_1 = j \left[ 3 \frac{100(1)^2}{1461.813} - 2(0.0661) \right] = j0.073[pu]
$$

*Carga Eléctrica del bus de 34.5 kV.* 

$$
\bar{z} = \frac{S_B}{[S_{carga}]}^* = \frac{100}{[5 - j2]^*} = 17.2414 + j6.8966 = 18.5695 \angle 21.80^\circ [pu]
$$

A continuación se muestran en la figura 4.5 los diagramas de secuencia positiva, negativa y cero, en este caso los diagramas de secuencia positiva y negativa son idénticos.

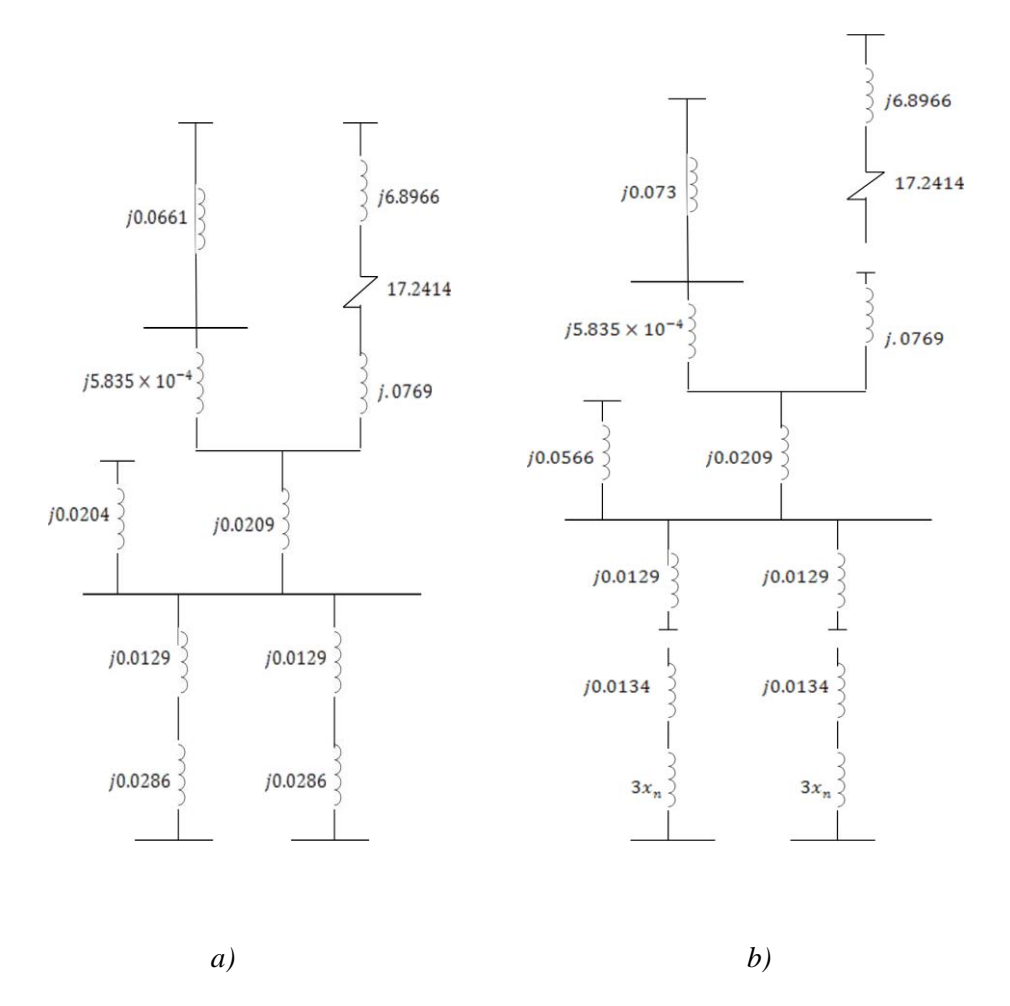

Figura 4.5 *Diagramas de secuencia con dos generadores: a) positiva y negativa y b) de secuencia cero* 

Para saber la corriente de falla, se obtiene el equivalente de Thévenin en el punto de falla deseado. Simplificando los diagramas obtenemos la corriente en el punto de falla en

- a) bus de 400 kV, para los casos de una falla trifásica y una falla de línea a tierra
- b) bus de 230 kV, para los casos de una falla trifásica y una falla de línea a tierra
- c) bus de 34.5 kV, para los casos de una falla trifásica y una falla de línea a tierra
- d) Para las terminales del Generador 1 ó 2, para los casos de una falla trifásica y una falla de línea a tierra
- *a) Bus de 400kV*

$$
I_B = \frac{S_B}{\sqrt{3}V_{ab}} = \frac{100 \times 10^6}{\sqrt{3}(400 \times 10^3)} = 144.3376[A]
$$

Las impedancias equivalentes de Thévenin de secuencia positiva, negativa y cero para el bus en falla son

$$
\bar{x}_1 = \bar{x}_2 = j9.204563 \times 10^{-3} [pu]
$$

$$
\bar{x}_0 = j5.268708 \times 10^{-3} [pu]
$$

i) Falla Trifásica

$$
\bar{I}_a = \bar{I}_{a1} = \frac{\bar{E}_{a1}}{\bar{x}_1} = 108.641768[pu]
$$

$$
\tilde{I}_a = \bar{I}_a I_B = 108.641768(144.3376)[A] = 15681.09[A]
$$

ii) Falla de Fase a Tierra

$$
\bar{I}_{a0} = \frac{\bar{E}_{a1}}{\bar{x}_1 + \bar{x}_2 + \bar{x}_0} = 42.233593[pu]
$$

$$
\bar{I}_a = 3\bar{I}_{a0} = 126.70078[pu]
$$

$$
\tilde{I}_a = \bar{I}_a I_B = 126.70078(144.376)[A] = 18287.69[A]
$$

#### *b) Bus de 230 kV*

$$
I_B = \frac{S_B}{\sqrt{3}V_{ab}} = \frac{100 \times 10^6}{\sqrt{3}(230 \times 10^3)} = 251.0219[A]
$$

Las impedancias equivalentes de Thévenin de secuencia positiva, negativa y cero para el bus en falla son

$$
\bar{x}_1 = \bar{x}_2 = j0.021448[pu]
$$

$$
\bar{x}_0 = j0.015942[pu]
$$

i) Falla Trifásica

$$
\bar{I}_a = \bar{I}_{a1} = \frac{\bar{E}_{a1}}{\bar{x}_1} = 46.624024[pu]
$$

$$
\tilde{I}_a = \bar{I}_a I_B = 46.624024(251.0219)[A] = 11,703.65[A]
$$

ii) Falla de Fase a Tierra

$$
\bar{I}_{a0} = \frac{\bar{E}_{a1}}{\bar{x}_1 + \bar{x}_2 + \bar{x}_0} = 16.995595[pu]
$$

$$
\bar{I}_a = 3\bar{I}_{a0} = 50.986786[pu]
$$

$$
\tilde{I}_a = \bar{I}_a I_B = 50.986786(251.0219)[A] = 12,798.80[A]
$$

### *c) Bus de 34.5 kV*

$$
I_B = \frac{S_B}{\sqrt{3}V_{ab}} = \frac{100 \times 10^6}{\sqrt{3}(34.5 \times 10^3)} = 1673.479[A]
$$

Las impedancias equivalentes de Thévenin de secuencia positiva, negativa y cero para el bus en falla son

$$
\bar{x}_1 = \bar{x}_2 = j0.097956[pu]
$$

$$
\bar{x}_0 = 17.2414 + j6.8966[pu]
$$

i) Falla Trifásica

$$
\bar{I}_a = \bar{I}_{a1} = \frac{\bar{E}_{a1}}{\bar{x}_1} = 10.208665[pu]
$$

$$
\tilde{I}_a = \bar{I}_a I_B = 10.208665(1673.479)[A] = 17083.99[A]
$$

ii) Falla de Fase a Tierra

$$
\bar{I}_{a0} = \frac{\bar{E}_{a1}}{\bar{x}_1 + \bar{x}_2 + \bar{x}_0}
$$

$$
\bar{I}_a = 3\bar{I}_{a0}
$$

$$
\tilde{I}_a = \bar{I}_a I_B = 269.276[A]
$$

### *d) Terminales del Generador G1 ó G2*

$$
I_B = \frac{S_B}{\sqrt{3}V_{ab}} = \frac{100 \times 10^6}{\sqrt{3}(22 \times 10^3)} = 2624.3194[A]
$$

Las impedancias equivalentes de Thévenin de secuencia positiva y negativa para el bus en falla son

$$
\bar{x}_1 = \bar{x}_2 = j0.013262[pu]
$$

Debemos calcular la impedancia equivalente de Thévenin de secuencia cero  $x_{TH_0}$ 

i) Falla Trifásica

$$
\bar{I}_a = \bar{I}_{a1} = \frac{\bar{E}_{a1}}{\bar{x}_1} = 75.403408[pu]
$$

$$
\tilde{I}_a = \bar{I}_a I_B = 75.403408(2624.3194)[A] = 197,882.63[A]
$$

ii) Falla de Fase a Tierra

Calculamos la Impedancia Base

$$
z_B = \frac{(V_{ab_B})^2}{S_B} = \frac{(22 \times 10^3)^2}{100 \times 10^6} = 4.84 \Omega
$$

La reactancia de secuencia cero del generador es:

$$
\bar{x}_0 = j0.127015 \left( \frac{100}{950} \right) = j0.0134[pu]
$$

La impedancia a tierra del generador es:

$$
x_n = 0.136 \Omega
$$

y en por unidad

 $\frac{x_n}{z_B} = \frac{0.130}{4.84} =$ 

$$
3x_n = 3(0.0281) = 0.0843[pu]
$$

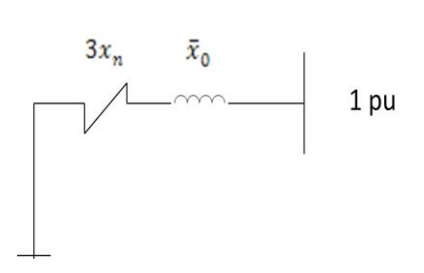

*Figura 4.6 La impedancia del equivalente de thévenin de secuencia cero para la falla en las terminales del generador 1 ó 2* 

La impedancia del equivalente de thévenin de secuencia cero es:

$$
x_{TH_0} = 3x_n + \bar{x}_0 = 0.0843 + j0.0134 \, [pu]
$$

$$
\bar{I}_{a0} = \frac{\bar{E}_{a1}}{\bar{x}_{1} + \bar{x}_{2} + x_{TH_0}} = \frac{1}{2(j0.013262) + (0.0843 + j0.0134)} [pu]
$$
\n
$$
\bar{I}_{a} = 3\bar{I}_{a0} = \frac{3}{2(j0.013262) + (0.0843 + j0.0134)} [pu]
$$
\n
$$
I_{B} = 2624.3194 [A]
$$

$$
\tilde{I}_a = \bar{I}_a I_B = 84,404.95\angle -25.34^{\circ}[A]
$$

$$
\therefore \tilde{I}_a = 84,404.95[A]
$$

Análisis del Impacto en la Red Eléctrica al Adicionar Nueva Capacidad en la CNLV

### **4.2.2 Análisis con tres generadores**

A Continuación se muestra el cálculo con el método de las componentes simétricas. Se desglosan los datos y un diagrama unifilar que nos indica la configuración de la CNLV con tres generadores.

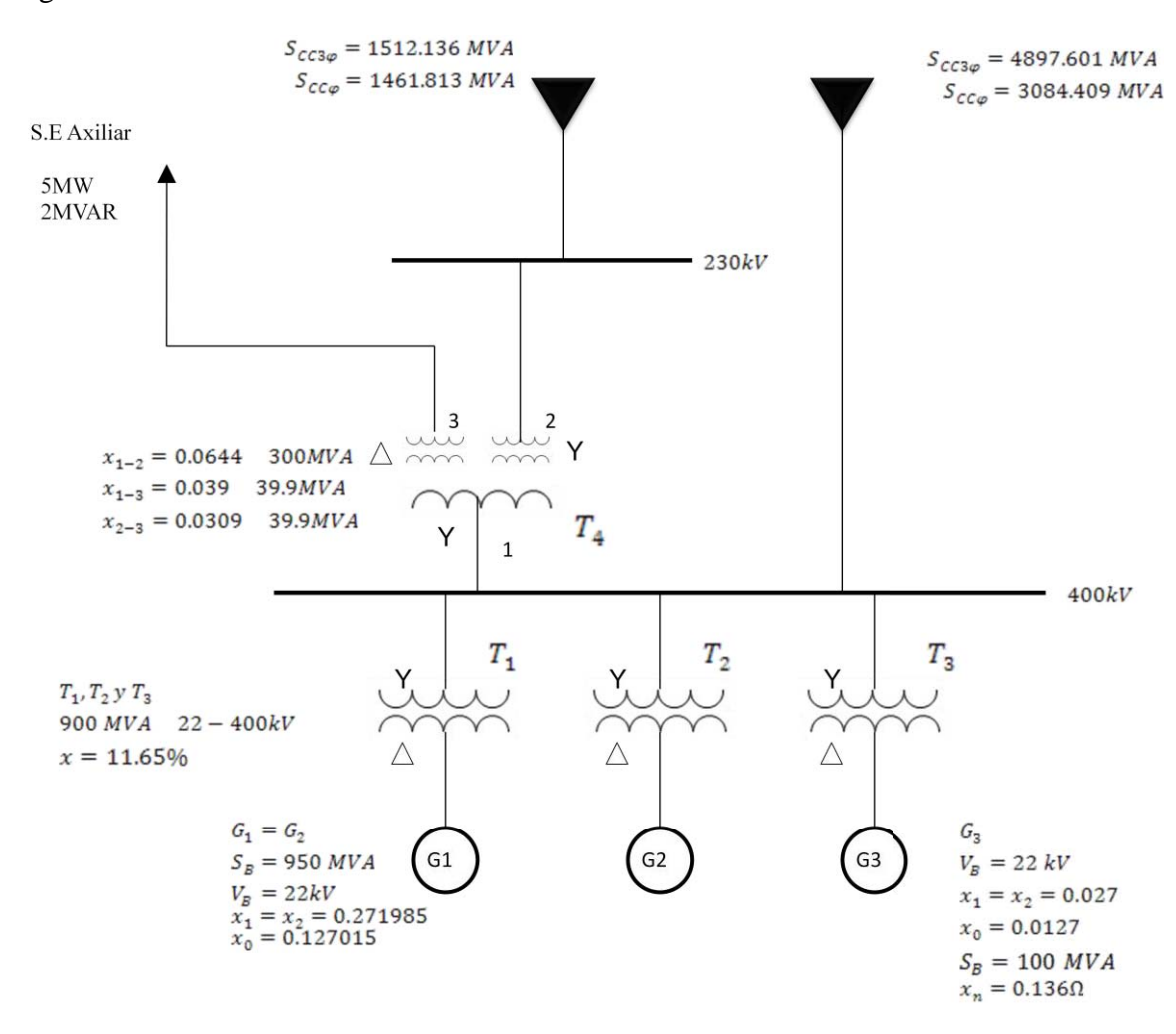

Figura 4.7 *Diagrama unifilar de la CNLV con 3 generadores*

Como los datos del Generador 3 ya están en la base deseada empezaremos a definir los diagramas de secuencia positiva, negativa y cero. El Transformador 3 es similar a los transformadores 1 y 2. Así que:

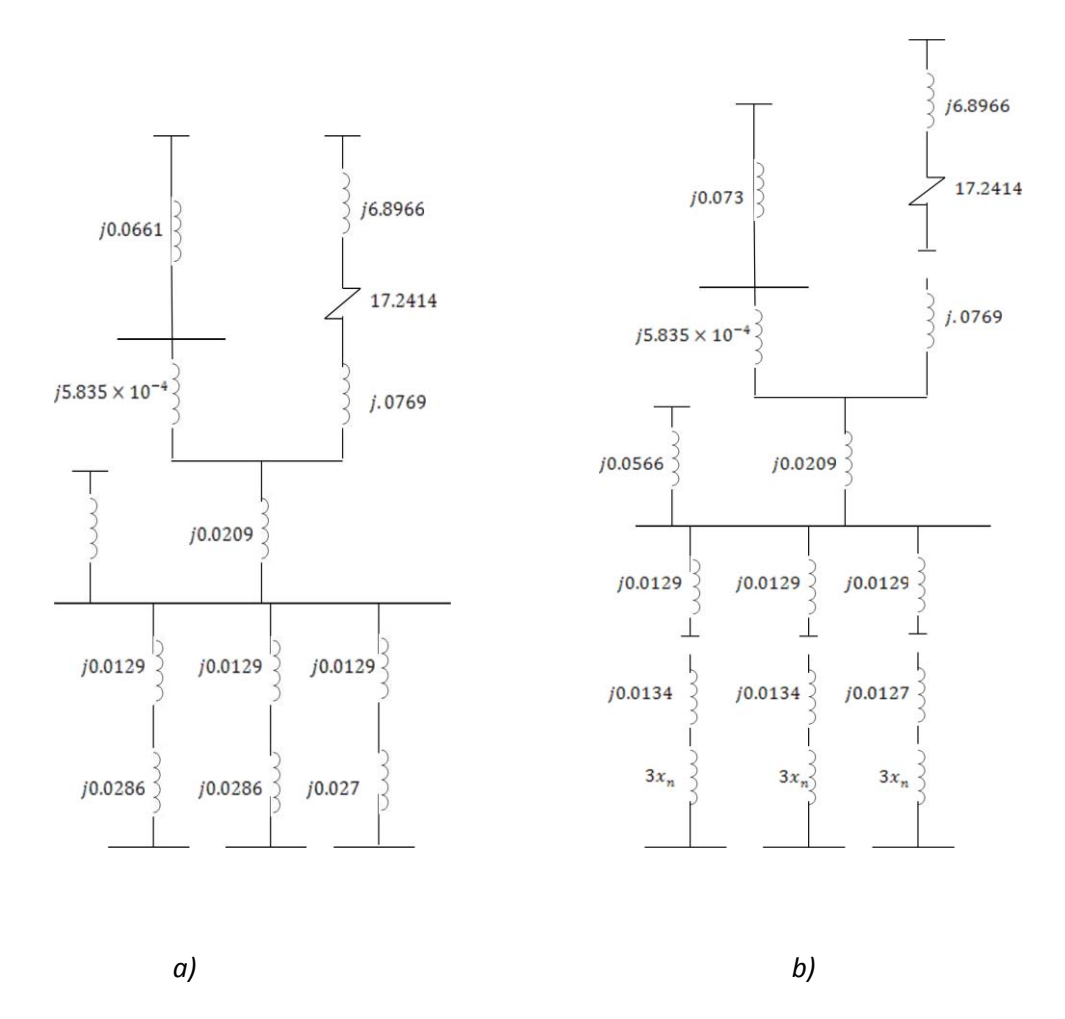

Figura 4.8 *Diagramas de secuencia con tres generadores: a) positiva y negativa y b) de secuencia cero* 

Para saber la corriente de falla, se obtiene el equivalente de Thévenin en el punto de falla deseado. Simplificando los diagramas obtenemos la corriente en el punto de falla en

- a) bus de 400 kV, para los casos de una falla trifásica y una falla de línea a tierra
- b) bus de 230 kV, para los casos de una falla trifásica y una falla de línea a tierra
- c) bus de 34.5 kV, para los casos de una falla trifásica y una falla de línea a tierra
- d) Para las terminales del Generador 1 ó 2, para el caso de una falla trifásica
- e) Para las terminales del Generador 3, para los casos de una falla trifásica y una falla de línea a tierra
- *a) Bus de 400kV*

$$
I_B = \frac{S_B}{\sqrt{3}V_{ab}} = \frac{100 \times 10^6}{\sqrt{3}(400 \times 10^3)} = 144.3376[A]
$$

Las impedancias equivalentes de Thévenin de secuencia positiva, negativa y cero para el bus en falla son

$$
\bar{x}_1 = \bar{x}_2 = j7.479194 \times 10^{-3} [pu]
$$

$$
\bar{x}_0 = j3.740846 \times 10^{-3} [pu]
$$

i) Falla Trifásica

$$
\bar{I}_a = \bar{I}_{a1} = \frac{\bar{E}_{a1}}{\bar{x}_1} = 133.704247[pu]
$$

$$
\tilde{I}_a = \bar{I}_a I_B = 133.704247(144.3376)[A] = 19,298.55[A]
$$

iii) Falla de Fase a Tierra

$$
\bar{I}_{a0} = \frac{\bar{E}_{a1}}{\bar{x}_1 + \bar{x}_2 + \bar{x}_0} = 53.478126[pu]
$$

$$
\bar{I}_a = 3\bar{I}_{a0} = 160.434379[pu]
$$

$$
\tilde{I}_a = \bar{I}_a I_B = 160.434379(144.3376)[A] = 23,156.71[A]
$$

*b) Bus de 230 kV* 

$$
I_B = \frac{S_B}{\sqrt{3}V_{ab}} = \frac{100 \times 10^6}{\sqrt{3}(230 \times 10^3)} = 251.0219[A]
$$

Las impedancias equivalentes de Thévenin de secuencia positiva, negativa y cero para el bus en falla son

$$
\bar{x}_1 = \bar{x}_2 = j0.020466[pu]
$$

$$
\bar{x}_0 = j0.015321[pu]
$$

i) Falla Trifásica

$$
\bar{I}_a = \bar{I}_{a1} = \frac{\bar{E}_{a1}}{\bar{x}_1} = 48.861526[pu]
$$

$$
\tilde{I}_a = \bar{I}_a I_B = 48.861526(251.0219)[A] = 12,265.31[A]
$$

iv) Falla de Fase a Tierra

$$
\bar{I}_{a0} = \frac{\bar{E}_{a1}}{\bar{x}_1 + \bar{x}_2 + \bar{x}_0} = 17.776766[pu]
$$

$$
\bar{I}_a = 3\bar{I}_{a0} = 53.330298[pu]
$$

$$
\tilde{I}_a = \bar{I}_a I_B = 53.330298(251.0219)[A] = 13,387.07[A]
$$
#### *c) Bus de 34.5kV*

$$
I_B = \frac{S_B}{\sqrt{3}V_{ab}} = \frac{100 \times 10^6}{\sqrt{3}(34.5 \times 10^3)} = 1673.479[A]
$$

Las impedancias equivalentes de Thévenin de secuencia positiva, negativa y cero para el bus en falla son

$$
\bar{x}_1 = \bar{x}_2 = j0.096959[pu]
$$

$$
\bar{x}_0 = 17.2414 + j6.8966[pu]
$$

j) Falla Trifásica

$$
\bar{I}_a = \bar{I}_{a1} = \frac{\bar{E}_{a1}}{\bar{x}_1} = 10.313638[pu]
$$

$$
\tilde{I}_a = \bar{I}_a I_B = 10.313638(1673.479)[A] = 17,259.66[A]
$$

v) Falla de Fase a Tierra

$$
\bar{I}_{a0} = \frac{\bar{E}_{a1}}{\bar{x}_1 + \bar{x}_2 + \bar{x}_0}
$$

$$
\bar{I}_a = 3\bar{I}_{a0}
$$

$$
\tilde{I}_a = \bar{I}_a I_B = 269.2862[A]
$$

#### *e) Terminales del Generador G1 ó G2*

$$
I_B = \frac{S_B}{\sqrt{3}V_{ab}} = \frac{100 \times 10^6}{\sqrt{3}(22 \times 10^3)} = 2624.3194[A]
$$

Las impedancias equivalentes de Thévenin de secuencia positiva y negativa para el bus en falla son

$$
\bar{x}_1 = \bar{x}_2 = j0.012442[pu]
$$

Debemos calcular la impedancia equivalente de Thévenin de secuencia cero  $x_{TH_0}$ 

i) Falla Trifásica

$$
\bar{I}_a = \bar{I}_{a1} = \frac{\bar{E}_{a1}}{\bar{x}_1} = 80.3729[pu]
$$

$$
\tilde{I}_a = \bar{I}_a I_B = 80.3729(2624.3194)[A] = 210,924.24[A]
$$

72

ii) Falla de Fase a Tierra

Calculamos la Impedancia Base

$$
z_B = \frac{(V_{ab_B})^2}{S_B} = \frac{(22 \times 10^3)^2}{100 \times 10^6} = 4.84 \Omega
$$

La reactancia de secuencia cero del generador es:

$$
\bar{x}_0 = j0.127015 \left( \frac{100}{950} \right) = j0.0134[pu]
$$

La impedancia a tierra del generador es:

$$
x_n = 0.136 \Omega
$$

 $\sim$   $\sim$ y en por unidad  $\bar{x}_n$  $=$ 

$$
n = \frac{x_n}{z_B} = \frac{0.136}{4.84} = 0.0281 \, [pu]
$$

$$
3x_n = 3(0.0281) = 0.0843[pu]
$$

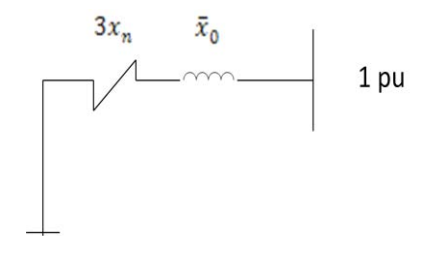

Figura 4.9 *La impedancia del equivalente de thévenin de secuencia cero para la falla en la terminal del generador 1 ó 2 con las tres unidades*

La impedancia del equivalente de thévenin de secuencia cero es:

$$
x_{TH_0} = 3x_n + \bar{x}_0 = 0.0843 + j0.0134 \, [pu]
$$

$$
\bar{I}_{a0} = \frac{\bar{E}_{a1}}{\bar{x}_1 + \bar{x}_2 + x_{TH_0}} = \frac{1}{2(j0.012442) + (0.0843 + j0.0134)} [pu]
$$
  

$$
\bar{I}_a = 3\bar{I}_{a0} = \frac{3}{2(j0.012442) + (0.0843 + j0.0134)} [pu]
$$

$$
I_B = 2624.3194[A]
$$
  

$$
\tilde{I}_a = \bar{I}_a I_B = 85,034.07 \angle -24.42^\circ[A]
$$
  

$$
\therefore \tilde{I}_a = 85,034.07[A]
$$

### *f) Terminal del Generador G3*

$$
I_B = \frac{S_B}{\sqrt{3}V_{ab}} = \frac{100 \times 10^6}{\sqrt{3}(22 \times 10^3)} = 2624.3194[A]
$$

Las impedancias equivalentes de Thévenin de secuencia positiva y negativa para el bus en falla son

$$
\bar{x}_1 = \bar{x}_2 = 0.012154[pu]
$$

i) Falla Trifásica

$$
\bar{I}_a = \bar{I}_{a1} = \frac{\bar{E}_{a1}}{\bar{x}_1} = 82.277440[pu]
$$

$$
\tilde{I}_a = \bar{I}_a I_B = 82.277440(2624.3194)[A] = 215,922.28[A]
$$

iii) Falla de Fase a Tierra

Calculamos la Impedancia Base

$$
z_B = \frac{(V_{ab_B})^2}{S_B} = \frac{(22 \times 10^3)^2}{100 \times 10^6} = 4.84 \Omega
$$

La reactancia de secuencia cero del generador es:  $\bar{x}_0 = j0.0127[pu]$  La impedancia a tierra del generador es:

$$
x_n = 0.136 \Omega
$$

y en por unidad  $\frac{x_n}{z_B} = \frac{0.130}{4.84} =$ 

$$
3x_n = 3(0.0281) = 0.0843[pu]
$$

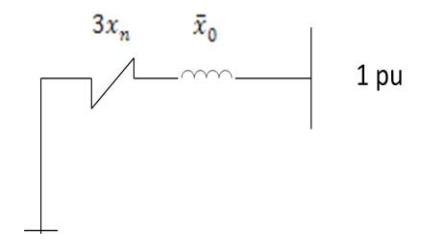

Figura 4.10 *La impedancia del equivalente de thévenin de secuencia cero para la falla en la terminal del generador 3*

La impedancia del equivalente de thévenin de secuencia cero es:

$$
x_{TH_0} = 3x_n + \bar{x}_0 = 0.0843 + j0.0127
$$
 [pu]

$$
\bar{I}_{a0} = \frac{\bar{E}_{a1}}{\bar{x}_{1} + \bar{x}_{2} + x_{TH_0}} = \frac{1}{2(j0.012154) + (0.0843 + j0.0127)} [pu]
$$

$$
\bar{I}_{a} = 3\bar{I}_{a0} = \frac{3}{2(j0.012442) + (0.0843 + j0.0134)} [pu]
$$

$$
I_{B} = 2624.3194 [A]
$$

$$
\tilde{I}_a = \bar{I}_a I_B = 85,514.62 \angle -23.7^{\circ}[A]
$$
  

$$
\therefore \tilde{I}_a = 85,514.62[A]
$$

Ahora veamos los porcentajes de error que hay entre los cálculos manuales y los obtenidos por la simulación con el programa EDSA.

Utilizando la siguiente fórmula

$$
E_r = \frac{v_T - v_E}{v_T} \times 100
$$

Donde  $E_r$  es el error relativo,  $V_T$  es el valor teórico y  $V_F$  el valor experimental (en nuestro caso representa el valor obtenido con las simulaciones)

Los resultados se muestran en las tablas 4.10 y 4.11, para el sistema con dos unidades y con tres unidades respectivamente.

|                            |               | Falla Trifásica                 |                 | Falla de Fase a Tierra        |                                 |                  |  |  |  |
|----------------------------|---------------|---------------------------------|-----------------|-------------------------------|---------------------------------|------------------|--|--|--|
| Nombre del Bus Componentes | Siméticas [A] | Software EDSA Porcentaje<br>[A] | de<br>error [%] | Componentes<br>Simétricas [A] | Software EDSA Porcentaje<br>[A] | del<br>error [%] |  |  |  |
| $LAV-34.5$                 | 17083.99      | 17057                           | 0.157984171     | 269,276                       |                                 | 100              |  |  |  |
| $LAV-230$                  | 11703.65      | 11686                           | 0.150807654     | 12798.8                       | 12784                           | 0.115635841      |  |  |  |
| $LAV-400$                  | 15681.09      | 15669                           | 0.077099232     | 18287.69                      | 18281                           | 0.036581985      |  |  |  |
| LAV GEN1                   | 197882.63     | 198573                          | 0.348878525     | 84404.95                      | 83776                           | 0.745157719      |  |  |  |
| LAV GEN2                   | 197882.63     | 198573                          | 0.348878525     | 84404.95                      | 83776                           | 0.745157719      |  |  |  |

Tabla 4.10 Comparación entre los valores obtenidos manualmente con el método de las componentes simétricas, con los de las simulaciones, para dos generadores

Tabla 4.11 Comparación entre los valores obtenidos manualmente con el método de las componentes simétricas, con los de las simulaciones, para tres generadores

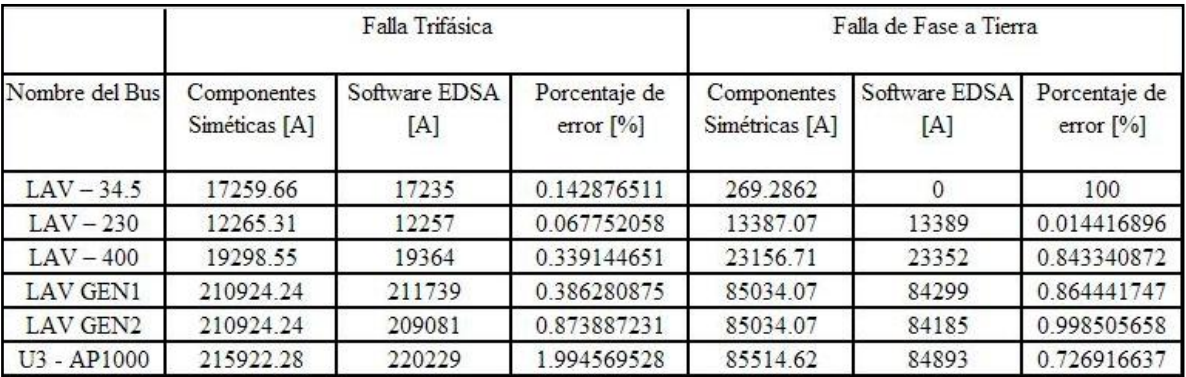

Los valores de porcentaje de error para las fallas en el bus de 34.5 kV que arrojan un valor del 100% es porque el valor obtenido con el software EDSA entrega un valor de cero amperes, debido a que se encuentra una conexión delta y en tal conexión la componente de secuencia cero es nula. Para los demás casos tenemos porcentajes de error muy aceptables, y así poder continuar con el trabajo de cortos circuitos.

## **4.3 Análisis de flujos**

En este análisis se verá qué es lo que sucede con las líneas de transmisión teniendo los dos generadores actuales, tomando en cuenta el proyecto de repotenciación de los mismos, los cuales aumentarán un 15% su capacidad actual de 682.5  $[MW]^{18}$ , y qué es lo que sucederá al añadir un generador más, teniendo un escenario de máxima demanda, momento en el cual se tiene el mayor valor de carga y por tanto, se tiene que tener el mayor flujo sobre la red. También, el caso de demanda mínima, para ver que los niveles de voltaje en los buses no se eleven a valores que sobrepasen el 5% del valor nominal por el efecto capacitivo de las líneas de transmisión.

Se analizarán dos aspectos en este estudio:

- a) La capacidad de corriente que cada línea de transmisión tiene, tomando en cuenta las características de la misma.
- b) La cantidad de reactivos que se pierden en las líneas, teniendo en cuenta la potencia característica de las mismas.

Para las simulaciones se tomará un diagrama de la red interconectada nacional, en su parte oriental, tomando como centro, la CNLV y delimitándolo con los buses POZA (Poza Rica), TCL (Tecali), VRD (Veracruz II), JMP (Jamapa), PAP y CZM. El diagrama que se tomará como base es el que se muestra en la Figura 4.11.

 $\overline{a}$ 

 $18$  Valor obtenido en la subdirección de generación sureste Dos Bocas, CFE.

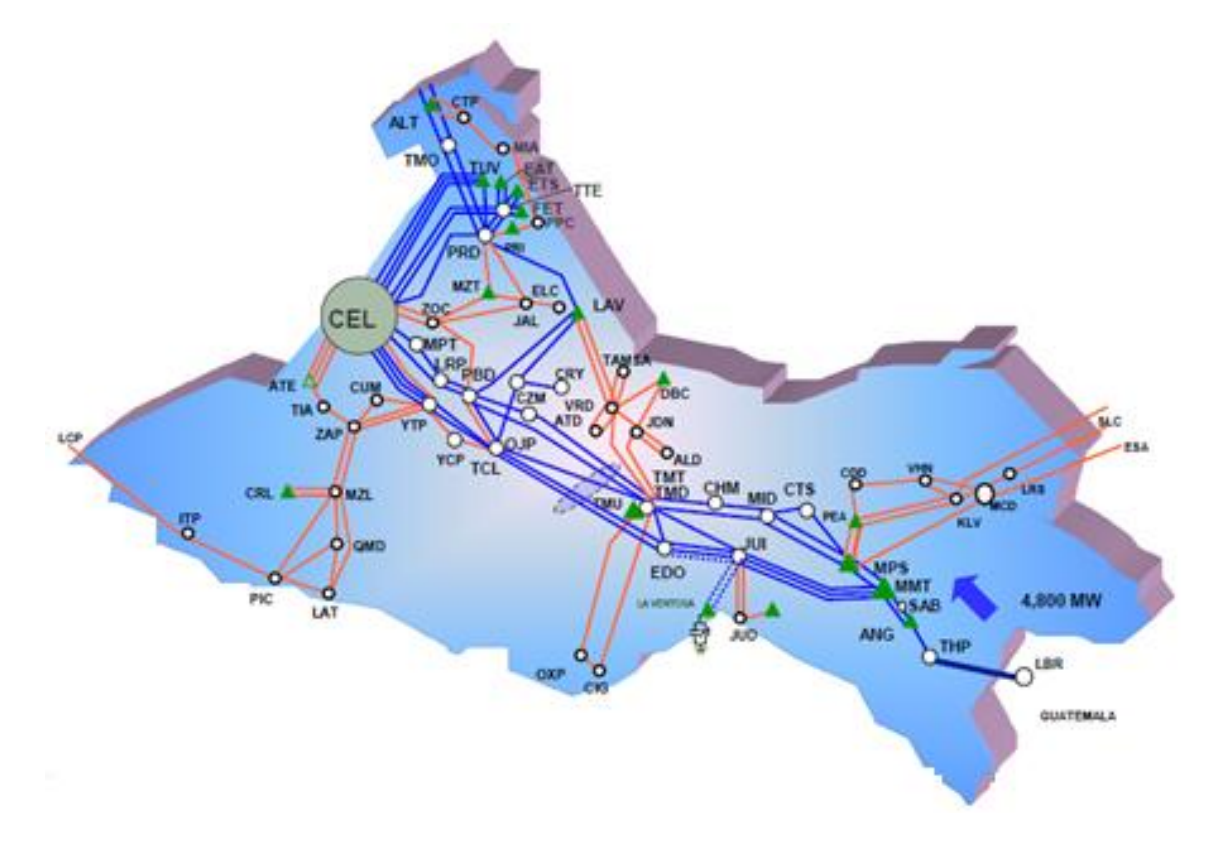

Figura 4.11 *Red Oriental del sistema interconectado nacional<sup>19</sup>*

Para comenzar con el análisis, es necesario tener los valores de los parámetros de cada uno de los elementos que van a intervenir en la simulación, para eso se presentan las siguientes tablas con dichos valores<sup>20</sup>, para después poder simular el sistema eléctrico con EDSA.

En las Tablas 4.12, 4.13, 4.14 y 4.15 se muestran los parámetros de la potencia de los generadores, líneas de transmisión, y carga de demanda máxima y mínima.

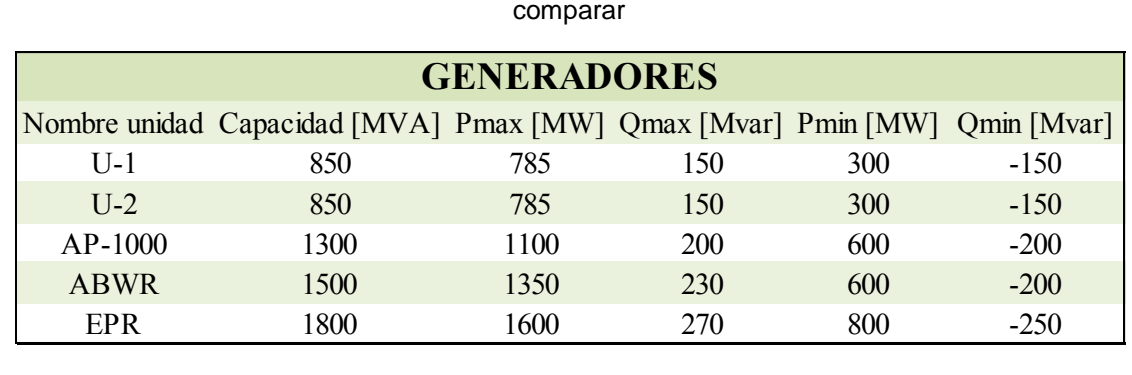

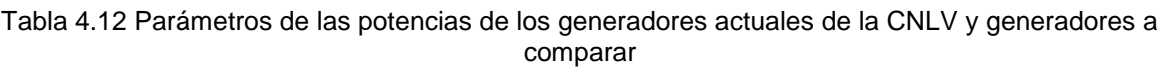

 $\overline{a}$ 

 $19$  FUENTE: CFE.

<sup>20</sup> Estos valores en conjunto con los anteriores de los parámetros para el estudio de corto-circuito, deben ser insertados en el software EDSA para el estudio de flujos, por tanto, solo se pondrán los valores faltantes.

Análisis del Impacto en la Red Eléctrica al Adicionar Nueva Capacidad en la CNLV

| <b>RAMAS</b>   |                  |                              |                               |                  |                |  |  |  |  |  |  |
|----------------|------------------|------------------------------|-------------------------------|------------------|----------------|--|--|--|--|--|--|
| Nombre         | Resistencia [pu] | Reactancia<br>inductiva [pu] | Reactancia<br>capacitiva [pu] | Ampacidad<br>[A] | Voltaje $[kV]$ |  |  |  |  |  |  |
| LAV-JMP1       | 0.00153          | 0.01887                      | 0.55702                       | 2000             | 400            |  |  |  |  |  |  |
| LAV-JMP2       | 0.00153          | 0.01887                      | 0.55702                       | 2000             | 400            |  |  |  |  |  |  |
| LAV-PAP        | 0.00255          | 0.03145                      | 0.92814                       | 2000             | 400            |  |  |  |  |  |  |
| LAV-POZA       | 0.00288          | 0.03646                      | 1.04692                       | 2000             | 400            |  |  |  |  |  |  |
| <b>LAV-PBD</b> | 0.00421          | 0.05536                      | 1.504                         | 2000             | 400            |  |  |  |  |  |  |
| PBD-TCL        | 0.00074          | 0.00935                      | 0.267                         | 2000             | 400            |  |  |  |  |  |  |
| <b>CZM-TCL</b> | 0.00057          | 0.00842                      | 0.22986                       | 2000             | 400            |  |  |  |  |  |  |
| LAV-VRD1       | 0.00982          | 0.07567                      | 0.13956                       | 224.4            | 230            |  |  |  |  |  |  |
| LAV-VRD2       | 0.00982          | 0.07567                      | 0.13956                       | 224.4            | 230            |  |  |  |  |  |  |

Tabla 4.13 Parámetros de las líneas de transmisión

Tabla 4.14 Parámetros de la carga, demanda máxima

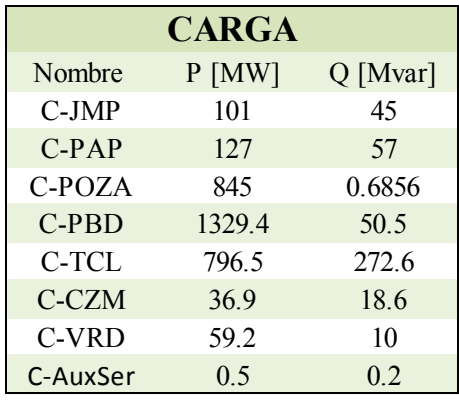

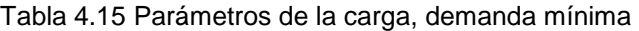

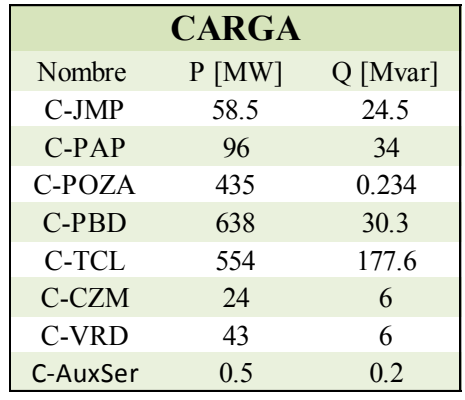

Los parámetros de resistencia y reactancia de los interruptores pueden ponerse en cero, o asignarles un valor bajo, ya que son despreciables y no afectan de manera significativa la simulación de flujos, por otro lado, para asignar la ampacidad de las líneas de transmisión y a su vez la de los interruptores, se obtuvo información acerca de las líneas típicas de 230 [kV] y 400 [kV] de CFE. En la Tabla 4.16. se muestran los tipos de cable que se usan para implementar las líneas de transmisión dependiendo del voltaje.

| Descripción<br>Corta. | Baja tensión<br>240V |      | Mediana tensión kV |      |    |     | Alta tensión kV |     |  |
|-----------------------|----------------------|------|--------------------|------|----|-----|-----------------|-----|--|
|                       |                      | 13.8 | 24                 | 34.5 | 69 | 115 | 230             | 400 |  |
| Cable ACSR 2          | x                    | х    | х                  | x    |    |     |                 |     |  |
| Cable ACSR 1/0        | х                    | х    | X                  | x    |    |     |                 |     |  |
| Cable ACSR 3/0        |                      | Х    | X                  | x    | x  |     |                 |     |  |
| Cable ACSR 4/0        |                      | Х    | x                  | x    | Χ  |     |                 |     |  |
| Cable ACSR 266        |                      |      | x                  | x    | х  | х   |                 |     |  |
| Cable ACSR 336        |                      |      |                    | х    | х  | х   |                 |     |  |
| Cable ACSR 477        |                      |      |                    |      | х  | х   |                 |     |  |
| Cable ACSR 795        |                      |      |                    |      |    | x   | х               |     |  |
| Cable ACSR 900        |                      |      |                    |      |    |     | х               |     |  |
| Cable ACSR 1113       |                      |      |                    |      |    |     | х               | x   |  |

Tabla 4.16 Tablas nominales y designaciones preferentes para líneas de transmisión<sup>21</sup>

Teniendo el calibre de los cables que típicamente se usan en las líneas de transmisión de CFE, se pueden consultar tablas para obtener la ampacidad de las mismas y poder alimentar el software de simulación EDSA; en la Tabla 4.17 se presentan os parámetros de los cables.

De acuerdo con la tabla 4.17, para una línea de transmisión de 400 [kV], se tiene un conductor de 1113 MCM el cual tiene una ampacidad promedio de 1 [kA], y una línea de transmisión de 230 [kV] tiene un conductor de 795 MCM el cual tiene una ampacidad promedio de 810 [A], por lo tanto en el software se introducirá una ampacidad de 2 [kA] para una línea de transmisión de 400 [kV] y de 1.6 [kA] para una línea de transmisión de 230 [kV] y sus interruptores asociados, ya que las líneas tienen 2 conductores por fase y se duplica la capacidad que tienen.

 $\overline{a}$ 

<sup>&</sup>lt;sup>21</sup> Comisión Federal de Electricidad. Derechos de vía. NRF-014-CFE-2005

|                   |                |                 |                  |                        |               |                  |                |                          |                        | de esparcimiento | Reactancia a 60 HZ 305 mm |
|-------------------|----------------|-----------------|------------------|------------------------|---------------|------------------|----------------|--------------------------|------------------------|------------------|---------------------------|
| Codigo<br>Mundial | Calibre        | Cableado        |                  | Ampacidad<br>(Amperes) |               |                  |                | Resistencia<br>Ohms / km | Inductiva<br>Ohms / km |                  | Capacidad<br>Megohms      |
|                   | AWG            | <b>AL/Acero</b> | Sol<br>No Viento | No Viento<br>No sol    | Sol<br>Viento | Viento<br>No sol | DC20°C         | <b>CA 25°C</b>           | 25°C                   | 75°C             | Por Km                    |
| Flamingo          | 666,600        | 24/7            | 570              | 670                    | 810           | 890              | 0.0843         | 0.0889                   | 0.2559                 |                  | 1.6339                    |
| Crow              | 745500         | 547             | 600              | 700                    | 840           | 920              | <b>OROTAGE</b> | 0.0810                   |                        | 02582            | <b>ITGER</b>              |
| Starling          | 715.500        | 26/7            | 610              | 710                    | 850           | 930              | 0.0782         | 0.0804                   | 0.2516                 |                  | 1.6437                    |
| Redwing           | 7453500        | 30/19           | otu              | 720                    | 860           | 040              | <b>Litras</b>  | <b>DIOBRI</b>            | 022300                 |                  | 構造装                       |
| <b>em</b>         | 795,000        | 45/7            | 630              | 750                    | 890           | 970              | 0.0713         | 0.0738                   | 0.2523                 |                  | 1.0010                    |
| Condor            | 795000         | 54/7            | 640              | 760                    | 900           | 990              | 0.0708         | 0.0728                   | 0.2487                 |                  | 1.5879                    |
| <b>Drake</b>      | 795000         | 26/7            | 850              | 770                    | 910           | 990              | 0.0704         | 0.0728                   |                        | 0.2480           | 1.5814                    |
| Mallard           | 795000         | 30/19           | 660              | 780                    | 910           | 1000             | 0.0700         | 0.0722                   | 0.2441                 |                  | 1,5650                    |
| Crane             | 874500         | 547             | 600              | 810                    | 960           | 1050             | 0.0642         | 0.0666                   | 0.2454                 |                  | 1,5617                    |
| Canary            | 5000000        | 647             | 700              | BSU                    | 150           | (DR)             | DRAMA          | 0.0646                   | 0244                   |                  | <b>INGS</b>               |
| Rai               | 954000         | 45/7            | 720              | 850                    | 970           | 1070             | 0.0594         | 0.0620                   | 0.2454                 |                  | 1.5551                    |
| Cardinal          | <b>954000</b>  | <b>LEAT</b>     | 7KO              | 870                    | <b>MAD</b>    | <b>HOSE</b>      | 006021         | 0.054                    | OMERA                  |                  | <b>語を欠け</b>               |
| Ortolan           | 1.033.500      | 457             | 760              | 900                    | 1020          | 1130             | 0.0574         | 0.0574                   | 0.2425                 |                  | 1.5322                    |
| Curlew            | 1.033.500      | 54/7            | 770              | 910                    | 1040          | 1150             | 0.0568         | 0.0568                   |                        | 0.2392           | 1.5190                    |
| Bluesay           | юo             | 45/7            | 790              | 940                    | 1070          | 1150             | 0.0535         | 0.0535                   | 0.2388                 |                  | 1.5125                    |
| Finch             | 1,113,000      | 54/19           | 810              | 960                    | 1090          | 1210             | 0.0531         | 0.0531                   |                        | 0.2362           | 1,4993                    |
| Bunting           | 1.192.500      | 45/7            | 830              | 990                    | 1120          | 1240             | 0.0502         | 0.0502                   |                        | 02372            | 1,4961                    |
| Grackle           | <b>INDROOT</b> | <b>Length</b>   | 850              | <b>HOTEL</b>           | <b>HERM</b>   | (Kid)            | <b>DROEDER</b> | DICES                    | <b>(1988)</b>          |                  | <b>IKING</b>              |
| <b>Bittern</b>    | 1,272,000      | 45/7            | 870              | 1030                   | 1160          | 1290             | 0.0472         | 0.0472                   | 0.2349                 |                  | 1.4797                    |
| Pheasant          | 1,272,000      | 54 1941         | 690              | 1050                   | 1180          | (KKO)            | 0.0466         | 00456                    | 0.2318                 |                  | Kidi                      |
| <b>Dipper</b>     | 1,351,500      | 457             | 900              | 1080                   | 1210          | 1340             | 0.0449         | 0.0449                   | 0.2323                 |                  | 1.4685                    |
| Martin            | 1,351,500      | 54/19           | 920              | 1100                   | 1230          | 1370             | 0.0440         | 0.0440                   | 0.2287                 |                  | 1.4501                    |
| <b>Bobolink</b>   | 000.<br>1.431  | 457             | 940              | 1120                   | 1250          | 1390             | 0.0427         | 0.0427                   | 0.2306                 |                  | 1,4501                    |
| Plover            | 1,431,000      | 54/19           | 950              | 1140                   | 1270          | 1420             | 0.0417         | 0.0417                   | 0.2267                 |                  | 1.4337                    |
| Nuthatch          | 1,510,500      | 4577            | 970              | 1100                   | 1300          | 1440             | 0.0404         | 0.0404                   | 0.2280                 |                  | 1,4370                    |
| Parrot            | 155105600      | <b>KENNET</b>   | 990              | 11100                  | <b>IKKU</b>   | <b>ETIL</b>      | 00500          | 000500                   | 09251                  |                  | 医粒头                       |
| Lapwing           | 1,590,000      | 45/7            | 1010             | 1200                   | 1340          | 1490             | 0.0387         | 0.0387                   | 0.2260                 |                  | 1,4239                    |
| Falcon            | 1940000        | 54/19           | 1030             | 1220                   | 1360          | <b>Hotel</b>     | 0.0381         | 0.0381                   | 02224                  |                  | 1.4108                    |
| Chukar            | 1,780,000      | 84/19           | 1090             | 1300                   | 1440          | 1800             | 0.0348         | 0.0348                   | 0.2205                 |                  | 1.3911                    |
| Bluebird          | 2.156,000      | 84/19           | 1230             | 1480                   | 1610          | 1810             | 0.0295         | 0.0295                   | 0.2139                 |                  | 1.3451                    |
| Kaw               | 2.167.000      | 727             | 1220             | 1480                   | 1800          | 1790             | 0.0299         | 0.0299                   | 0.2162                 |                  | 1.3550                    |

Tabla 4.17 Tabla de parámetros de los cables de acuerdo a su calibre<sup>22</sup>

Para los interruptores de los generadores la ampacidad está dada por la corriente máxima que el generador puede administrar, esto lo podemos obtener con la siguiente ecuación:

$$
I = \frac{P}{\sqrt{3} * V_{ff} * f.p.}
$$

Donde:

P: Potencia efectiva del generador Vff: Voltaje entre fases f.p.: factor de potencia

Para las dos unidades existentes se tiene:

$$
I = \frac{785 \, [MW]}{\sqrt{3} \cdot 22 [kV] \cdot 0.9} = 22.9 [kA]
$$

Para el generador AP1000 se tiene:

 $\overline{a}$ <sup>22</sup> Conductores eléctricos. Viakon, Condumex.

Análisis del Impacto en la Red Eléctrica al Adicionar Nueva Capacidad en la CNLV

$$
I = \frac{1100 \, [MW]}{\sqrt{3} \cdot 22 \, [kV] \cdot 0.9} = 32.07 \, [kA]
$$

Para el generador ABWR se tiene:

$$
I = \frac{1350 \, [MW]}{\sqrt{3} \times 22 \, [kV] \times 0.9} = 39.36 \, [kA]
$$

Para el generador EPR se tiene:

$$
I = \frac{1600[MW]}{\sqrt{3} \times 22[kV] \times 0.9} = 46.66[kA]
$$

Por lo tanto los interruptores BR-1 y BR-2 del diagrama tendrán que tener una ampacidad de 26 [kA] y el interruptor BR-3 tendrá que tener una ampacidad de 35 [kA] cuando se simule con el generador AP1000, 44 [kA] cuando se tenga el generador ABWR y de 50 [kA] cuando se tenga el generador EPR.

Finalmente la capacidad de corriente de los buses se fija en el valor que viene por default, que es de 5 [kA], excepto para el bus LAV-400, el cual está conectado a los generadores y es por el cual va a fluir la mayor cantidad de corriente, el valor de ampacidad de este bus es de 10  $[kA]^{23}$ .

Por último se debe asignar un nodo o bus (PRD-400), el cual va a fungir como un nodo compensador, al cual se le asigna solamente la magnitud del voltaje y el ángulo, y este se va a encargar de entregar la potencia faltante en caso de que se necesite o de absorber la potencia sobrante en caso de que las unidades cubran por completo la carga del sistema simulado.

Teniendo todos los parámetros de los elementos de la red, se procede a simular el flujo de potencias en los escenarios de demanda máxima y mínima teniendo las dos unidades actuales, y después simular la adición del nuevo generador intercalando la potencia del mismo. Las simulaciones se presentan a continuación.

 $\overline{a}$ 

<sup>&</sup>lt;sup>23</sup> Valor obtenido en la subdirección de generación sureste Dos Bocas, CFE.

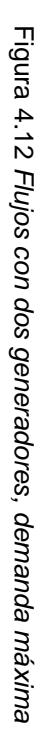

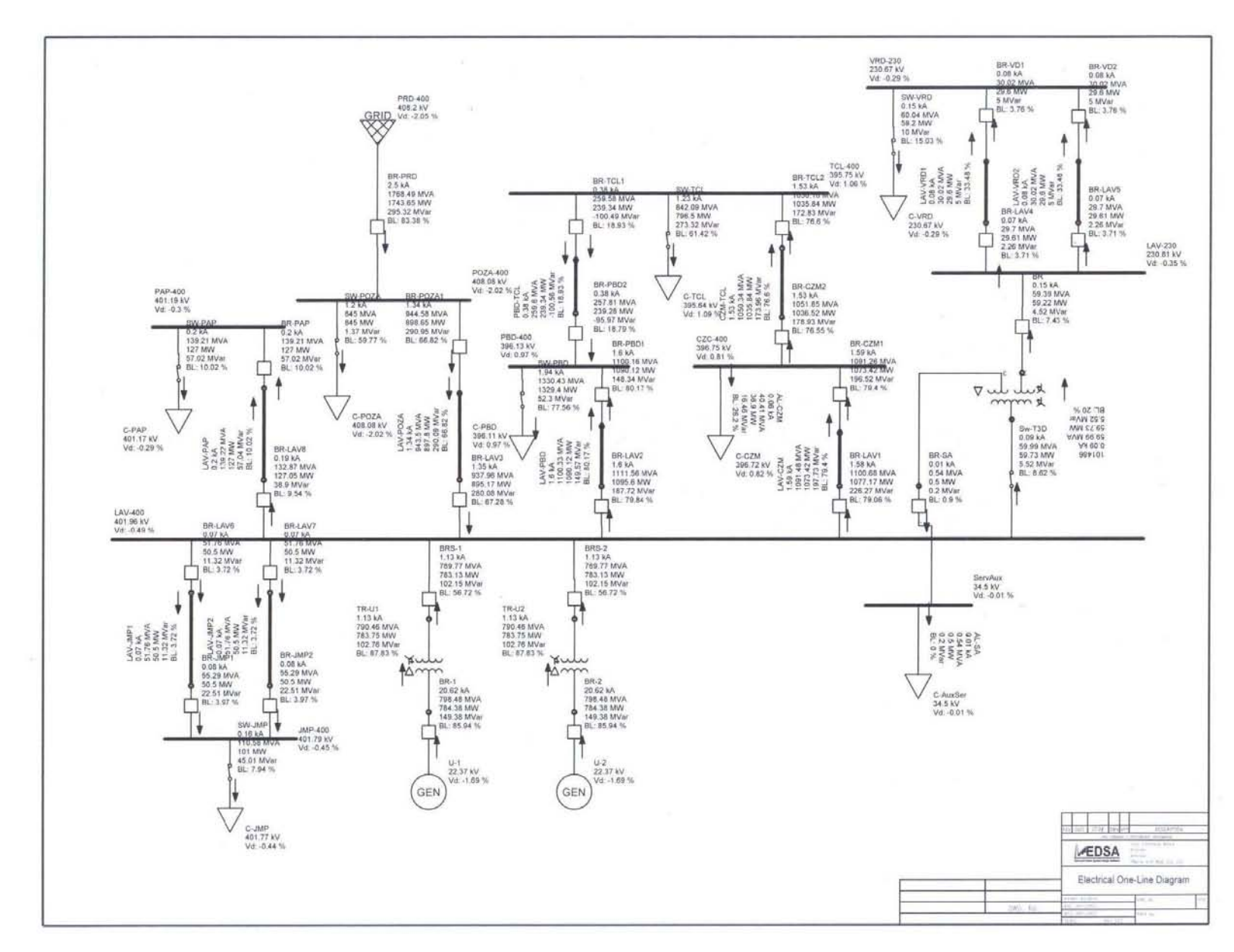

 $83$ 

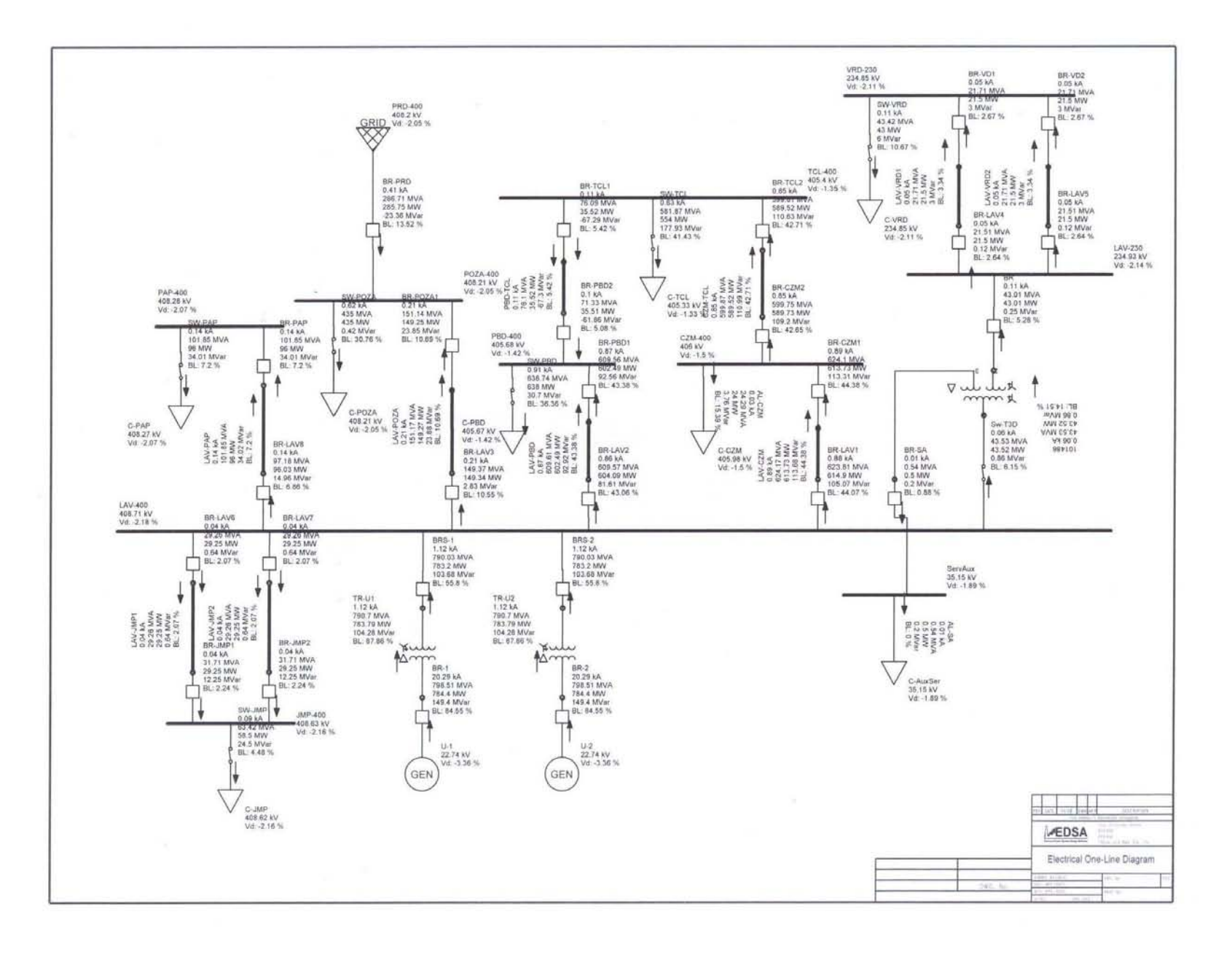

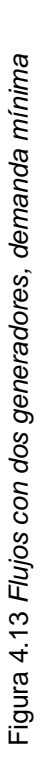

 $\approx$ 

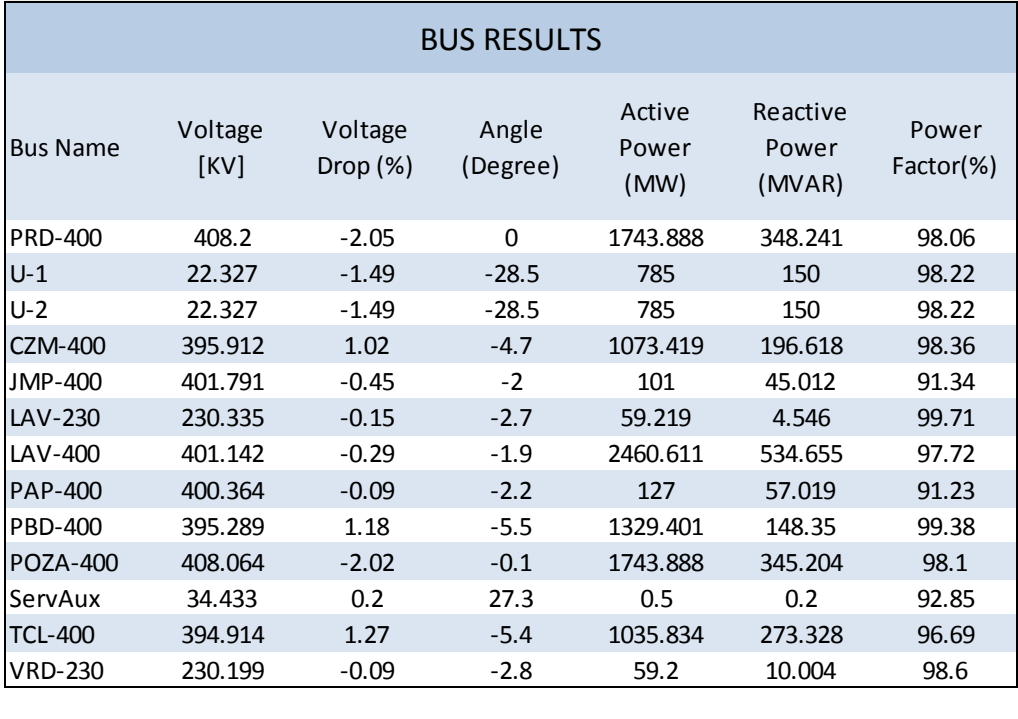

Tabla 4.18 Resultados de las caídas de voltaje y carga en los buses, demanda máxima con dos unidades

Tabla 4.19 Resultados del flujo de potencias y corriente en las líneas de transmisión, demanda máxima con dos unidades

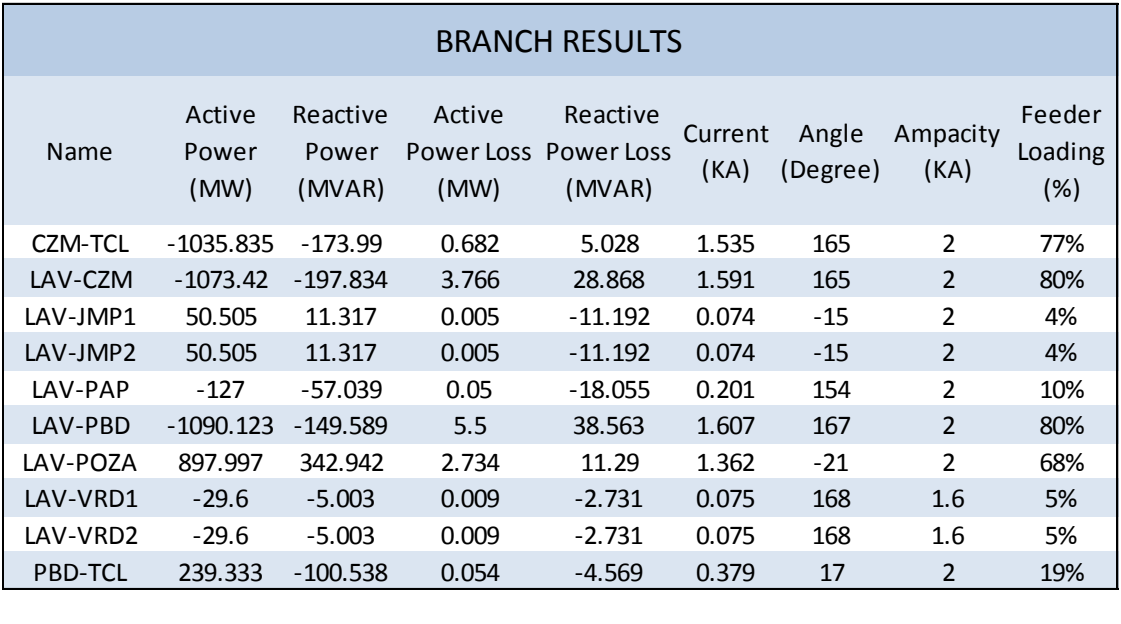

En las tablas 4.18 y 4.19 se muestran los resultados de las simulaciones en el escenario de demanda mínima con las dos unidades actuales.

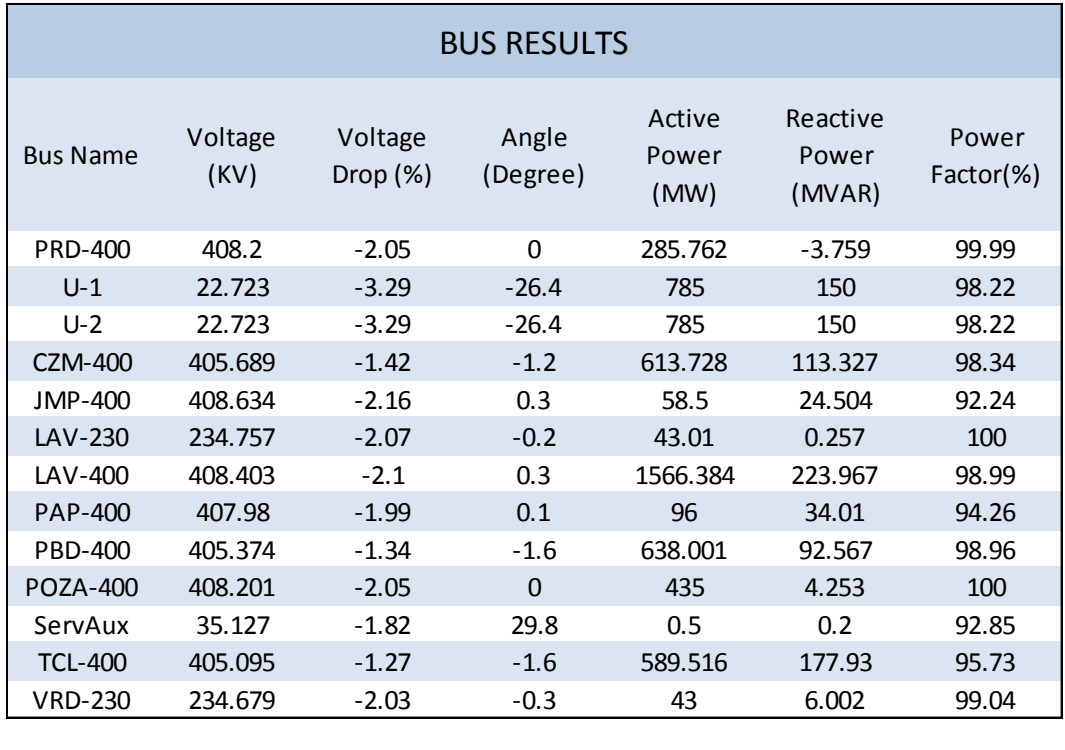

Tabla 4.20 Resultados de las caídas de voltaje y carga en los buses, demanda mínima con dos unidades

Tabla 4.21 Resultados del flujo de potencias y corriente en las líneas de transmisión, demanda mínima con dos unidades

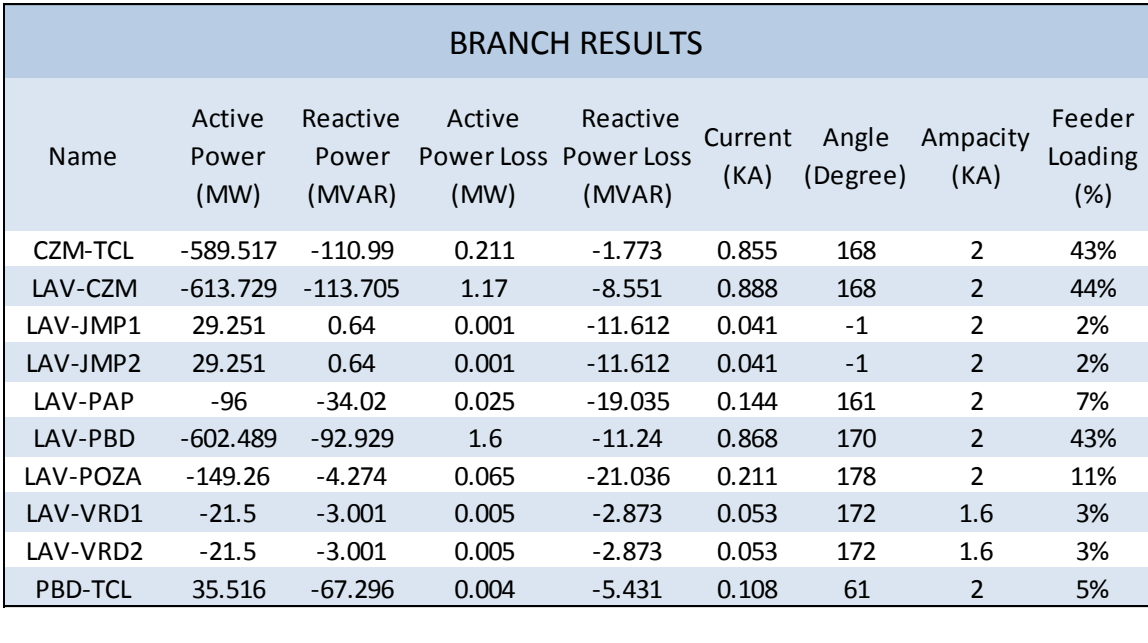

A continuación se muestran las simulaciones añadiendo el generador AP-1000.

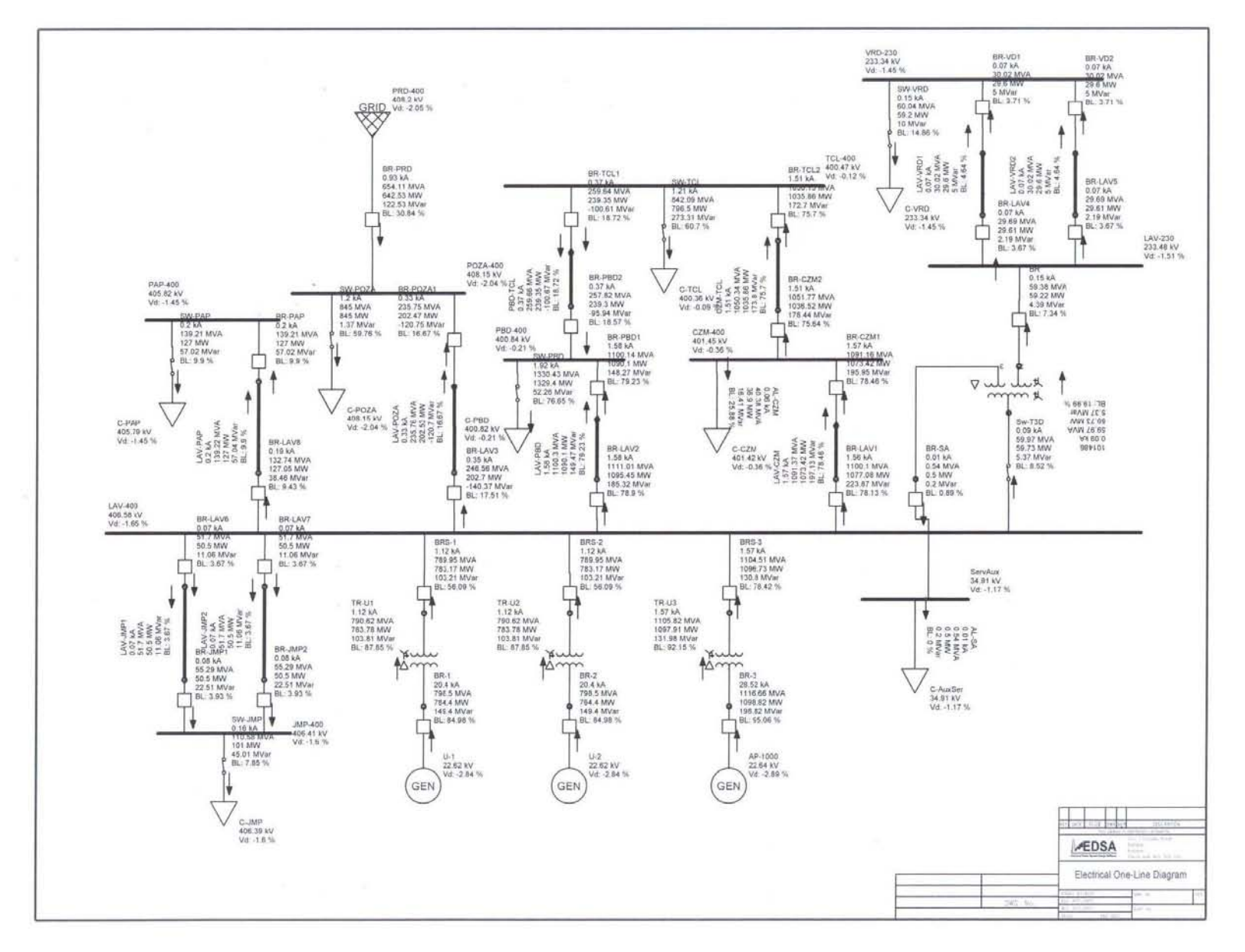

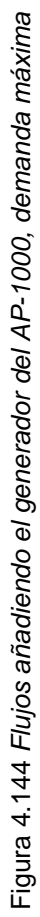

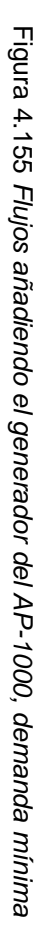

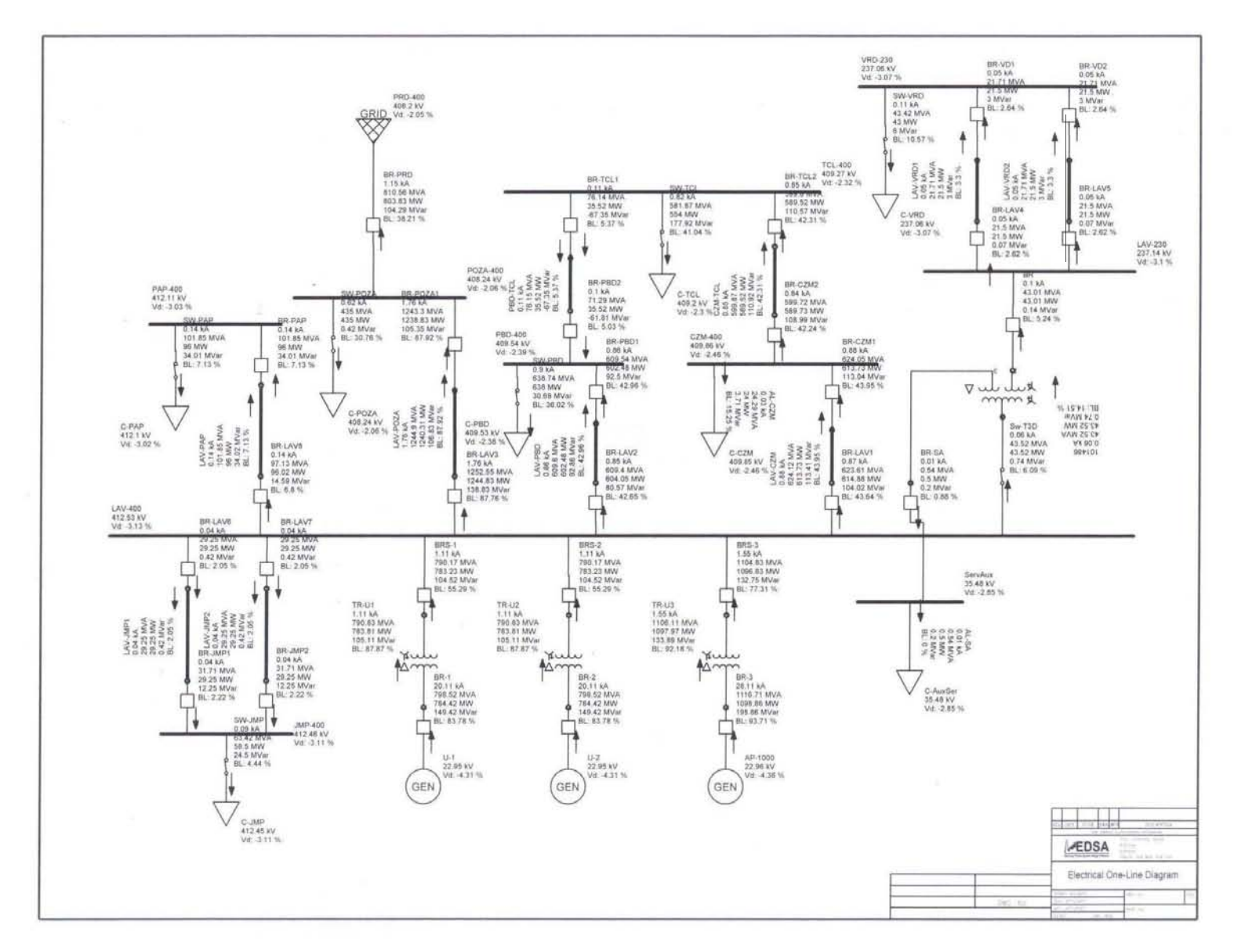

88

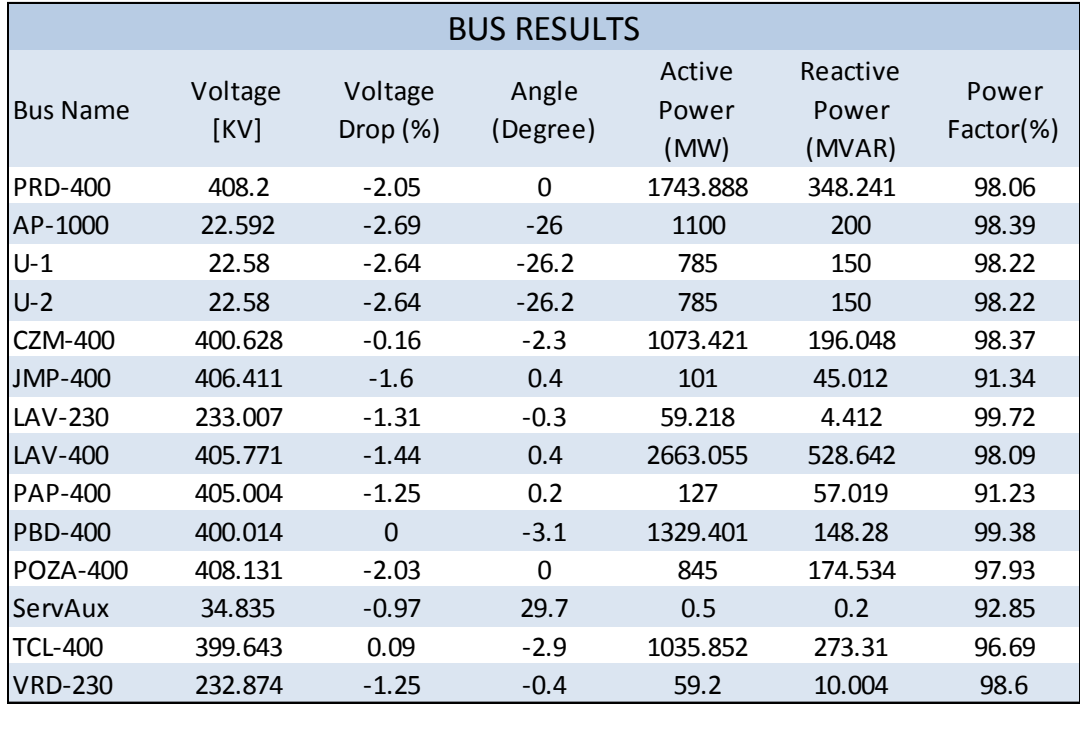

Tabla 4.22 Resultados de las caídas de voltaje y carga en los buses, demanda máxima añadiendo generador AP-1000

Tabla 4.23 Resultados del flujo de potencias y corriente en las líneas de transmisión, demanda máxima añadiendo generador AP-1000

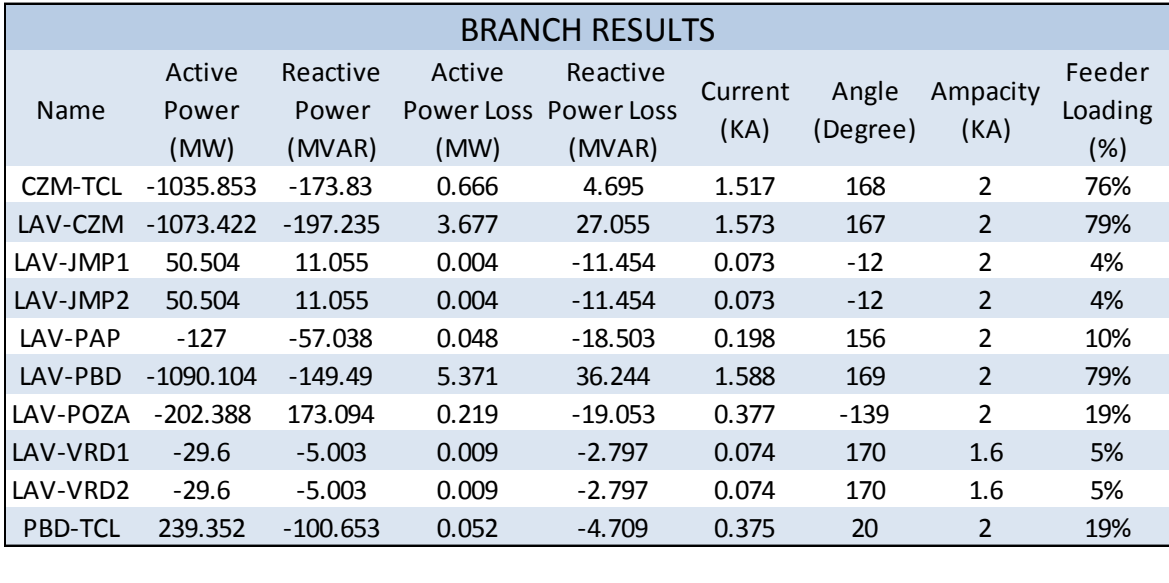

En las tablas 4.22 y 4.23 se muestran los resultados de las simulaciones en el escenario de demanda mínima añadiendo el generador AP-1000 a las dos unidades actuales.

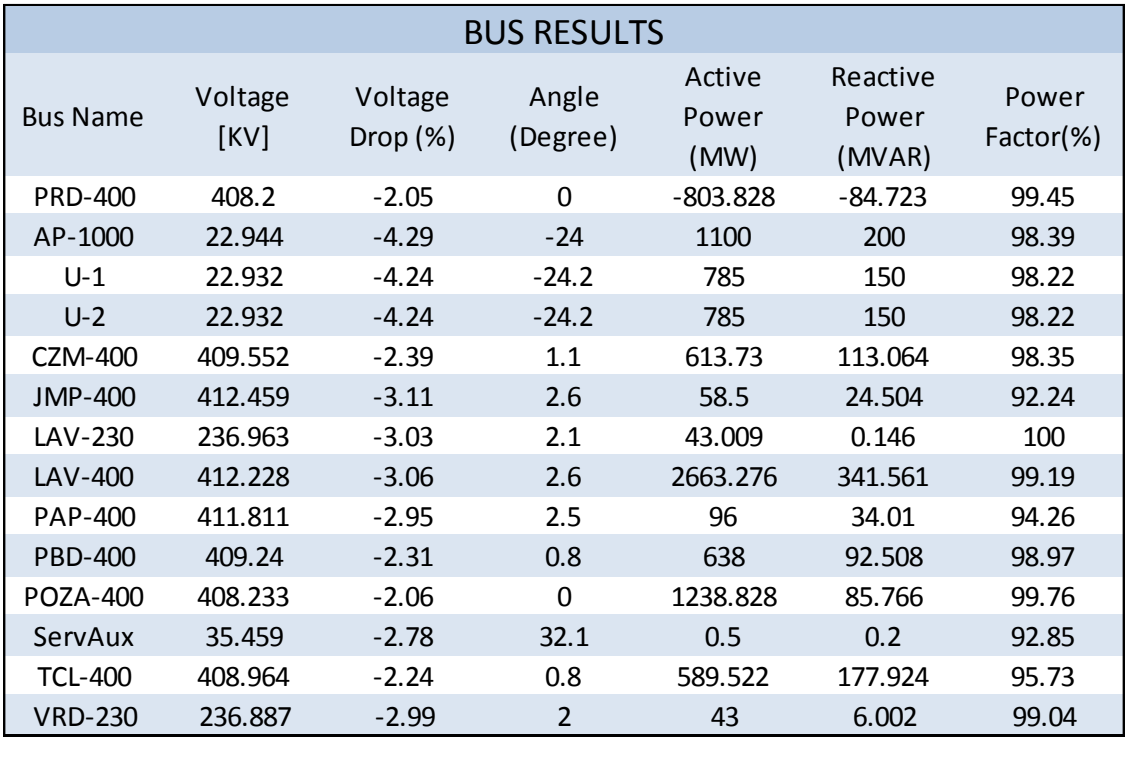

Tabla 4.24 Resultados de las caídas de voltaje y carga en los buses, demanda mínima añadiendo generador AP-1000

Tabla 4.25 Resultados del flujo de potencias y corriente en las líneas de transmisión, demanda mínima añadiendo generador AP-1000

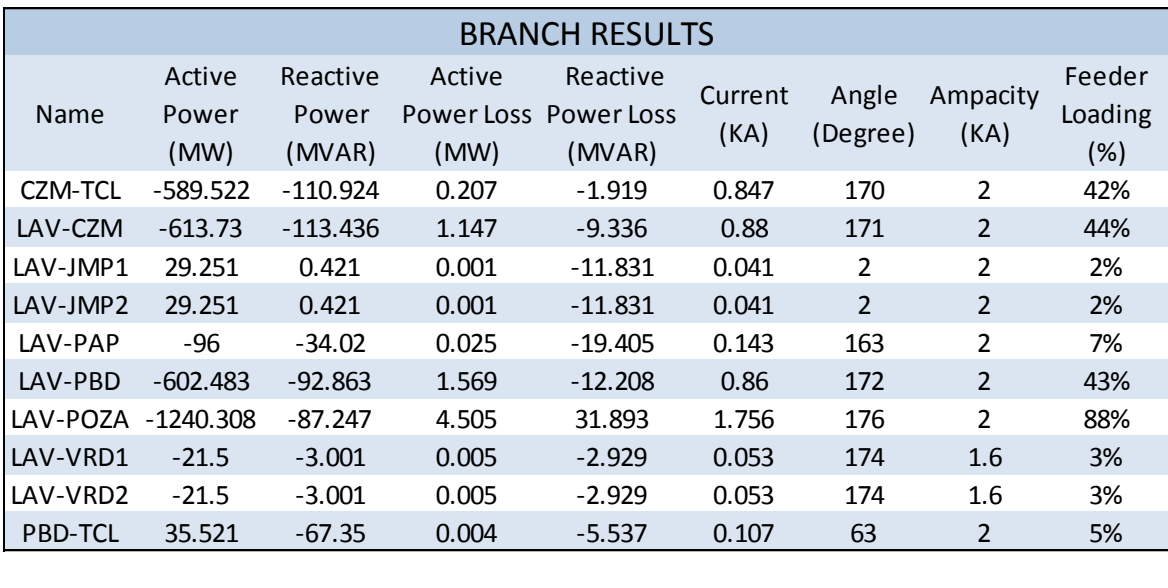

A continuación las simulaciones añadiendo el generador ABWR.

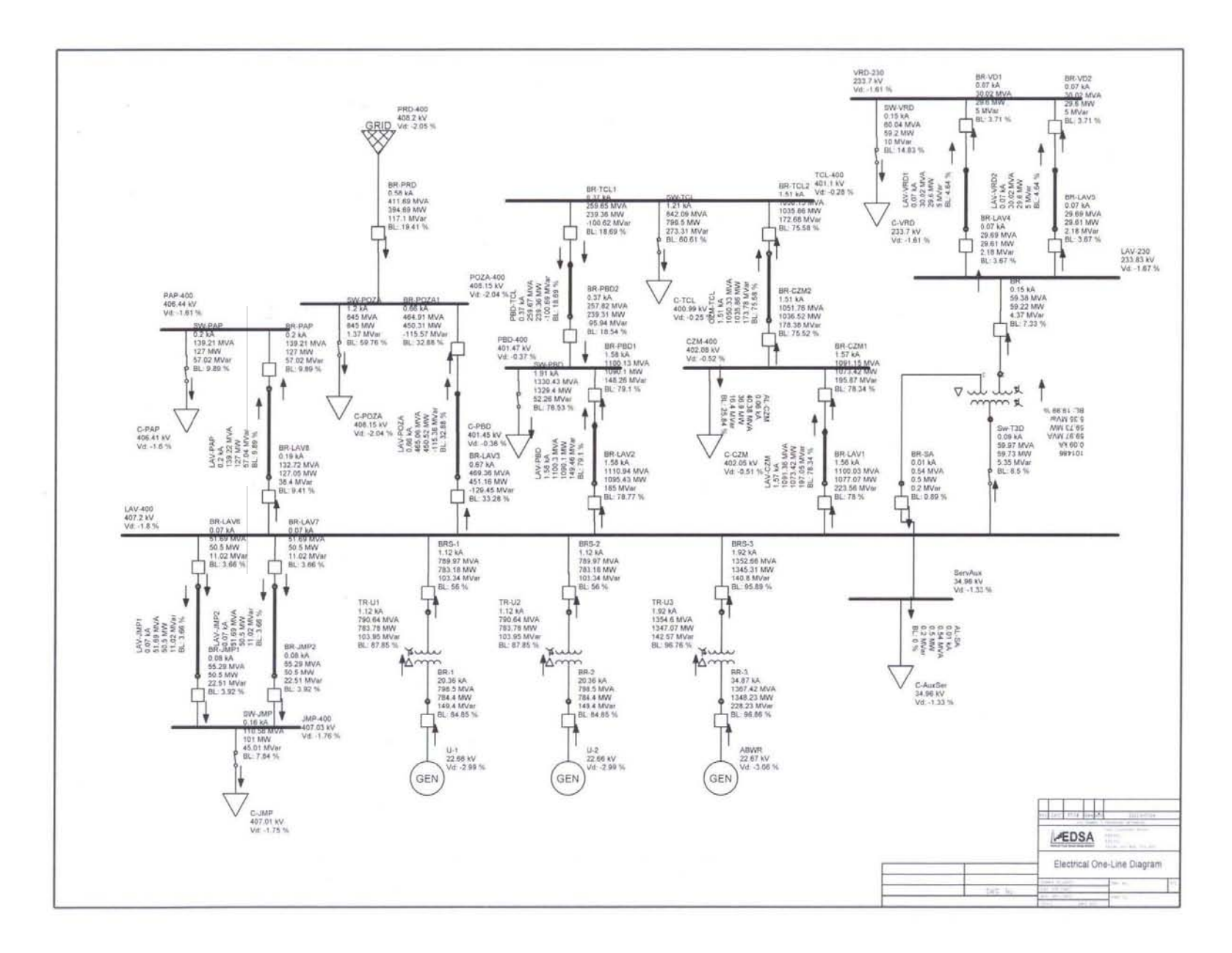

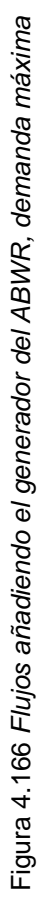

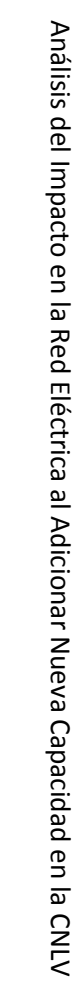

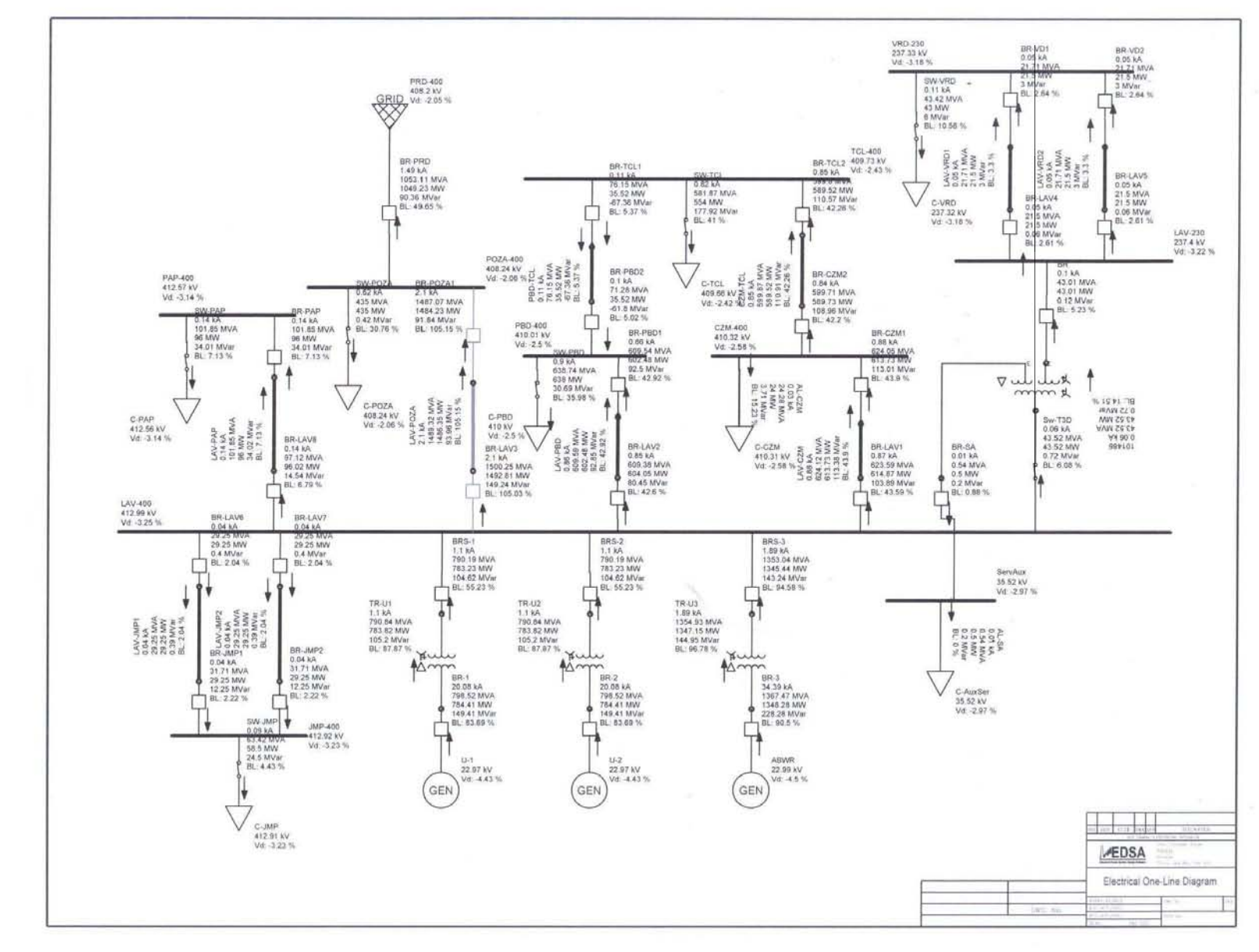

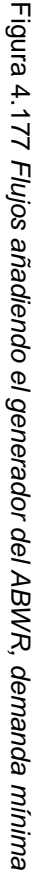

En las tablas 4.26 y 4.27 se muestran los resultados de las simulaciones en el escenario de demanda máxima añadiendo el generador ABWR a las dos unidades actuales.

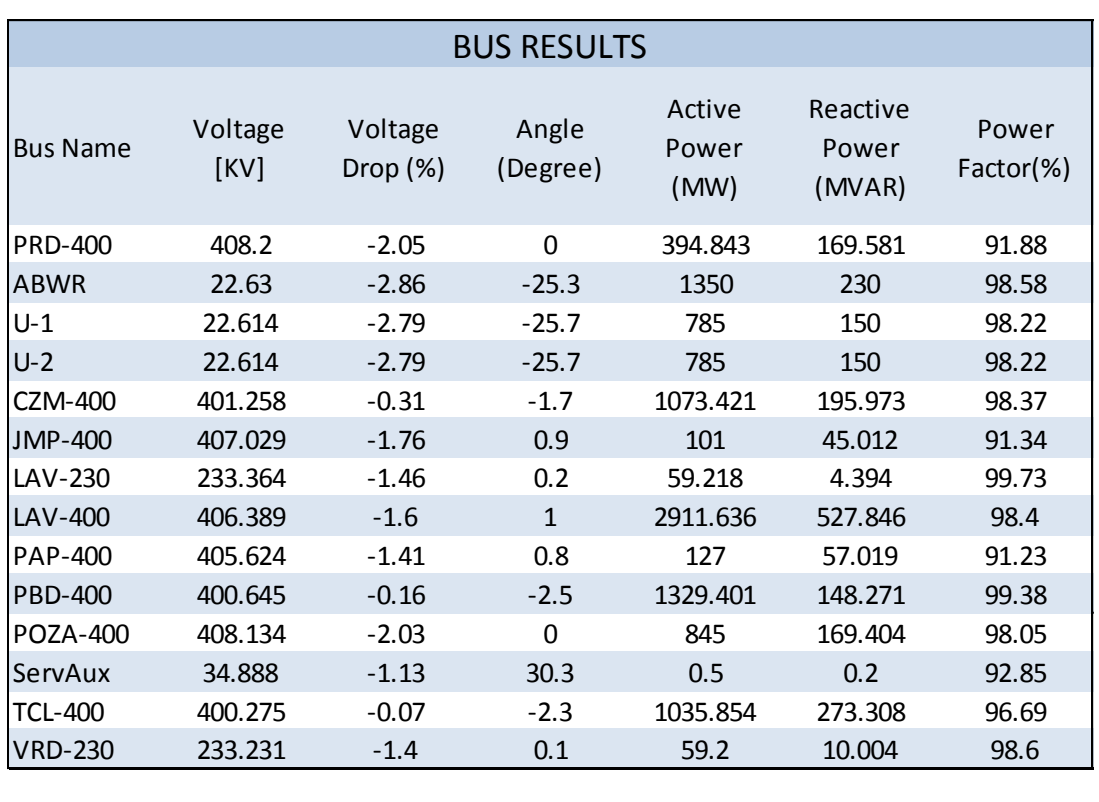

Tabla 4.26 Resultados de las caídas de voltaje y carga en los buses, demanda máxima añadiendo generador ABWR

Tabla 4.27 Resultados del flujo de potencias y corriente en las líneas de transmisión, demanda máxima añadiendo generador ABWR

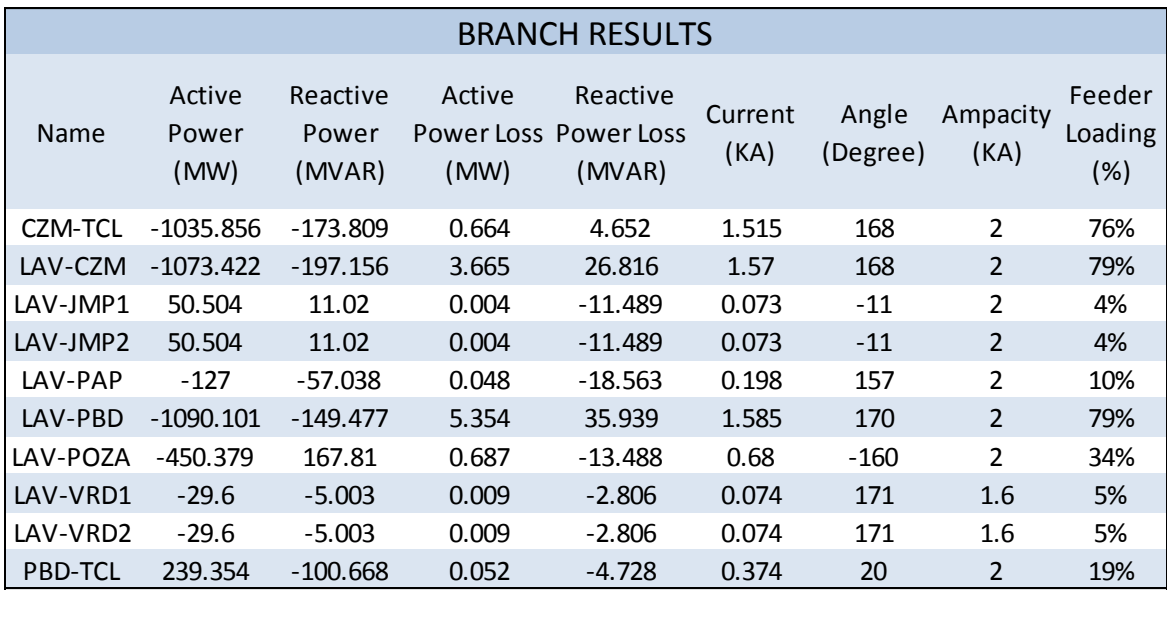

En las tablas 4.28 y 4.29 se muestran los resultados de las simulaciones en el escenario de demanda mínima añadiendo el generador ABWR a las dos unidades actuales.

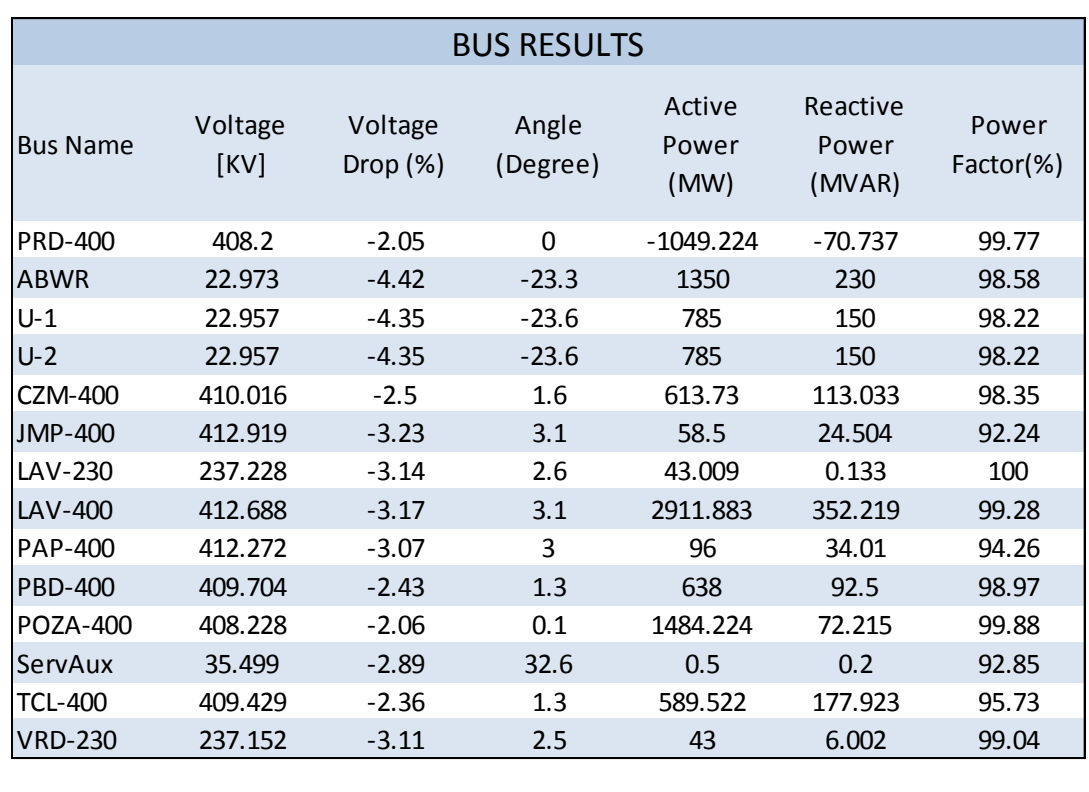

Tabla 4.28 Resultados de las caídas de voltaje y carga en los buses, demanda mínima añadiendo generador ABWR

Tabla 4.29 Resultados del flujo de potencias y corriente en las líneas de transmisión, demanda mínima añadiendo generador ABWR

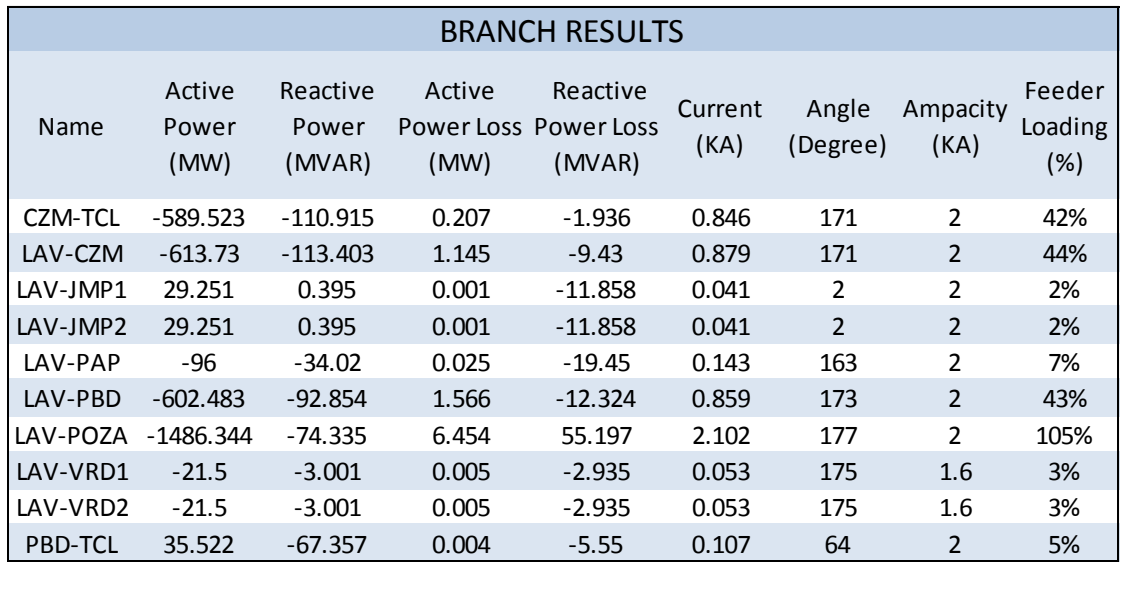

A continuación las simulaciones añadiendo el generador EPR.

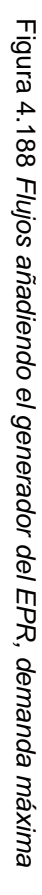

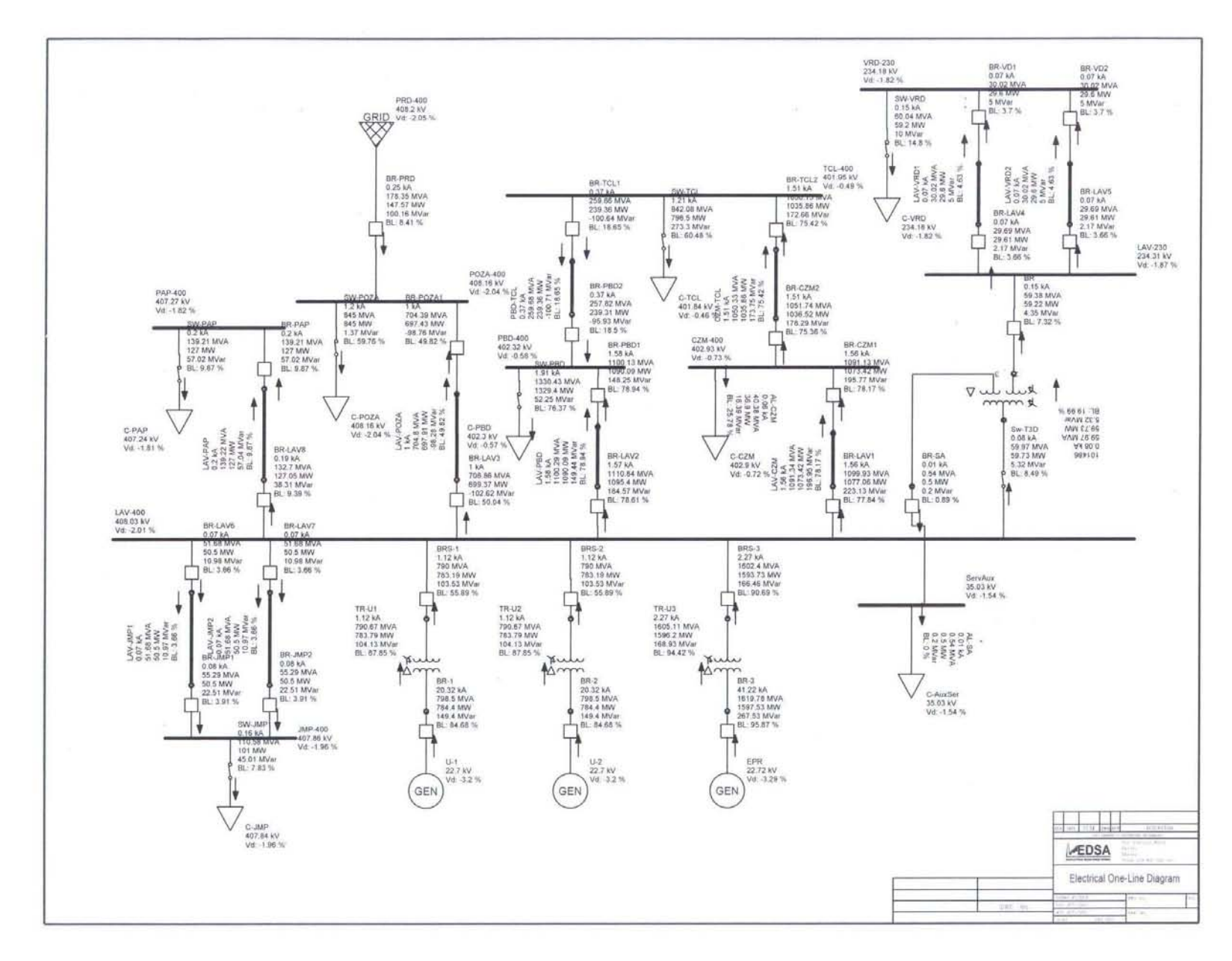

Análisis del Impacto en la  $Recd$ Eléctrica al Adicionar Nueva Capacidad en la **CNLV** 

95

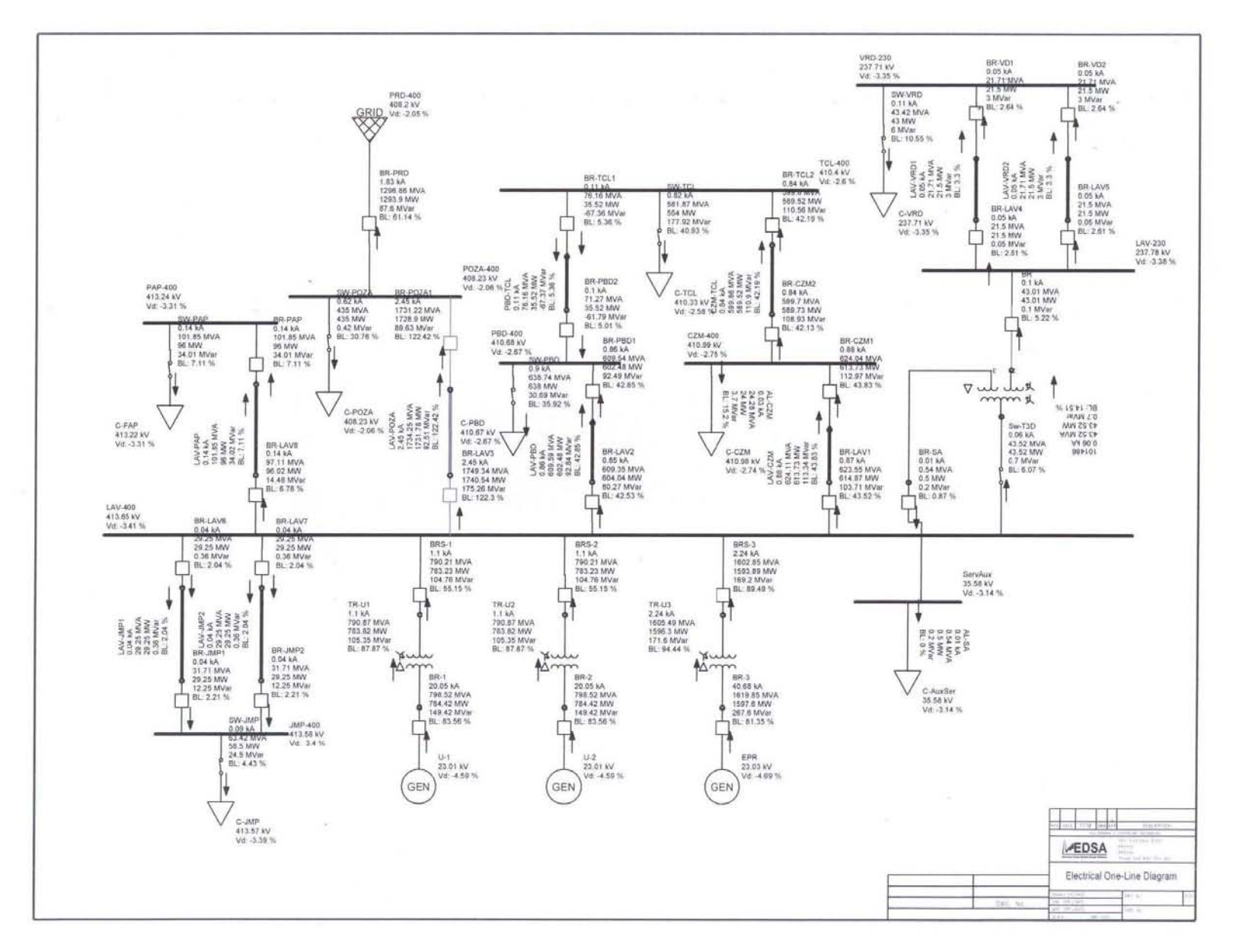

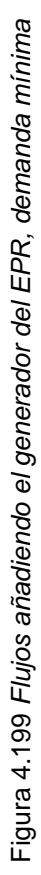

En las tablas 4.30 y 4.31 se muestran los resultados de las simulaciones en el escenario de demanda máxima añadiendo el generador EPR a las dos unidades actuales.

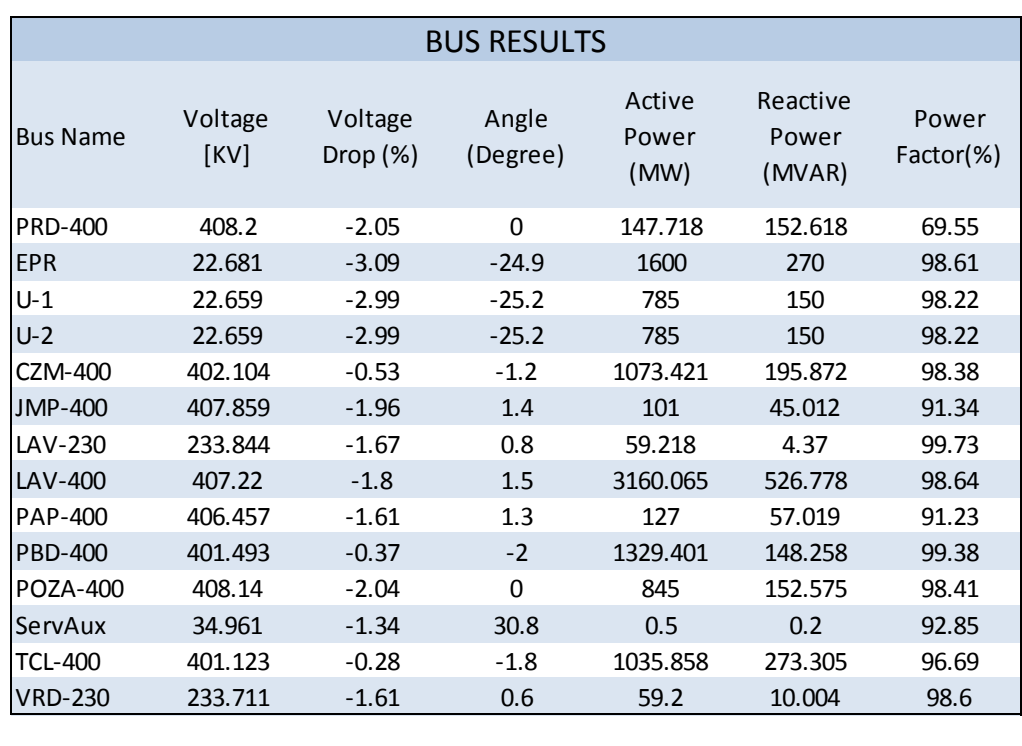

Tabla 4.30 Resultados de las caídas de voltaje y carga en los buses, demanda máxima añadiendo generador EPR

Tabla 4.31 Resultados del flujo de potencias y corriente en las líneas de transmisión, demanda máxima añadiendo generador EPR

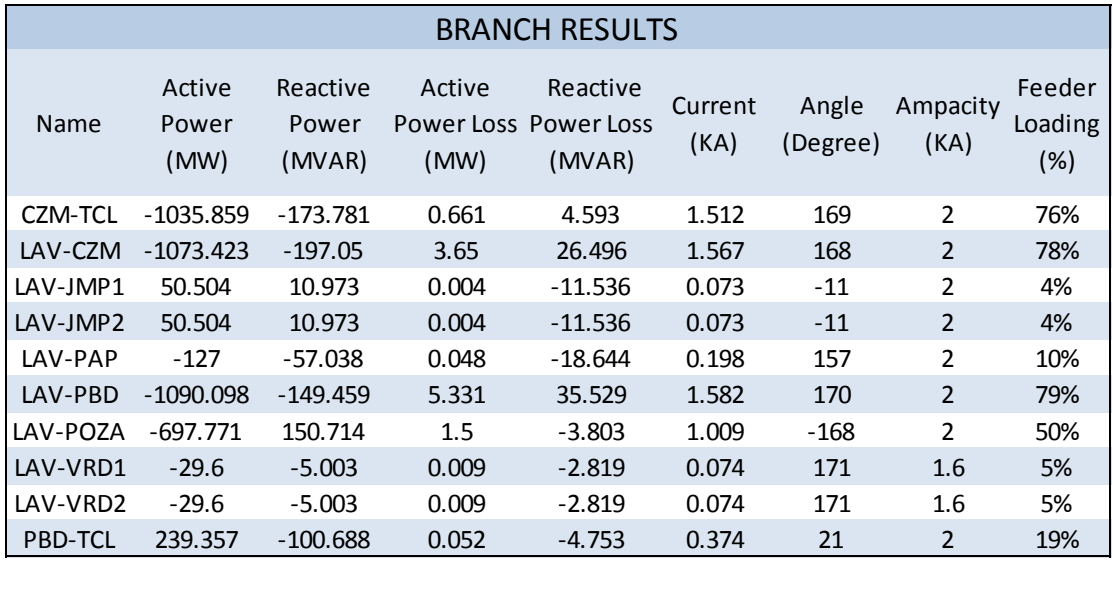

En las tablas 4.32 y 4.33 se muestran los resultados de las simulaciones en el escenario de demanda mínima añadiendo el generador EPR a las dos unidades actuales.

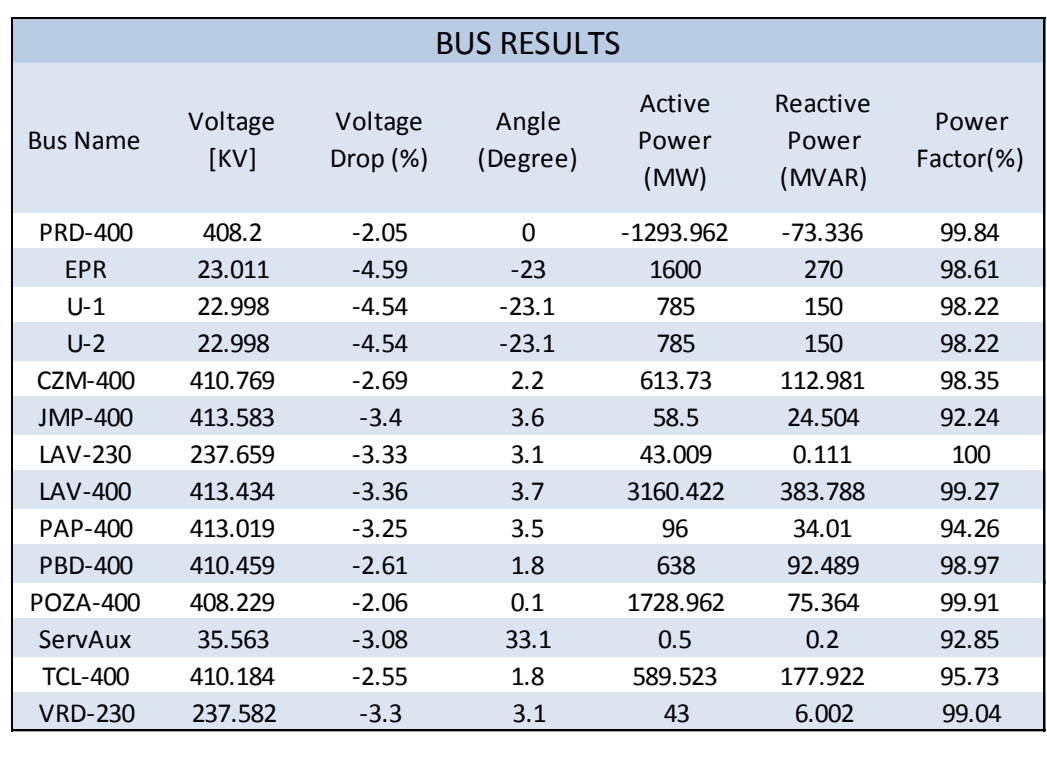

Tabla 4.32 Resultados de las caídas de voltaje y carga en los buses, demanda mínima añadiendo generador EPR

Tabla 4.33 Resultados del flujo de potencias y corriente en las líneas de transmisión, demanda mínima añadiendo generador EPR

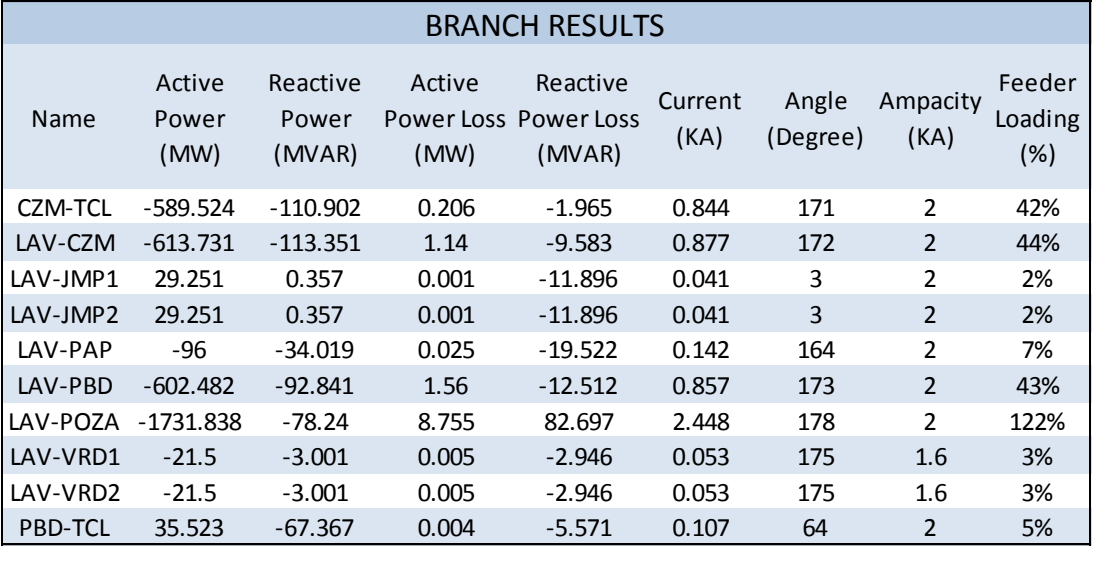

Teniendo los resultados de las simulaciones se puede ver cómo se comporta el sistema en todos los casos.

En general el sistema se comporta de una manera satisfactoria para el caso donde se tienen únicamente los dos generadores actuales, ya que teniendo la adición de las líneas LAV-JMP1, LAV-JMP2 y LAV-PAP, ninguno de los buses presenta una caída o subida de voltaje de más del 5%, que es el estándar de calidad que se debe tomar en esos casos.

Por otro lado, para el caso de demanda máxima se puede ver que las líneas más largas, como son: LAV-PBD, LAV-CZM, CZM-TCL y LAV-POZA, en todos los casos son las que presentan las mayores pérdidas de potencia activa y reactiva, pero se pueden considerar normales por la longitud de las mismas y por la cantidad de potencia que viaja a través de ellas. Las pérdidas en todos los casos son similares, a excepción de la línea LAV-POZA, que es la línea que va de la CNLV al bus de Poza Rica, la variación en esta línea, se debe a que se tiene conectado a ese bus el nodo suelto, y por esta razón, al añadir los generadores con mayor capacidad, el flujo de corriente y de potencia se incrementa en esta línea, porque al tener mayor capacidad instalada en la CNLV , el nodo suelto, cada vez tiene que compensar menos, y este disminuye el flujo de corriente hacia la carga del bus de Poza Rica, y deja que la energía adicional del nuevo generador la alimente en mayor magnitud.

En el caso de la demanda mínima se ve claramente que la magnitud del voltaje aumenta, pero aun así no sobrepasa el límite del 5%, por lo cual los límites aún están dentro de lo permitido. Al igual que en el caso de demanda máxima, las pérdidas más significativas, en cuanto a potencia se refiere, están en las líneas de transmisión más largas, que son las que se nombraron anteriormente y que no varían mucho en cuanto a magnitud en las distintas simulaciones, pero al igual que en las simulaciones de demanda máxima, la línea de transmisión LAV-POZA trabaja con normalidad cuando tenemos los dos generadores actuales, ya que la carga del bus POZA es alimentada en parte por el nodo suelto. Sin embargo, al añadir el generador AP-1000, se observa que la carga en su totalidad es alimentada por los tres generadores instalados, y la línea LAV-POZA transmite toda la energía necesaria para alimentar la carga de ese bus y el excedente de la energía que no es utilizada, para entregarla al nodo suelto sin sobrecargarse. Caso contrario, cuando se añaden el generador ABWR y EPR, que al alimentar la carga del bus POZA y entregar la potencia sobrante al nodo suelto, hace que se sobrecargue la línea LAV-POZA en un 5% y un 22% respectivamente, lo cual no es deseable, ya que si se opera por demasiado tiempo en estas condiciones el cable se puede deteriorar demasiado por la temperatura, y esto puede hacer que la línea falle.

El caso de demanda mínima se simuló con la generación máxima de los 3 generadores, por tal motivo, el escenario de sobrecarga de la línea LAV-POZA solo será válido en caso de presentarse una contingencia fuera del sistema simulado, donde se necesite transportar

Análisis del Impacto en la Red Eléctrica al Adicionar Nueva Capacidad en la CNLV

energía a otra zona, donde hubiera fallado algún generador y se necesite obtener energía de alguna otra fuente, en este caso la CNLV.

Con base en estas simulaciones se puede concluir que al añadir generadores de mayor capacidad a la CNLV, se tendrá más energía a disposición para alimentar la carga de las zonas aledañas y alimentar a la zona central, por tal motivo, se debe tomar en cuenta el crecimiento de la carga conectada al sistema, para eso se tendrán que tomar en cuenta los análisis hechos por la  $SENER^{24}$ , que es la que se encarga de hacer los estudios de esa índole.

# **4.4 Análisis de la carga**

En la planeación del sector eléctrico, las estimaciones de demanda y consumo de energía eléctrica para el mediano y largo plazo constituyen un insumo fundamental para el dimensionamiento y diseño del plan óptimo de expansión de capacidad de generación y transmisión a fin de satisfacer con calidad, confiabilidad y estabilidad, las necesidades de la población en materia de energía eléctrica.

En México, se identifican cinco regiones estadísticas para el análisis del mercado eléctrico nacional. Es importante señalar que CFE divide al Sistema Eléctrico Nacional (SEN) en nueve áreas de acuerdo a su infraestructura y operación. Sin embargo, para efectos de análisis de prospectiva, se hará referencia a las cinco regiones estadísticas que se muestran en la Figura 4.20.

 $\overline{a}$ 

<sup>&</sup>lt;sup>24</sup> Secretaria de Energía.

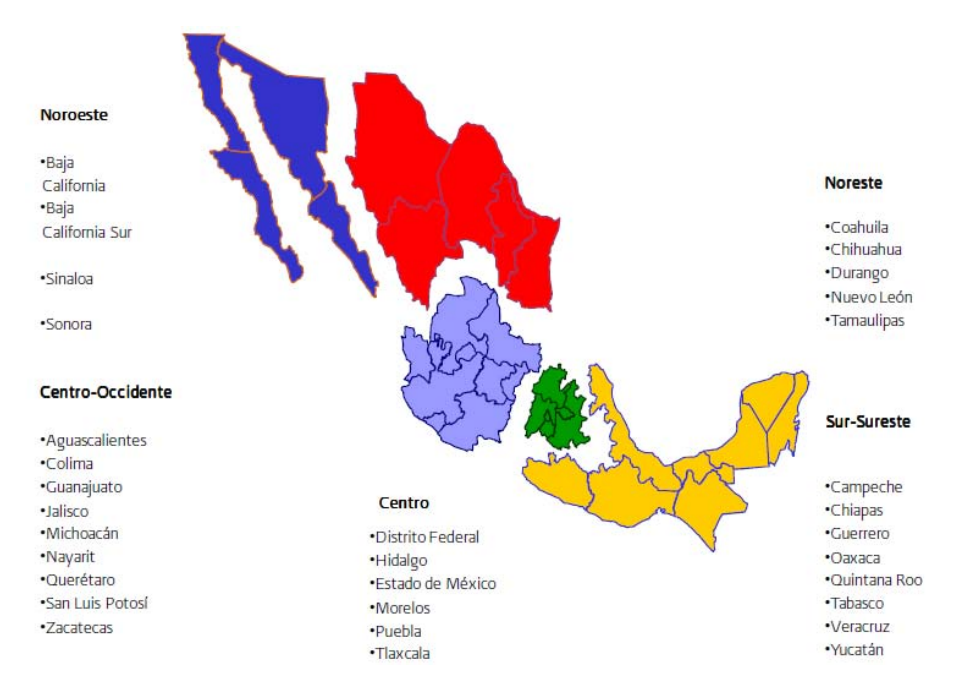

Figura 4.200 *Regionalización estadística del mercado nacional de energía eléctrica<sup>25</sup>*

El análisis regional del mercado de energía eléctrica se realiza con base en estudios estadísticos de tendencia, en proyecciones basadas en solicitudes de servicio de grandes consumidores y mediante encuestas anuales aplicadas por CFE. De esta manera, se estima la energía eléctrica requerida en cada región, con el fin de determinar la capacidad y ubicación de las nuevas centrales generadoras, así como la expansión óptima de la red de transmisión, de forma coordinada con las necesidades de cada uno de los diferentes centros de consumo del país.

Las ventas totales esperadas de energía eléctrica para los próximos 10 años muestran que la región Noreste presentará una tasa promedio de crecimiento de 4.6% (véase tabla 4.32). Este aumento se explica principalmente por las expectativas de crecimiento de Nuevo León y Tamaulipas. En la región Sur-Sureste se espera que el crecimiento de las ventas se ubique en 3.9% promedio anual, seguida por la región Noroeste con 3.4%. La región con menor crecimiento porcentual esperado es la Centro, con 1.8% para el periodo 2007-2017. En la Tabla 4.34 se muestran las ventas de energía eléctrica por región.

 $\overline{a}$ 

<sup>&</sup>lt;sup>25</sup> FUENTE: SENER, con base en Presidencia de la Republica.

|                       | 2007    | 2008    | 2009    | 2010    | 2011    | 2012    | 2013    | 2014    | 2015    | 2016    | 2017    | tmca $(96)$<br>2007-2017 |
|-----------------------|---------|---------|---------|---------|---------|---------|---------|---------|---------|---------|---------|--------------------------|
| <b>Total nacional</b> | 180,469 | 185,817 | 189,655 | 195,400 | 201,325 | 209,272 | 215,015 | 223,658 | 232,633 | 241,931 | 251,431 | 3.4                      |
| Noroeste              | 25,145  | 26,215  | 27,501  | 28,616  | 29,845  | 31,129  | 30,955  | 32,064  | 33,148  | 34,212  | 35,252  | 3.4                      |
| Noreste               | 43,644  | 45,301  | 46,864  | 49,116  | 51,476  | 54,449  | 57,118  | 59,858  | 62,731  | 65,685  | 68,746  | 4.6                      |
| Centro-Occidente      | 41,708  | 42,843  | 43,426  | 44,564  | 45,732  | 47,310  | 48,253  | 50,310  | 52,439  | 54,638  | 56,926  | 3.2                      |
| Centro                | 43,350  | 43,653  | 43,507  | 43,805  | 44,090  | 44,903  | 45,843  | 47,104  | 48,501  | 50,018  | 51,585  | 1.8                      |
| Sur-Sureste           | 26,512  | 27,684  | 28,231  | 29,156  | 30,026  | 31,320  | 32,677  | 34,147  | 35,633  | 37,189  | 38,727  | 3.9                      |
| Pequeños Sistemas     | 110     | 120     | 127     | 142     | 155     | 160     | 169     | 175     | 181     | 188     | 195     | 5.9                      |

Tabla 4.34 Ventas totales del servicio público por región 2007-2017<sup>26</sup> (GWh)

tmca: tasa media de crecimiento anual.

### **4.4.1 Demanda bruta por área operativa**

La demanda bruta es la potencia a la cual se debe suministrar la energía eléctrica en un instante dado. Esta se integra por la demanda del servicio público, así como por la atendida por centrales de autoabastecimiento y cogeneración que requieren servicios de transmisión y respaldo para ese fin. Toda esta energía es satisfecha por el parque de generación del servicio público y el sector privado a través de líneas de transmisión.

Para efectos de planeación del SEN, en lo que corresponde a la demanda que se satisface mediante particulares, sólo se considera la demanda de autoabastecimiento remoto debido a los servicios de transmisión y respaldo que éstos requieren, no así, la demanda de autoabastecimiento local, el cual no se conecta al SEN.En la tabla 4.35 se indican las cifras correspondientes a la demanda bruta por área, representada mediante tres categorías: demanda máxima anual, demanda media y demanda base.

 $\overline{a}$  $26$  FUENTE: CFE.

| Área de control     |   | 2007  | 2008  | 2009  | 2010  | 2011  | 2012  | 2013  | 2014  | 2015   | 2016   | 2017   | tmca $(96)$<br>2007-2017 |
|---------------------|---|-------|-------|-------|-------|-------|-------|-------|-------|--------|--------|--------|--------------------------|
|                     | P | 3,130 | 3,328 | 3,474 | 3,620 | 3,738 | 3,892 | 3,995 | 4,122 | 4,280  | 4,418  | 4,556  | 3.8                      |
| Norte               | М | 2,216 | 2,279 | 2,357 | 2,465 | 2,568 | 2,674 | 2,745 | 2,832 | 2,941  | 3,035  | 3,130  | 3.5                      |
|                     | B | 1,894 | 2,014 | 2,102 | 2,191 | 2,262 | 2,355 | 2,417 | 2,494 | 2,590  | 2,673  | 2,757  | 3.8                      |
|                     | P | 6,586 | 6,780 | 6,910 | 7,062 | 7,363 | 7,749 | 8,090 | 8,465 | 8,876  | 9,313  | 9,718  | 4.0                      |
| Noreste             | М | 4,688 | 4,833 | 4,947 | 5,013 | 5,095 | 5,363 | 5,599 | 5,858 | 6,144  | 6,445  | 6,726  | 3.7                      |
|                     | B | 4,184 | 4,307 | 4,390 | 4,486 | 4,678 | 4,923 | 5.139 | 5,378 | 5,639  | 5,916  | 6,174  | 4.0                      |
|                     | P | 7,437 | 8,069 | 8,180 | 8,351 | 8,621 | 8,923 | 9,292 | 9,694 | 10,152 | 10,568 | 11,008 | 4.0                      |
| Occidental          | М | 5,891 | 6,043 | 6,214 | 6,457 | 6,707 | 6,942 | 7,229 | 7,542 | 7,899  | 8,222  | 8,564  | 3.8                      |
|                     | B | 5,016 | 5,442 | 5,517 | 5,632 | 5,815 | 6,018 | 6,267 | 6,538 | 6,847  | 7,128  | 7,425  | 4.0                      |
|                     | P | 8,606 | 8,700 | 8,837 | 8,974 | 9,090 | 9,210 | 9.344 | 9,564 | 9,806  | 10,076 | 10,364 | 1.9                      |
| Central             | М | 5,931 | 5,981 | 6,023 | 6,058 | 6,118 | 6,198 | 6,287 | 6,433 | 6,593  | 6,773  | 6,964  | 1.6                      |
|                     | B | 4,505 | 4,554 | 4,626 | 4,698 | 4,758 | 4,821 | 4,891 | 5,006 | 5,133  | 5,275  | 5,425  | 1.9                      |
|                     | P | 5.786 | 6,181 | 6,357 | 6,548 | 6.750 | 6,971 | 7.203 | 7.461 | 7,731  | 8,026  | 8,317  | 3.7                      |
| Oriental            | М | 4,375 | 4,512 | 4,603 | 4,769 | 4,959 | 5,121 | 5,292 | 5,482 | 5,680  | 5,897  | 6,110  | 3.4                      |
|                     | в | 3,842 | 4,104 | 4,221 | 4,348 | 4,482 | 4,629 | 4,783 | 4,954 | 5,134  | 5,329  | 5,523  | 3.7                      |
|                     | P | 1,275 | 1,375 | 1,464 | 1,543 | 1,628 | 1,720 | 1,813 | 1,907 | 2,002  | 2,102  | 2,203  | 5.6                      |
| Peninsular          | М | 953   | 1,009 | 1,064 | 1,112 | 1,178 | 1,244 | 1,311 | 1,380 | 1,448  | 1,521  | 1,593  | 5.3                      |
|                     | B | 763   | 823   | 876   | 923   | 974   | 1,029 | 1,085 | 1,141 | 1,198  | 1,258  | 1,318  | 5.6                      |
|                     | P | 3,059 | 3,156 | 3,289 | 3,404 | 3,543 | 3,694 | 3,913 | 4,009 | 4,150  | 4,275  | 4,380  | 3.7                      |
| Noroeste            | М | 1,897 | 1,937 | 2,007 | 2,086 | 2,206 | 2,300 | 2,436 | 2,496 | 2,584  | 2,662  | 2,727  | 3.7                      |
|                     | B | 1,602 | 1,653 | 1,722 | 1,783 | 1,855 | 1,935 | 2,049 | 2,100 | 2,173  | 2,239  | 2,294  | 3.7                      |
|                     | P | 2,208 | 2,208 | 2,345 | 2,466 | 2,557 | 2,646 | 2,733 | 2,828 | 2,918  | 3,007  | 3,106  | 3.5                      |
| Baja California     | М | 1,287 | 1,348 | 1,418 | 1,499 | 1,556 | 1,611 | 1,663 | 1,721 | 1,776  | 1,830  | 1,890  | 3.9                      |
|                     | В | 1,051 | 1,051 | 1,116 | 1,174 | 1,217 | 1,259 | 1,301 | 1,346 | 1,389  | 1,431  | 1,478  | 3.5                      |
|                     | P | 307   | 344   | 368   | 389   | 411   | 436   | 462   | 486   | 516    | 546    | 575    | 6.5                      |
| Baja California Sur | М | 197   | 213   | 232   | 247   | 261   | 276   | 293   | 308   | 327    | 346    | 364    | 6.4                      |
|                     | в | 161   | 180   | 192   | 203   | 215   | 228   | 242   | 254   | 270    | 286    | 301    | 6.5                      |
|                     | P | 28    | 30    | 32    | 35    | 38    | 40    | 41    | 42    | 44     | 45     | 47     | 5.3                      |
| Pequeños sistemas   | М | 15    | 16    | 17    | 20    | 21    | 22    | 23    | 24    | 25     | 25     | 26     | 5.8                      |
|                     | B | 12    | 13    | 14    | 15    | 17    | 17    | 18    | 18    | 19     | 20     | 20     | 5.3                      |

Tabla 4.35 Demanda bruta estimada por tipo de carga y área de control, 2007-2017<sup>27</sup> (MW)

P= Carga máxima M= Carga media B= Carga base. tmca: tasa de crecimiento media anual.

### **4.4.2 Análisis de flujos tomando en cuenta el crecimiento de la carga**

Teniendo el porcentaje del crecimiento de carga y de la demanda de la potencia por región, que de acuerdo a las tablas 4.32 y 4.33 es del 3.9% en cuanto a ventas previstas en el sursureste del país y del 3.7% en cuanto a la potencia requerida de acuerdo a la carga conectada en la región oriental, se simulará el mismo sistema añadiendo la carga anual prevista del 4% para redondear el crecimiento de la carga en la región oriental del país, por lo tanto se aumentarán los datos de la carga para un periodo de 10 años, lo que dará un aumento aproximado del 40% de la carga conectada.

Para efecto de la simulación, se aumentará un 40% a partir de los valores iniciales de carga que se tienen en cada uno de los buses, para ver si la potencia que suministra el AP-1000 (generador con menor capacidad), es suficiente para satisfacer las necesidades de la demanda, o si es necesaria más potencia, cuál de los otros dos generadores cumple satisfactoriamente el objetivo de alimentar en su totalidad a la carga conectada. En la Tabla

 $\overline{a}$  $27$  FUENTE: CFE.

4.36 se muestran los nuevos valores de carga aproximados para los próximos 10 años en la región oriental del país.

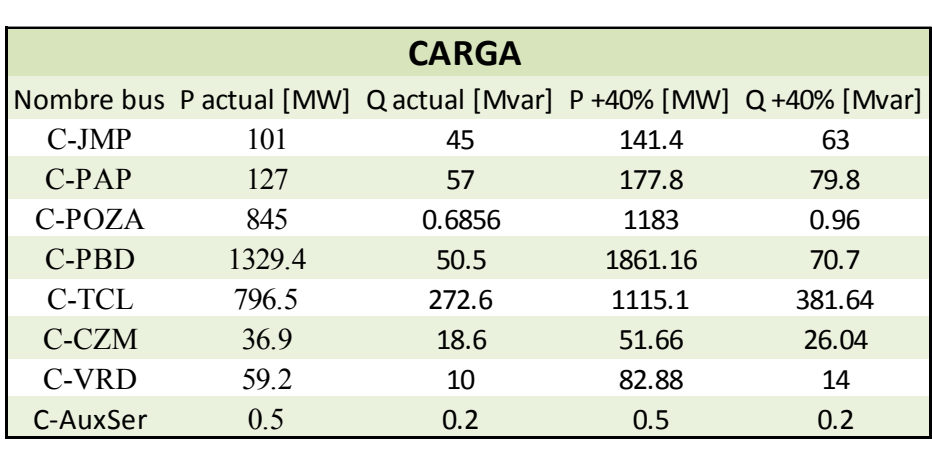

Tabla 4.36 Datos de carga aumentando un 40% a la potencia activa y reactiva de cada bus

La simulación solo se hará para el escenario de demanda máxima, ya que para el caso de demanda mínima quedó visto que el sistema se comporta de buena manera con cualquier generador añadido a las dos unidades actuales de la CNLV.

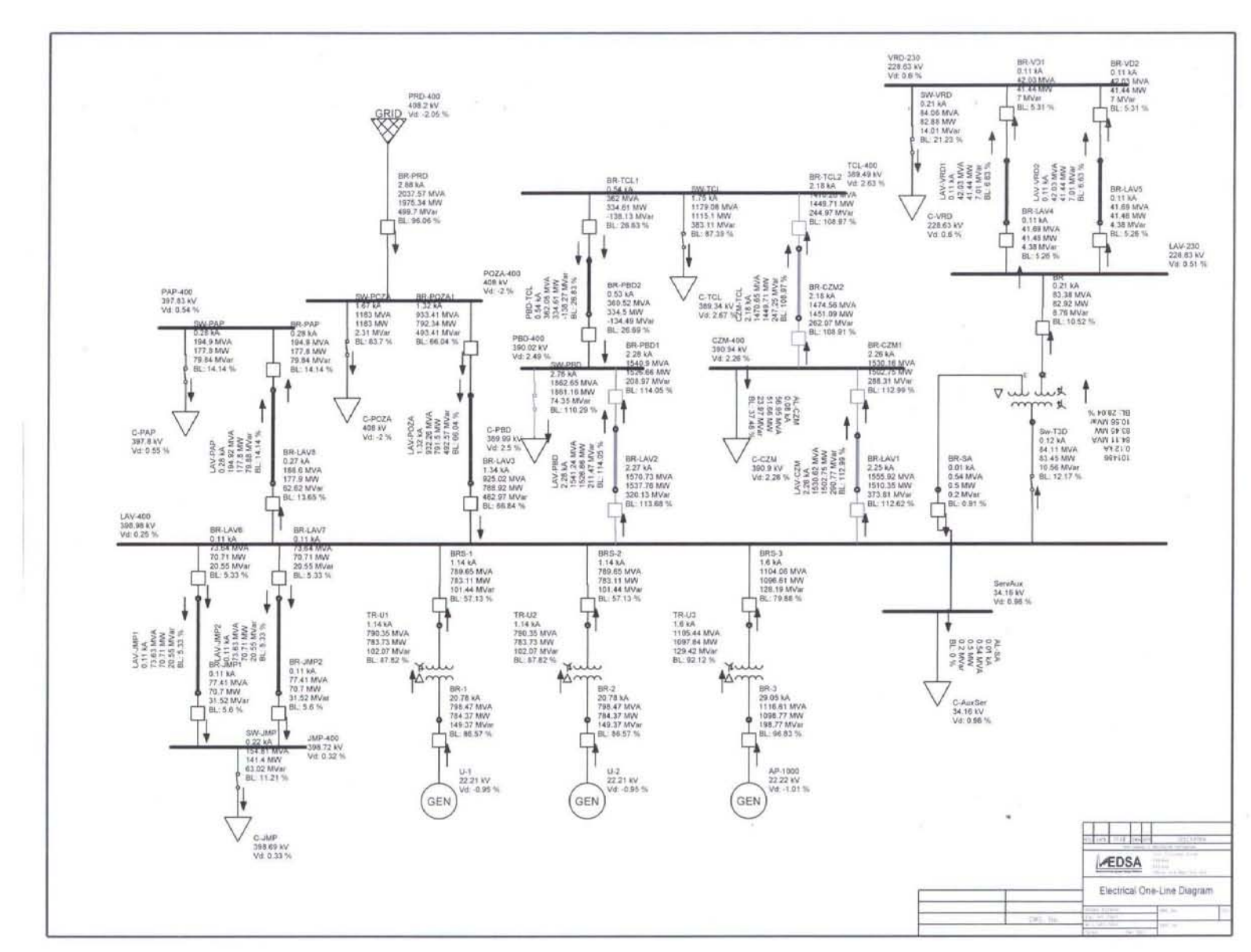

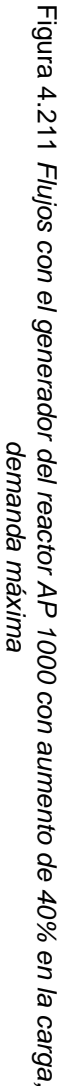

**105** 

Análisis del Impacto en la Red Eléctrica al Adicionar Nueva Capacidad en la CNLV

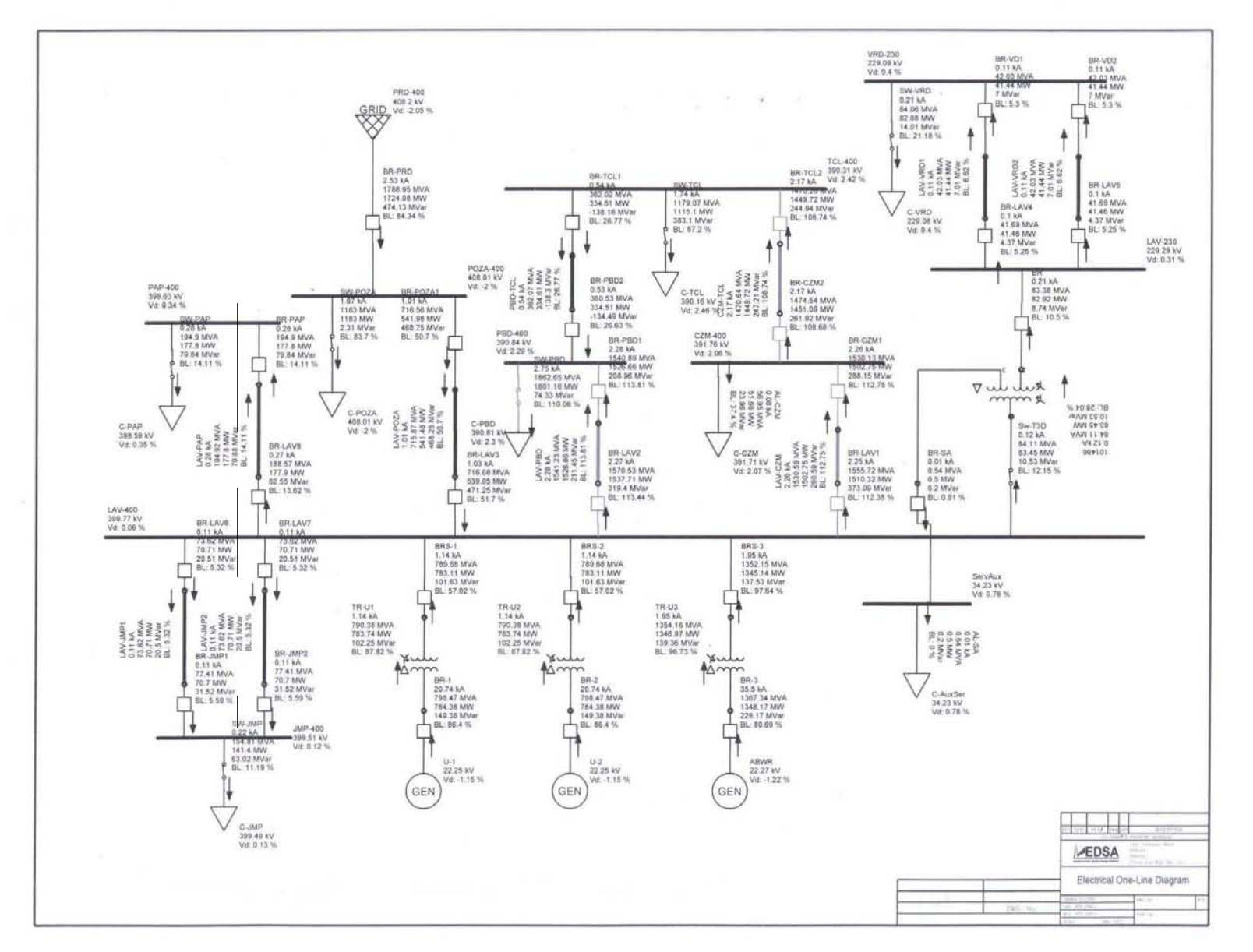

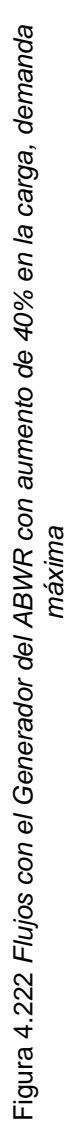

106

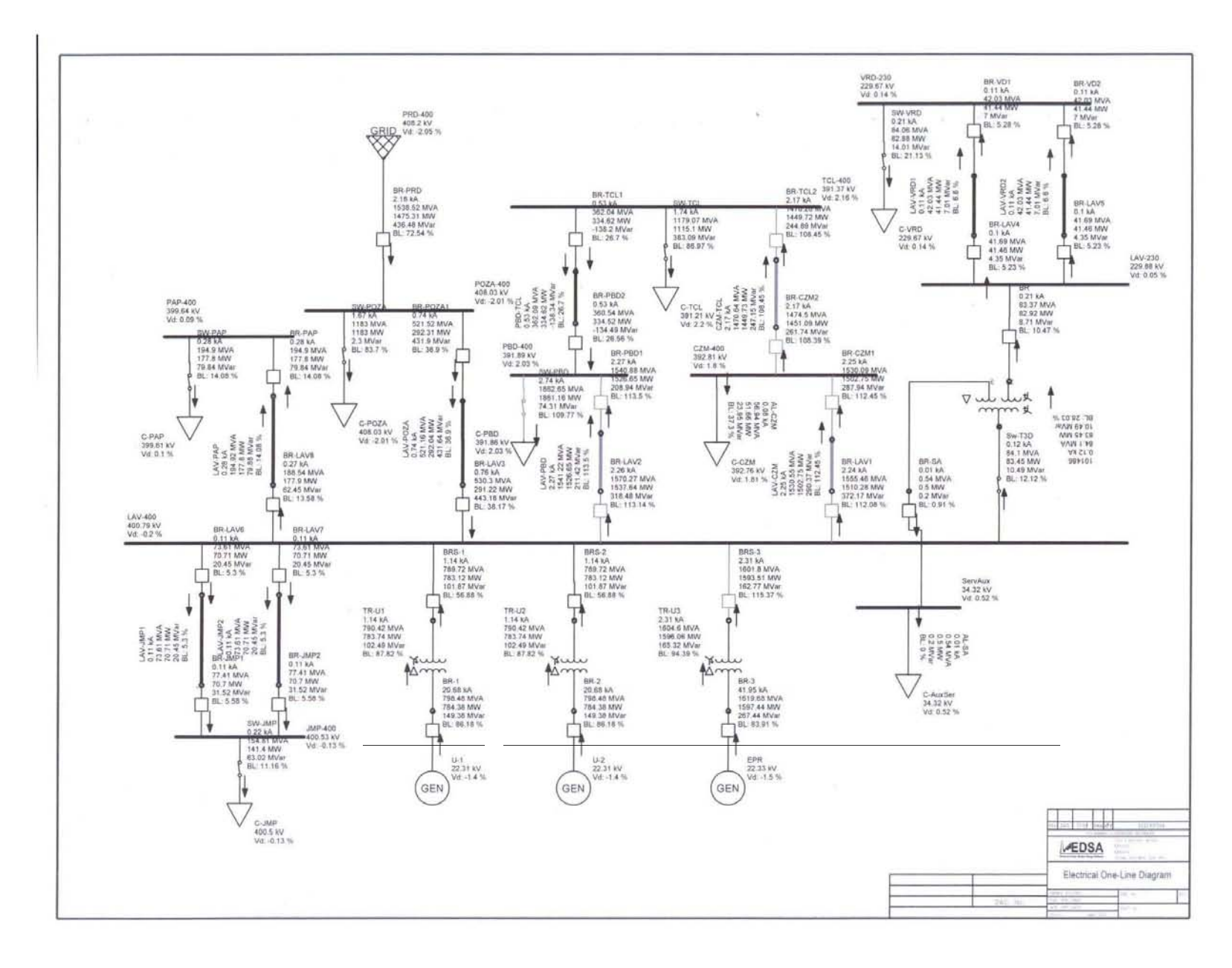

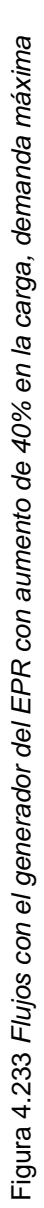
En las tablas 4.37 y 4.38 se muestran los resultados de las simulaciones añadiendo un 40% a las cargas conectadas con el generador AP-1000.

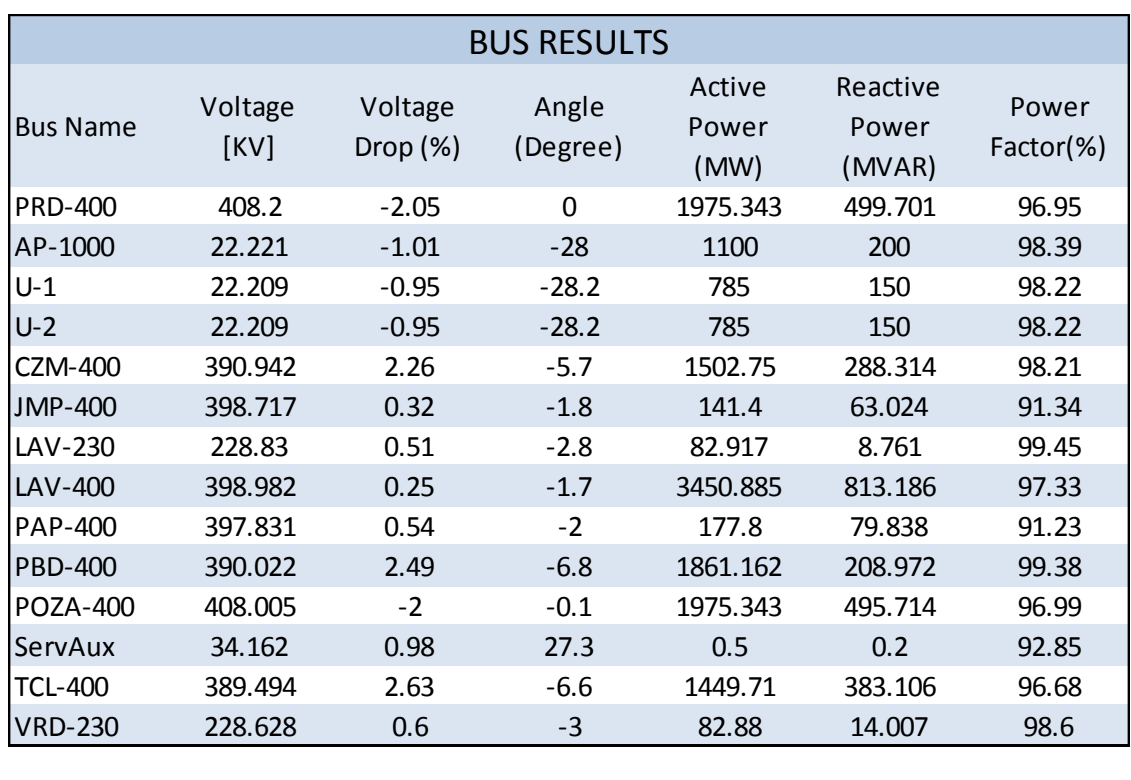

Tabla 4.37 Resultados de las caídas de voltaje en los buses, añadiendo 40% más carga, demanda máxima, generador AP-1000

Tabla 4.38 Resultados del flujo de potencias y corriente en las líneas de transmisión, demanda máxima, añadiendo 40% carga, generador AP-1000

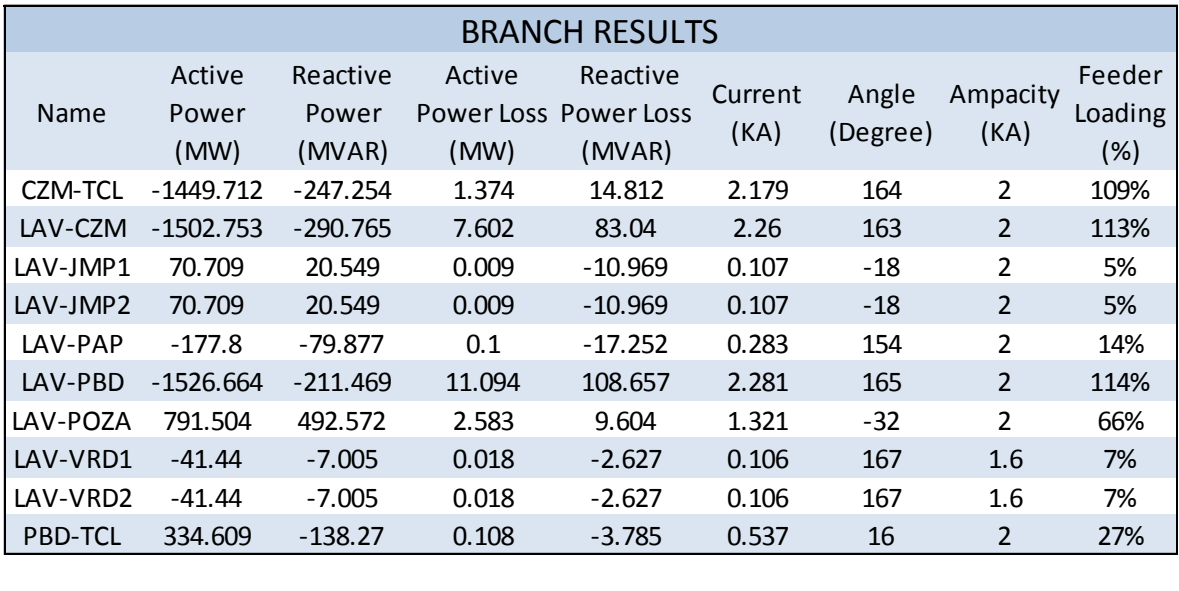

Las tablas de resultados de los generadores ABWR y EPR, son exactamente las mismas, a excepción de las caídas de voltajes de los generadores y de la corriente que circula a través

de la línea de transmisión LAV-POZA que varían según la capacidad del generador que se tenga conectado, valores que pueden ser vistos directamente en los diagramas de las figuras 4.21, 4.22 y 4.23, por lo tanto no se presentaran.

En la Tabla 4.39 se muestra la corriente que circula por la línea de transmisión LAV-POZA y el porcentaje de la capacidad usada de la línea que esa corriente representa.

| Analisis de la LT LAV-POZA |                                                                |      |       |  |  |  |
|----------------------------|----------------------------------------------------------------|------|-------|--|--|--|
|                            | Unidad Linea de transmision Corriente [kA] Capacidad usada [%] |      |       |  |  |  |
| AP-1000                    | LAV-POZA                                                       | 1.34 | 66.84 |  |  |  |
| <b>ABWR</b>                | LAV-POZA                                                       | 1.03 | 51.7  |  |  |  |
| <b>FPR</b>                 | LAV-POZA                                                       | 0.76 | 38.17 |  |  |  |
|                            |                                                                |      |       |  |  |  |

Tabla 4.39 Valores de la corriente que circula en la línea de transmisión LAV-POZA

Los valores de corriente de la tabla anterior nos muestra la cantidad de corriente que el bus suelto aporta para alimentar la carga, se puede ver, que entre mayor es la capacidad del generador conectado, menor es la cantidad de corriente que el bus suelto debe aportar para poder alimentar la carga, pero en ninguno de los casos, los generadores instalados aportan energía al bus, y al tener una diferencia del 30% aproximadamente en la carga de la línea de transmisión LAV-POZA, llegando a un máximo del 66.84% con el generador AP-1000 que es el que aporta menos energía al sistema, y teniendo un mínimo de 38.17% de la capacidad usada de la línea con el generador EPR, que es el de mayor capacidad, se puede decir que cualquiera de los tres generadores cumple con la tarea de alimentar a la carga, con ayuda del bus suelto, que es el que compensa los flujos.

Se puede ver en las simulaciones que añadiendo un 40% a la carga del sistema, no se tienen caídas ni subidas de voltaje mayores al 5%, pero se tiene una sobrecarga en las líneas de transmisión: CZM-TCL, LAV-CZM y LAV-PBD, del 8.91%, 12.62% y 13.68% respectivamente, tomando en cuenta también que al sobrecargarse las líneas, los interruptores asociados a éstas también se sobrecargarán como se muestra en las simulaciones, que si bien no es demasiado, puede dañar físicamente la línea por la cantidad de corriente que circula a través de ellas y por ende es mayor la temperatura que pueden alcanzar dichas líneas. Por tal motivo, se puede hacer una línea paralela a estas líneas de transmisión para transportar el excedente de energía, y repartirlas entre las dos líneas, o poner nuevos generadores cercanos a la región de Puebla, o en su defecto alimentar la carga faltante con alguna estación generadora más cercana al punto que se desea alimentar, para poder satisfacer las necesidades de la sobrecarga, lo cual puede ser más barato que poner

una línea de transmisión paralela. Esto en caso de tener los aumentos de la carga que se tienen previstos para los próximos 10 años.

Se puede ver en la figura 4.23, que el interruptor BRS-3 sobrepasa los 2[kA] de corriente y se sobrecarga, por tal motivo sería necesario revisar si es posible que este interruptor opere con dicha corriente o de ser necesario cambiarlo por uno de mayor capacidad.

En este estudio de flujos de potencia, se han hecho simulaciones del sistema interconectado nacional, en su parte oriental, para poder tomar una decisión acerca de cuál reactor satisface mejor las necesidades de la población en cuanto a carga se refiere, se vio que los tres generadores cumplen su cometido, que consiste en alimentar a la carga que se muestra en las simulaciones sin sobrecargar las líneas de transmisión, ni elevar o disminuir el voltaje en los buses. Y al tener resultados satisfactorios con cada uno de los tres generadores, la ventaja contundentemente desde el punto de vista de las líneas de transmisión y buses del sistema, es para el generador AP-1000, que al ser un reactor de menor potencia es más barato que sus contrapartes, el ABWR y el EPR, y aunque se pueda considerar una ventaja la capacidad de generación, también se pudo ver en las simulaciones, que al tener el escenario de la demanda mínima, el generador AP-1000 entrega potencia al sistema sin sobrecargar la línea de transmisión que está conectada al nodo suelto, caso contrario cuando se tienen los generadores ABWR y EPR, de los cuales en caso de necesitarse la potencia extra que estos generan, se verían condicionados por la capacidad de las líneas de transmisión.

También se puede ver en todos los casos, que las líneas de transmisión, al transportar una mayor cantidad de potencia que la de su potencia característica (528 [MW] para una línea de 400 [kV] y 174.5 [MW] para una línea de 230 [kV]), absorbe energía reactiva por la reactancia en serie que éstas tienen, y cuando transportan menor potencia que la potencia característica de la línea, esta aporta potencia reactiva al sistema por la reactancia en derivación que tiene la misma, pero en ningún caso la línea absorbe la totalidad de energía reactiva que entra, lo cual es lo deseable.

# **5. TOMA DE DECISIÓN**

ara poder elegir el generador, en este caso el reactor, que cumpla con los requerimientos eléctricos de la zona oriental del sistema interconectado nacional a largo plazo, es necesario un método de evaluación y decisión multicriterio, que utiliza conceptos, aproximaciones, modelos y métodos, para auxiliar a los tomadores de decisiones a describir, evaluar, ordenar, jerarquizar, seleccionar o rechazar alternativas (que pueden ser objetos o acciones), en base a una evaluación de acuerdo a varios criterios. P

Un problema de decisión puede considerarse como un problema multicriterio si existen al menos dos criterios en conflicto y al menos dos alternativas de solución. En un problema de decisión multicriterio se trata de identificar la mejor o las mejores soluciones considerando simultáneamente múltiples criterios en competencia. En la Figura 5.1 se muestra un ejemplo de un problema en el cual se tienen tres alternativas  $A_i$ , tres criterios de decisión  $C_j$ y los P<sub>ij</sub> que corresponden a las calificaciones de cada criterio j según la alternativa i.

|                | $C_1$    | $C_2$    | $C_3$    |
|----------------|----------|----------|----------|
| $A_1$          | $P_{II}$ | $P_{12}$ | $P_{13}$ |
| A <sub>2</sub> | $P_{2I}$ | $P_{22}$ | $P_{23}$ |
| ${\bf A_3}$    | $P_{3I}$ | $P_{32}$ | $P_{33}$ |

Figura 5.1 *Matriz de decisión multicriterio* 

La decisión multicriterio puede clasificarse mediante el número (finito o infinito) de alternativas presentes en la toma de decisión. Dependiendo de esta situación, existen diversos métodos.

Los métodos de evaluación y decisión multicriterio sirven para encontrar soluciones posibles, pero no necesariamente óptimas. Los métodos de solución de este tipo de problemas se basan en:

- 1. Un conjunto de alternativas, generalmente finito (soluciones factibles que cumplen con las restricciones posibles o previsibles); se asume que cada una de ellas es perfectamente identificada, aunque no son necesariamente conocidas en forma exacta y completa todas sus consecuencias cuantitativas y cualitativas;
- 2. Un conjunto de criterios de evaluación (atributos, objetivos) que permiten evaluar cada una de las alternativas (analizar sus consecuencias);
- 3. Un conjunto de pesos (o ponderaciones o jerarquías) asignados por el agente decisor y que reflejan la importancia (preferencia) relativa de cada criterio;
- 4. Una matriz de decisión o de impactos que resume la evaluación de cada alternativa conforme a cada criterio; una valoración (precisa o subjetiva) de cada una de las soluciones en relación a cada uno de los criterios; la escala de medida de las evaluaciones puede ser cuantitativa o cualitativa, y las medidas pueden expresarse en escalas cardinal (razón o intervalo), ordinal, nominal, y probabilística;
- 5. Un método de agregación de preferencias en una síntesis global; ordenación, clasificación, partición o jerarquización de dichos juicios para determinar la solución que globalmente recibe las mejores evaluaciones;
- 6. Puede incluir un proceso de toma de decisión en el cual se lleva a cabo una negociación consensual entre los actores o interesados (analista, experto, decisor y usuario).

En general, los resultados de los análisis multicriterio dependen mucho de las evaluaciones realizadas, normalizaciones, escalas y de la selección de los pesos.

Existen varios métodos de evaluación y decisión multicriterio entre los que se encuentran: Normalización, Ponderación Lineal, Lógica Difusa y Proceso de Análisis Jerárquico (AHP). En este trabajo de tesis se hará uso del método AHP para poder seleccionar el mejor generador.

## **5.1 Método de AHP (Analytical Hierachy Process)**

 $\overline{a}$ 

El Proceso Analítico Jerárquico (AHP por sus siglas en inglés) fue desarrollado por el matemático Thomas L. Saaty a fines de los años 70's y consiste en formalizar la comprensión intuitiva de problemas complejos mediante la construcción de un modelo jerárquico. <sup>28</sup>

Por medio del modelo jerárquico, el AHP, permite organizar la información del problema, descomponerla y analizarla por partes, visualizar las variaciones presentadas cuando existen cambios en cada nivel de jerarquía y sintetizar.

El primer paso consiste en identificar todos los elementos que intervienen en el proceso de toma de decisiones y los niveles en que estos elementos pueden ser agrupados de forma jerárquica. En la figura 5.2 se muestra esquemáticamente un árbol de jerarquías y las

<sup>&</sup>lt;sup>28</sup> Gerard B. Toskano H. "El proceso de análisis jerárquico (AHP) como herramienta para la toma de decisiones en la selección de proveedores". Tesis de la Universidad Nacional Mayor de San Marcos. Lima, Perú. 2005.

interrelaciones de los componentes: meta global (u objetivo), criterios y alternativas del problema que se pretende resolver.

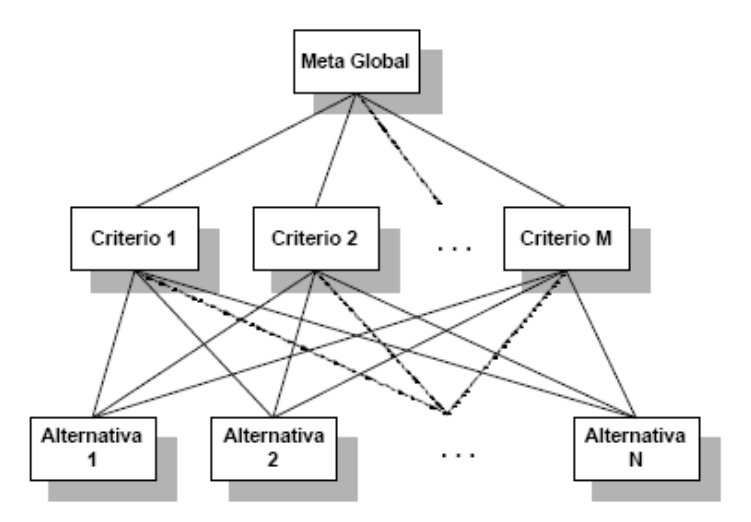

Figura 5.2 *Árbol de Jerarquías* 

En el método AHP existe completa libertad para construir la jerarquía; en la parte superior del árbol se presenta el objetivo principal. En los niveles inferiores intervienen el conjunto de criterios, el conjunto de los diferentes grupos involucrados o los sub-criterios relacionados con algún criterio específico. Finalmente, en el nivel de base se presentan las diferentes alternativas. No existe restricción respecto a la cantidad de niveles ni al número de elementos de cada nivel. Lograr la construcción del árbol brinda claridad y entendimiento sobre los componentes del problema que se está analizando.

Es muy posible que dos personas conceptualicen un problema de maneras distintas y en consecuencia, construyan dos jerarquías diferentes. En este método se pretende que la jerarquía sea construida por un grupo de personas, por lo que es indispensable llegar a un consenso tomando en consideración las opiniones de todos los involucrados.

#### **Ventajas del método AHP**

Algunas de las ventajas que presenta el método AHP frente a otros métodos de decisión multicriterio son:

- Presenta un sustento matemático.
- **Permite desglosar y analizar un problema por partes.**
- Permite la participación de diferentes personas o grupos de interés y genera un consenso.
- Permite incorporar aspectos cualitativos que suelen quedarse fuera del análisis debido a su complejidad para ser medidos, pero que pueden ser relevantes en algunos casos.
- Permite verificar el índice de consistencia y hacer correcciones, si es necesario.
- Genera una síntesis y da la posibilidad de realizar análisis de sensibilidad.
- Es de fácil aplicación y permite que su solución se pueda complementar con métodos matemáticos de optimización.

## **Etapas del AHP:**

- 1. Estructuración del modelo jerárquico (representación del problema mediante identificación de meta, criterios, subcriterios y alternativas).
- 2. Priorización de los elementos del modelo jerárquico.
- 3. Comparaciones pareadas entre los elementos.
- 4. Evaluación de los elementos mediante la asignación de "pesos".
- 5. Ranking<sup>29</sup> de las alternativas de acuerdo con los pesos dados.
- 6. Síntesis.
- 7. Análisis de Sensibilidad.

### **Estructuración del modelo Jerárquico**

La estructuración del modelo consiste en ordenar jerárquicamente el problema a tratar, esto es, se debe identificar el problema, definir objetivos e identificar criterios y alternativas.

### **Identificar el problema**

El problema es lo que se pretende resolver mediante alguna de las alternativas analizadas en el proceso.

### **Definición del objetivo**

El objetivo o meta representa la respuesta que se pretende obtener a través del proceso.

### **Identificación de alternativas**

Las alternativas son las propuestas factibles dadas por el grupo decisor para poder alcanzar el objetivo general mediante la selección de alguna de ellas.

## **Árbol de jerarquías**

 $\overline{a}$ <sup>29</sup> Ordenación de las alternativas consideradas (de la "mejor a la "peor").

El árbol de jerarquías puede construirse de arriba a abajo (ver Figura 5.2) y viceversa. Cuando se construye de arriba hacia abajo se inicia con la identificación de los criterios más globales (de lo más general a lo más particular), es decir, éstos serán el primer nivel en la definición del problema. Puede haber subcriterios si se requieren y deben mantener una relación jerárquica con el criterio del cual se desprenden.

En la construcción de abajo hacia arriba, primero se generan todas las características de las alternativas y posteriormente se construye el modelo jerárquico agrupando aquellas características que mantienen un factor común con ellas (criterios y subcriterios) hasta llegar al objetivo general.

La construcción de la jerarquía dependerá de la información disponible y del grupo decisor. Si en el problema están definidas las alternativas y sus características, la jerarquía puede ser de abajo hacia arriba. De lo contrario, se recomienda iniciar de arriba a abajo.

## **Evaluación del modelo**

Los pasos a seguir para la evaluación de los componentes del modelo jerárquico son el establecimiento de prioridades y la emisión de juicios y evaluaciones.

## **Establecimiento de prioridades con el AHP**

En el método AHP, quien toma las decisiones elige una preferencia o prioridad con respecto a cada alternativa de decisión de acuerdo a la contribución que tenga sobre cada criterio. Con la importancia relativa y las preferencias obtenidas, se resume la información y se proporciona la jerarquización de prioridades de las alternativas, en términos de la preferencia global, por medio del proceso llamado síntesis.

### **Comparaciones por pares**

El proceso de Saaty permite dar valores numéricos a las preferencias dadas por cada integrante del grupo decisor, logrando medir cómo contribuye cada elemento de la jerarquía al nivel inmediatamente superior del árbol de jerarquías. Para estas comparaciones se utilizan escalas de razón en términos de preferencia, importancia o probabilidad, sobre la base de una escala numérica propuesta por el mismo Saaty, que va desde 1 hasta 9 (ver Tabla 5.1).

| Planteamiento verbal de la preferencia                | Calificación<br>numérica |
|-------------------------------------------------------|--------------------------|
| A es extremadamente preferible a B                    | 9                        |
| A es entre muy fuerte y extremadamente preferible a B | 8                        |
| A es muy fuertemente preferible a B                   | 7                        |
| A es entre fuerte y muy fuertemente preferible a B    | 6                        |
| A es fuertemente preferible a B                       | 5                        |
| A es entre moderada y fuertemente preferible a B      | 4                        |
| A es moderadamente preferible a B                     | 3                        |
| A es entre igual y moderadamente preferible a B       | $\mathcal{D}$            |
| A es igualmente preferible a B                        |                          |

Tabla 5.1 Escala de preferencias del método AHP

Las variables A y B de la tabla 5.1 pueden ser criterios, subcriterios y/o alternativas.

#### **Matriz de comparaciones por pares**

Es una matriz cuadrada que contiene comparaciones pareadas de alternativas o criterios.

Sea **A** una matriz *nxn*, donde  $n \in \mathbb{Z}^+$  (enteros positivos). Sea  $a_{ij}$  el elemento  $(i, j)$  de **A**, para *i = 1, 2,…,n,* y, *j = 1, 2,…,n*. Decimos que **A** es una matriz de comparaciones pareadas de *n* alternativas, si  $a_{ij}$  es la medida de la preferencia de la alternativa en el renglón *i* cuando se le compara con la alternativa de la columna *j*. Cuando  $i = j$ , el valor de  $a_{ij}$  será igual a 1, pues se está comparando la alternativa consigo misma.

$$
A = \begin{bmatrix} 1 & a_{12} & \dots & a_{1n} \\ 1/a_{12} & 1 & \dots & a_{2n} \\ \vdots & \vdots & \vdots & \vdots \\ 1/a_{1n} & 1/a_{2n} & \dots & 1 \end{bmatrix}
$$
 (5.1)

El AHP sustenta esto con los axiomas referidos a cada una de las condiciones siguientes:

**Axioma 1.** Condición de juicios recíprocos. Si **A** es una matriz de comparaciones pareadas se cumple que:

$$
a_{ij} = \frac{1}{a_{ji}}\tag{5.2}
$$

**Axioma 2.** Condición de homogeneidad de los elementos. Los elementos que se comparan son del mismo orden de magnitud, o jerarquía.

**Axioma 3.** Condición de estructura jerárquica o dependiente. Existe dependencia jerárquica en los elementos de dos niveles consecutivos.

**Axioma 4.** Condición de expectativas de orden de rango. Las expectativas deben estar representadas en la estructura en términos de criterios y alternativas.

## **Emisión de juicios y evaluaciones**

Los juicios son la base del método AHP. Éstos son establecidos por información científica y técnica y por la experiencia y conocimientos del grupo decisor. Tomar en cuenta las opiniones de cada uno de los analistas y/o grupos de interés en la evaluación del modelo, por medio de las comparaciones pareadas que realiza cada uno de los involucrados, hace del AHP un método diferente a los demás. Las comparaciones pareadas permiten conocer sus preferencias respecto a los diferentes componentes del modelo (criterios, subcriterios y alternativas), en términos de su importancia, preferencia o probabilidad. La preferencia se cuantificará mediante un valor numérico (ver tabla 5.1).

## **Síntesis**

Después de construir la matriz de comparaciones pareadas se puede calcular lo que se denomina prioridad de cada uno de los elementos que se comparan. A esta parte del método AHP se le conoce como "síntesis"; para obtenerla se requiere el cálculo de valores y vectores característicos. Sin embargo, las prioridades sintetizadas pueden aproximarse mediante los siguientes pasos algebraicos.

- 1. Sumar los valores en cada columna de la matriz de comparaciones pareadas.
- 2. Dividir cada elemento de tal matriz entre el total de su columna; a la matriz resultante se le denomina matriz de comparaciones pareadas normalizada.
- 3. Calcular el promedio de los elementos de cada renglón de las prioridades relativas de los elementos que se comparan

La síntesis obtendrá prioridades generales y una ordenación de las alternativas.

## **Matriz de prioridades**

Las prioridades de cada criterio respecto a la meta global se presentan en el vector columna denominado vector de prioridades de los criterios, es decir,

| Meta       |        |
|------------|--------|
| Global     |        |
| Criterio 1 | $P'_1$ |
| Criterio 2 | $P'_2$ |
| ...        | ...    |
| Criterio m | $P'_m$ |

\n(5.3)

de este vector se desprende que *m* es el número de criterios y P'<sup>i</sup> es la prioridad del criterio *i* con respecto a la meta global, para  $i = 1, 2, \ldots, m$ .

La matriz de prioridades es aquella que resume las prioridades para cada alternativa en términos de cada criterio. Para *m* criterios y *n* alternativas tenemos:

| Criterio 1    | Criterio 2 | Criterio m |     |          |
|---------------|------------|------------|-----|----------|
| Alternativa 1 | $P_{11}$   | $P_{12}$   | ... | $P_{1m}$ |
| Alternativa 2 | $P_{21}$   | $P_{22}$   | ... | $P_{2m}$ |
| ...           | ...        | ...        | ... | ...      |
| Alternativa n | $P_{n1}$   | $P_{n2}$   | ... | $P_{nm}$ |

\n(5.4)

Donde P<sub>ij</sub> es la prioridad de la alternativa *i* con respecto al criterio *j*, para  $i = 1, 2, ..., n$ ; y  $j = 1, 2, \ldots, m$ .

La prioridad global para cada alternativa se obtiene del vector columna que resulta de multiplicar la matriz de prioridades con el vector de prioridades de los criterios.

$$
\begin{bmatrix}\nP_{11} & P_{12} & \dots & P_{1m} \\
P_{21} & P_{22} & \dots & P_{2m} \\
\vdots & \vdots & \ddots & \vdots \\
P_{n1} & P_{n2} & \dots & P_{nm}\n\end{bmatrix}\n\begin{bmatrix}\nP'_{1} \\
P'_{2} \\
\vdots \\
P'_{m}\n\end{bmatrix} =\n\begin{bmatrix}\nP g_{1} \\
P g_{2} \\
\vdots \\
P g_{n}\n\end{bmatrix}
$$
\n(5.5)

Donde  $Pg_i$  es la prioridad global (respecto a la meta global) de la alternativa *i* para  $i = 1$ , *2,…, n ).*

#### **Consistencia**

Para asegurar que la toma de decisión sea lo más objetiva posible, las preferencias hechas por el grupo decisor en el transcurso de las comparaciones pareadas, deben ser lo más consistentes posibles, es decir, que las variaciones entre ellas sean las mínimas. Sin embargo, la consistencia perfecta es muy difícil de lograr, por lo que, existirá un cierto grado de inconsistencia en casi cualquier conjunto de comparaciones pareadas.

El AHP ofrece un método para medir el grado de consistencia entre las prioridades dadas por el grupo decisor. Si el grado de consistencia es aceptable, se continúa con el proceso de decisión. Si el grado de consistencia es inaceptable, quien toma las decisiones debe reconsiderar y modificar sus preferencias sobre las comparaciones pareadas antes de continuar con el análisis.

Sea **A** una matriz cuadrada de comparaciones pareadas, será consistente si:

$$
a_{ij}a_{jk} = a_{ik}, \quad para \ i, j, k = 1, 2, ..., n \tag{5.6}
$$

Es decir, se requiere que todas las columnas (y renglones) de **A** sean *linealmente dependientes*. En particular, las columnas de cualquier matriz de comparaciones pareadas de  $2\times 2$  son linealmente dependientes y, por lo tanto una matriz cuadrada de  $2\times 2$  siempre será consistente.

Para determinar si el grado de consistencia es o no aceptable, se necesita obtener una medida cuantificable de la matriz de comparación **A**  *nxn* (donde *n* es el número de alternativas a comparar). Si la matriz **A** es perfectamente consistente produce una matriz **N**  *nxn* normalizada<sup>30</sup>, de elementos  $w_{ij}$  *(para i, j = 1, 2..., n)*, donde todas las columnas son idénticas, es decir,  $w_{12} = w_{13} = ... = w_{1n} = w_1$ ;  $w_{21} = w_{23} = ... = w_{2n} = w_2$ ;  $w_{n1} = w_{n2} = ... =$  $w_{nn} = w_n$ .

$$
\mathbf{N} = \begin{pmatrix} w_1 & w_1 & \dots & w_1 \\ w_2 & w_2 & \dots & w_2 \\ \vdots & \vdots & \vdots & \vdots \\ w_n & w_n & \dots & w_n \end{pmatrix}
$$
 (5.7)

Entonces, la matriz de comparaciones pareadas correspondiente a **A**, se puede determinar a partir de **N**, dividiendo los elementos de la columna *i* entre *w<sup>i</sup>* (proceso inverso de determinación de **N** a partir de **A**), es decir:

 $\overline{a}$ 

<sup>&</sup>lt;sup>30</sup> Se dice que una matriz es normal o está normalizada, si conmuta con su transpuesta. Las matrices simétricas, antisimétricas u ortogonales son necesariamente normales. Sea M una matriz, se dice que es normal si  $MM<sup>T</sup> = M<sup>T</sup>M$ 

$$
\mathbf{A} = \begin{bmatrix} 1 & w_1/w_2 & \dots & w_1/w_n \\ w_2/w_1 & 1 & \dots & w_2/w_n \\ \vdots & \vdots & \vdots & \vdots \\ w_n/w_1 & w_n/w_2 & \dots & 1 \end{bmatrix}
$$
(5.8)

Ahora, multiplicando la matriz A obtenida a partir de N con el vector columna W, tenemos:

$$
\begin{bmatrix} 1 & w_1/w_2 & \dots & w_1/w_n \\ w_2/w_1 & 1 & \dots & w_2/w_n \\ \vdots & \vdots & \vdots & \vdots \\ w_n/w_1 & w_n/w_2 & \dots & 1 \end{bmatrix} \begin{bmatrix} w_1 \\ w_2 \\ w_3 \end{bmatrix} = \begin{bmatrix} nw_1 \\ mw_2 \\ \vdots \\ mw_n \end{bmatrix} = n \begin{bmatrix} w_1 \\ w_2 \\ \vdots \\ w_n \end{bmatrix}
$$
 (5.9)

Por lo tanto, A será consistente sí y sólo sí:

$$
AW = nW \tag{5.10}
$$

Donde **W** es un vector columna de pesos relativos  $w_i$ ,  $(i = 1, 2, ..., n)$  y se aproxima con el promedio de los *n* elementos del renglón en la matriz normalizada **N**. Ahora, nombrando a dicho promedio como " *W* " se tiene que:

$$
A\overline{W} = n_{max}\overline{W}
$$
\n(5.11)

Donde  $n_{\text{max}} \ge n$ . Entre más cercana sea  $n_{\text{max}}$  a *n*, más consistente será la matriz de comparaciones pareadas **A**. Como resultado, el AHP calcula la razón de consistencia (**RC**) como el cociente entre el índice de consistencia de **A** (**IC**) y el índice de consistencia aleatorio (**IA**).

$$
RC = \frac{IC}{IA}
$$
  
 
$$
RC = \frac{IC}{IA}
$$
 (5.12)

**IC** se calcula como:

$$
IC = \frac{n_{max} - n}{n - 1}
$$
\n(5.13)

El valor de *nmax* se calcula de la ecuación (5.1) observando que la *i*-ésima ecuación es:

$$
\sum_{j=1}^{n} a_{ij} W_i = n_{max} W_i, i = 1, 2, ..., n
$$
\n(5.14)

Y sabiendo que 
$$
\sum_{i=1}^{n} w_i = 1
$$
, tenemos:

$$
\sum_{j=1}^{n} \left( \sum_{j=1}^{n} a_{ij} w_j \right) = n_{max} \sum_{j=1}^{n} w_i
$$
  

$$
\sum_{j=1}^{n} \left( \sum_{j=1}^{n} a_{ij} w_j \right) = n_{max} \sum_{j=1}^{n} w_i
$$
 (5.15)

Esto significa que el valor de *nmax* se determina al calcular primero el vector columna **A** y después sumando sus elementos.

Como ya se mencionó, **IA** es el índice aleatorio de consistencia de **A**, es decir, el índice de consistencia de una matriz de comparaciones pareadas generada en forma aleatoria. Se puede mostrar que el **IA** depende del número de elementos que se comparan, y asume los valores mostrados en la tabla 5.2.

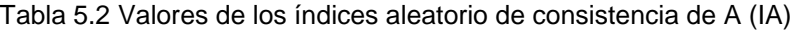

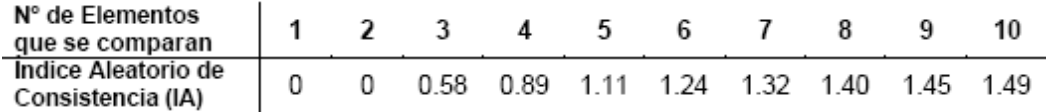

Se considera que los valores **RC** de 0.10 o menores determinan un grado aceptable de consistencia en las comparaciones pareadas. Cuando los valores exceden de 0.10, los juicios se consideran como inconsistentes.

## **5.2 Selección del mejor generador por medio del método AHP**

## **5.2.1 Construcción del árbol de jerarquías**

El primer paso consiste en identificar todos los elementos que intervienen en el proceso de toma de decisión e identificar también los niveles en que estos elementos pueden ser agrupados de forma jerárquica. Este esquema, en forma de árbol resume las interrelaciones entre los elementos del problema que se quiere resolver.

Como se vio anteriormente, el AHP se basa en la ejecución de una serie de comparaciones pareadas, asignando pesos a los diferentes elementos de evaluación de un nivel hacia el nivel inmediato superior del árbol, siendo estos pesos determinados mediante la medida de la contribución de cada elemento en cuanto al objetivo. Para cada comparación pareada se construye una matriz y siguiendo un método propuesto por Saaty, basado en una secuencia de operaciones matriciales, se calculan las matrices de prioridades de los diferentes niveles del árbol hasta llegar al vector de jerarquías de las diferentes alternativas con respecto al objetivo final.

En la presente tesis se ha construido un árbol de jerarquías que consta de tres niveles (Figura 5.3). El nivel superior (nivel 1) es el *objetivo*, es decir, la selección del mejor generador. El nivel inferior (nivel 3) incluye las tres *alternativas* de reactores que compiten. El nivel inmediato superior (nivel 2) considera todos los *indicadores de evaluación* de los reactores, i.e. simulaciones de flujos de: demanda máxima, demanda mínima, demanda máxima aumentando 40% de carga y costo de inversión de cada reactor. La jerarquía construida para la evaluación del mejor generador se muestra en la Figura 5.3.

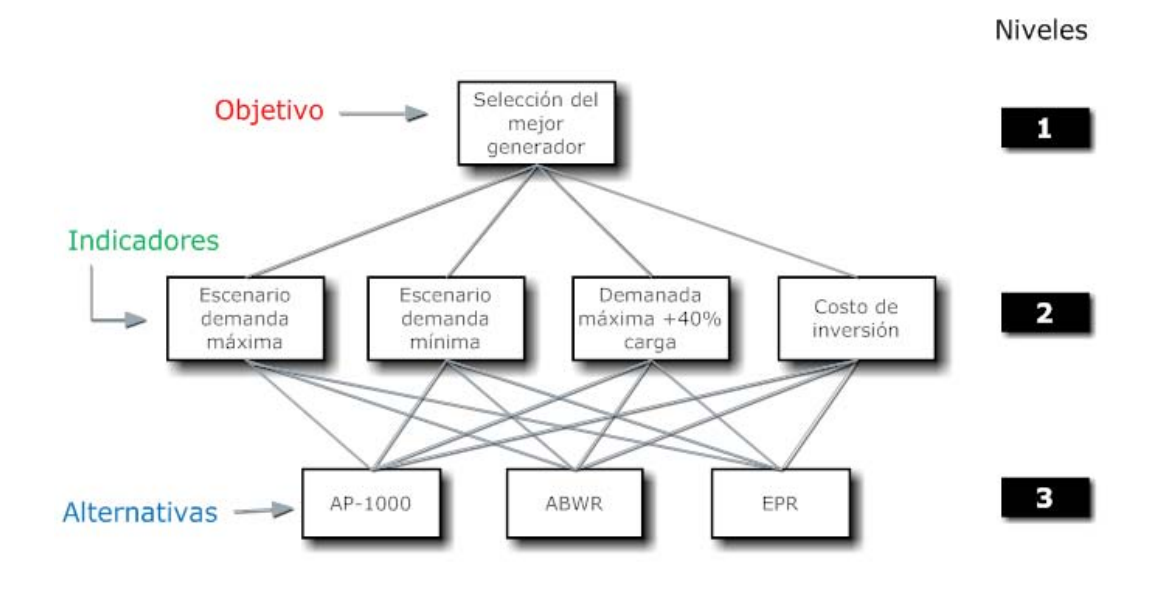

Figura 5.3 *Árbol de jerarquías para la elección del mejor generador* 

## **5.2.2 Escala de jerarquías en las comparaciones pareadas**

Una vez definidos los niveles en el árbol de jerarquías, el segundo paso consiste en construir las matrices de comparaciones pareadas. Del nivel 3 al nivel 2: las tres *alternativas* (los reactores) pueden ser directamente comparadas con respecto al mejor cumplimiento de cada uno de los cuatro indicadores de evaluación. Esto es, se crean cuatro matrices y se llevan a cabo las comparaciones pareadas entre dos reactores a la vez, con respecto a cada uno de estos ocho indicadores. Finalmente, del nivel 2 al 1: se crea una matriz teniendo como componentes la importancia de los *indicadores* en la toma de la decisión con respecto al *objetivo* final.

### **5.2.3 Comparaciones jerárquicas cuantitativas**

Para poder cuantificar la jerarquía, se establece una comparación para cada par de elementos en un nivel con respecto a cada elemento del nivel superior. Estas comparaciones se expresan usando un *número de priorización* que evalúa el grado de importancia o contribución de un elemento sobre otro, y se refleja en una escala de nueve unidades, desarrollada por Saaty En nuestro caso tenemos cuatro indicadores cuantitativos los cuales se muestran en la tabla 5.3.

|            | Demanda máxima<br>MW sobrantes) | Demanda mínima<br>(Sobrecarga LT LAV-<br>POZA) | Demanda máxima +40%<br>(Capacidad LT LAV-<br>POZA) | Costo<br>inversión<br>(Dólar/MWh) |
|------------|---------------------------------|------------------------------------------------|----------------------------------------------------|-----------------------------------|
| AP-1000    | 202.38                          | 0%                                             | 66.84%                                             | 20.38                             |
| ABWR       | 450.37                          | 5%                                             | 51.70%                                             | 32.44                             |
| <b>EPR</b> | 697.77                          | 22%                                            | 38.17%                                             | 35.56                             |
|            |                                 |                                                |                                                    |                                   |

Tabla 5.3 Indicadores de evaluación cuantitativos

Los valores mostrados en la tabla anterior se obtuvieron de las simulaciones de flujos hechas con anterioridad.

Para el escenario de demanda máxima se tomaron como valor cuantitativo la cantidad de energía que se aportaba al nodo suelto, al no tener sobrecargas en ninguna de las líneas de transmisión.

Para el caso de la demanda mínima se tomo el caso de una contingencia en otro sector de la red eléctrica fuera de nuestro sistema, donde se tuviera que enviar potencia adicional a la carga del sistema simulado, y viendo hasta qué grado, la línea de transmisión LAV-POZA podía enviar esa potencia sin sobrecargarse, poniendo los reactores a generar al 100% de su capacidad.

Para la demanda máxima añadiendo un 40% a la carga, al ver en las simulaciones que no era suficiente la energía para alimentar las diferentes cargas conectadas en el sistema simulado, y ver que se saturaban tres de las líneas de transmisión por igual para los tres reactores, se tomo en cuenta la capacidad usada de la línea LAV-POZA para ver el efecto de cada reactor y cuanta energía adicional del sistema necesita el sistema por parte del nodo suelto.

Finalmente el costo de inversión, es una cifra que engloba el costo necesario en cuanto a infraestructura por cada mega watt instalado.

### **5.2.4 Construcción de la matriz de comparaciones pareadas**

Se evalúa la jerarquía a través de las comparaciones pareadas, los resultados de estas comparaciones se introducen en un arreglo, denominado la matriz de comparaciones. La matriz es la representación matemática de la jerarquía. Como ejemplo, en la figura 5.4 se muestra la matriz de comparaciones pareadas del nivel inferior, con tres alternativas (reactores), con respecto a uno de los elementos en el nivel superior (*indicador i*). A las comparaciones sobre la diagonal se les asigna el valor de "1"; lo cual representa la importancia de un atributo consigo mismo. La relación del atributo 1 al elemento 2,  $C_{12}$ , debe ser consistente con la relación del elemento 2 con el elemento 1,  $C_{21}$ , entonces, se asigna el valor recíproco de  $1/C_{12}$ . Esto reduce el número de comparaciones requerido y por esta razón, sólo se evalúan los elementos en el triángulo superior de la matriz. Aquí,  $C_{12}$  es la comparación del *indicador i* del AP1000 y del ESBWR en la escala Saaty. Así, se

obtienen las matrices de comparaciones pareadas de las tres alternativas con respecto a cada uno de los cuatro indicadores.

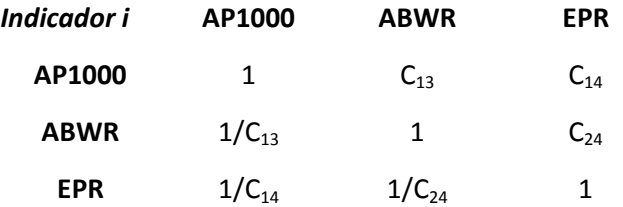

Figura 5.4 *Matriz de comparaciones pareadas para los cuatro reactores con respecto al indicador i* 

Para este caso las matrices pareadas quedan de la siguiente forma:

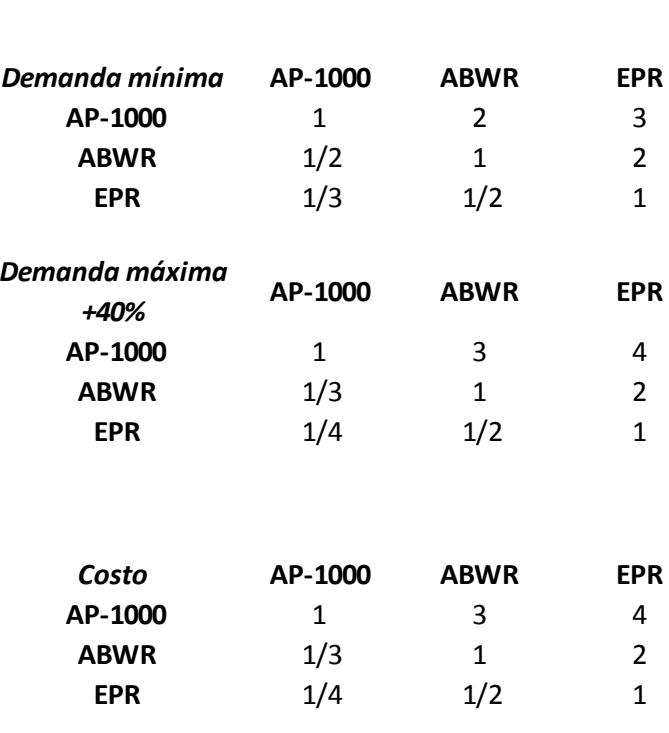

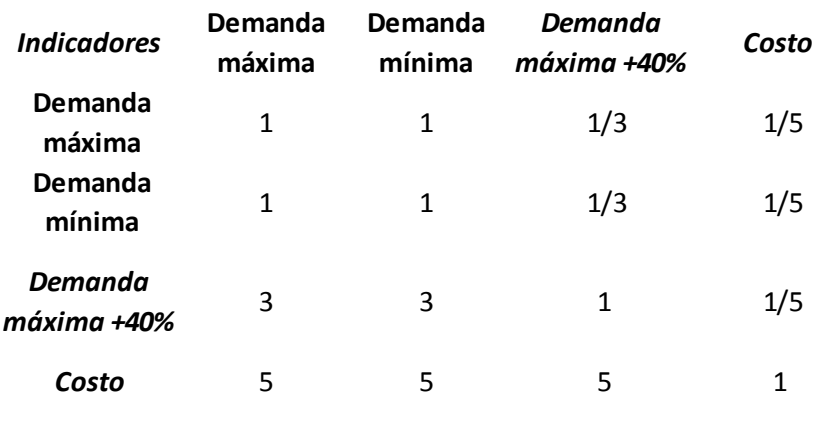

Y la matriz pareada de indicadores queda de la siguiente forma:

### **5.2.5 Construcción de las matrices de prioridades**

A partir de la matriz de comparaciones pareadas se determinan los pesos de importancia de cada elemento de un nivel con respecto a uno de los elementos del siguiente nivel. El método consiste en calcular el eigenvector de cada una de las matrices de comparaciones pareadas. Para lo cual se deben normalizar cada una de las matrices, esto es, sumar todos los valores de cada una de las columnas y dividir cada uno de los elementos de esa columna entre ese valor, quedando una matriz normalizada, finalmente se obtiene un promedio de cada una de las filas de la matriz obteniendo un valor característico para cada una de las filas que al combinarlas se forma el eigenvector o vector característico, que para este caso, serán cuatro vectores característicos, tres de las matrices pareadas y una de la matriz pareada de los indicadores.

Para las matrices de paridad entre los niveles 3 y 2 tenemos los siguientes matrices

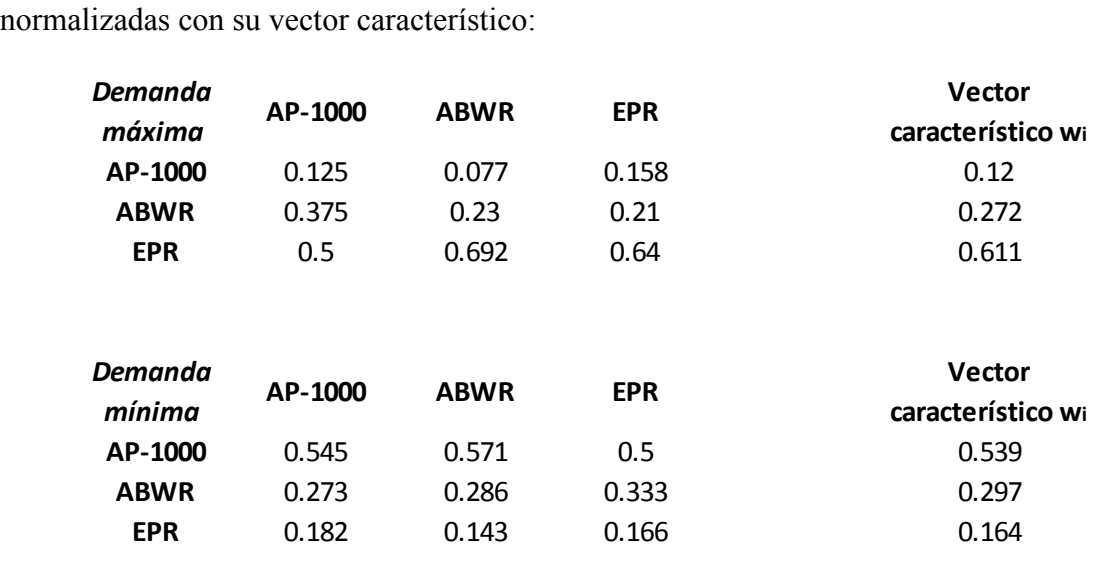

Análisis del Impacto en la Red Eléctrica al Adicionar Nueva Capacidad en la CNLV

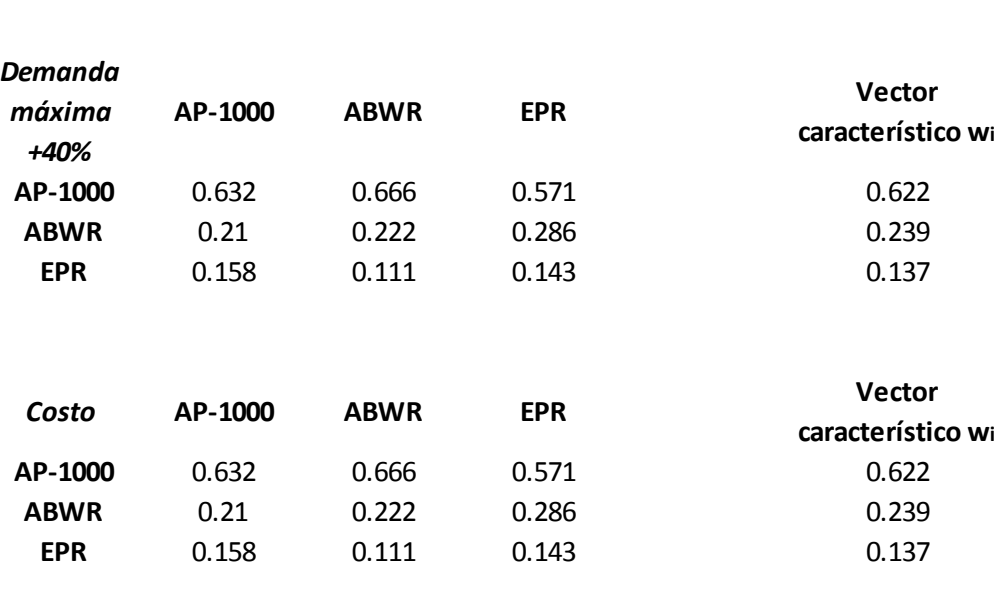

Para la matriz pareada de indicadores se tiene la siguiente matriz normalizada y su vector característico:

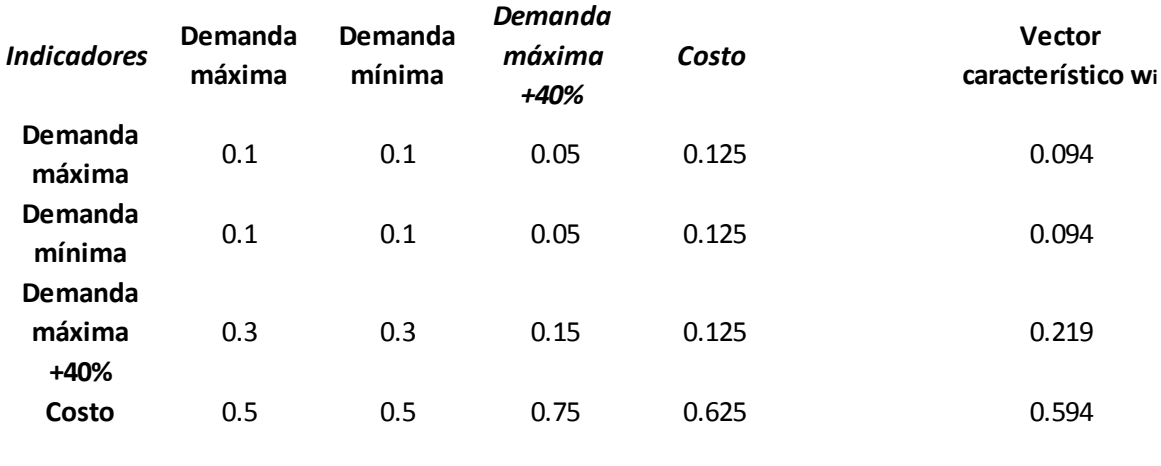

Una vez obtenido los vectores característicos de cada una de las matrices pareadas, tiene que verificarse que son consistentes, multiplicando el vector característico w por la matriz de paridad sin normalizar, para obtener una matriz nueva, después dividir cada uno de los elementos asociados a cada alternativa o indicador entre el valor del vector característico, de tal modo que al obtener un promedio de los valores de la columna de la matriz resultante obtendremos  $n_{max}$  como se explica en el capítulo 5.1. Una vez obtenido el valor de  $n_{max}$  se obtiene el índice de consistencia mediante la fórmula 5.13 y después obtener la relación de consistencia mediante la fórmula 5.12, donde el índice de consistencia aleatorio esta dado por los valores de la tabla 5.2.

Por lo tanto, para las matrices pareadas anteriores se tiene que:

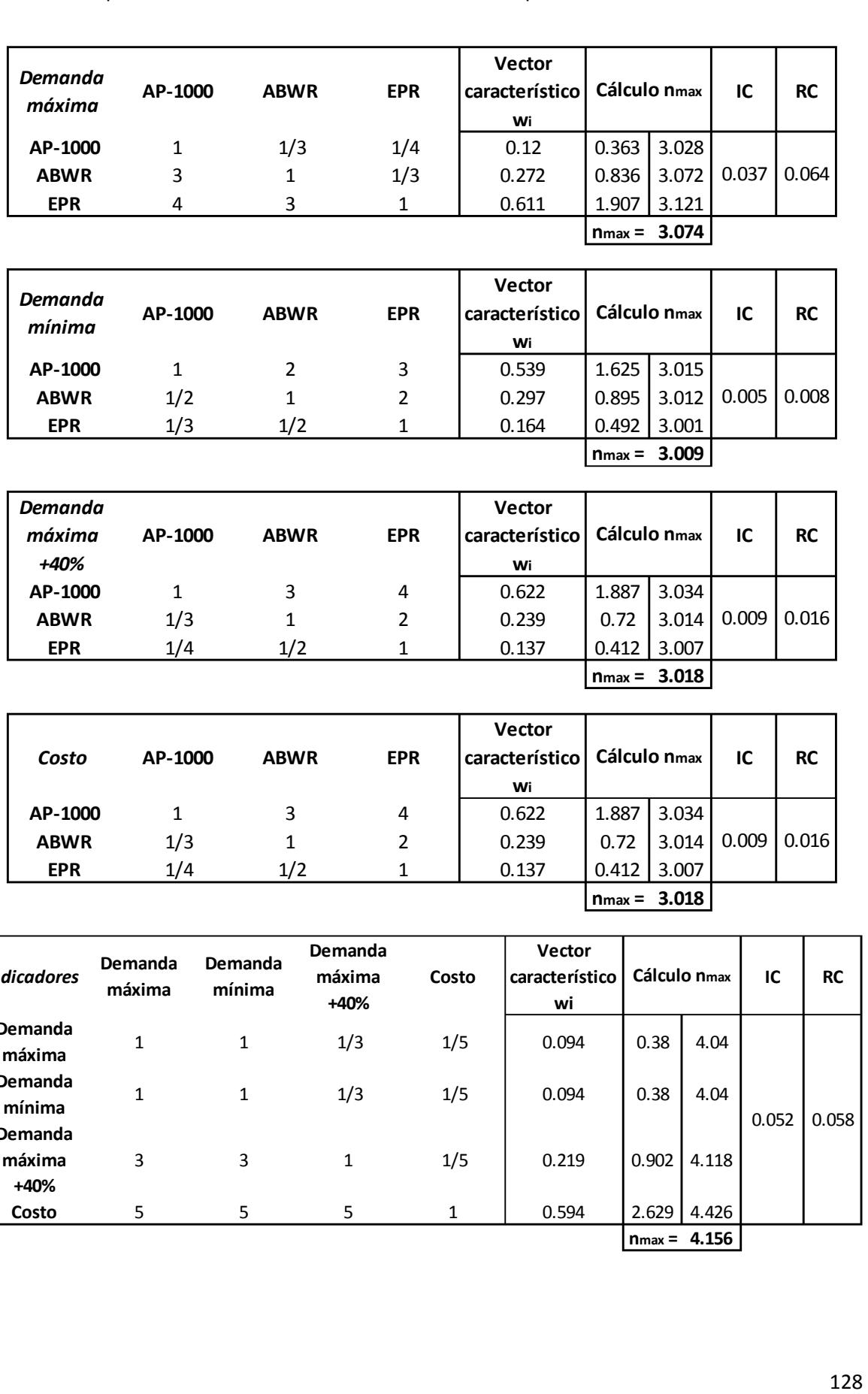

**nmax = 3.018**

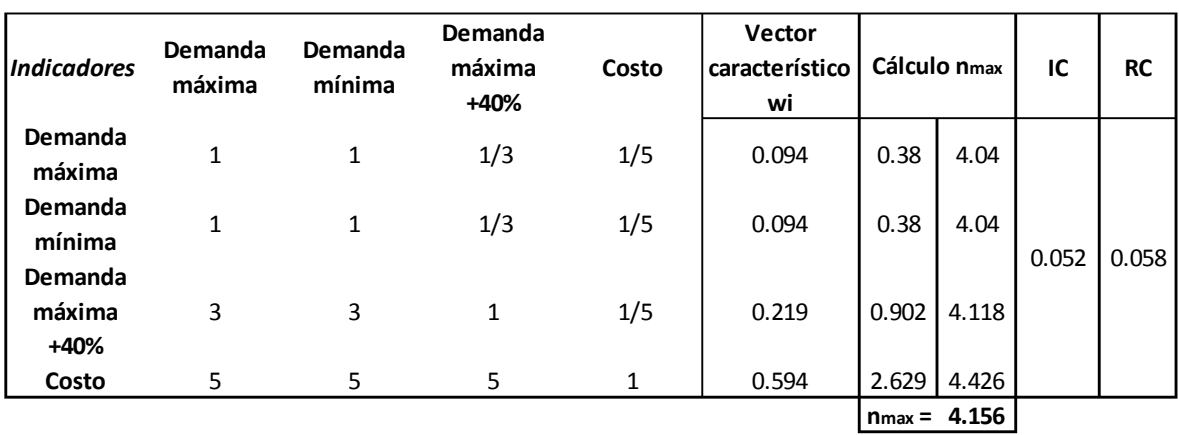

Como se puede ver en los cálculos arriba mostrados, la relación de consistencia (RC) es menor que 0.1, por lo tanto se considera que hay un grado aceptable de consistencia en las comparaciones pareadas y se puede proceder a la síntesis.

## **5.2.6 Síntesis**

Los eigenvectores para todos los niveles de la jerarquía, se combinan de manera sistemática para obtener la jerarquización final. Combinando los primeros cuatro vectores se construye la matriz de prioridades de cada alternativa con respecto a cada indicador, la cual consiste en una matriz de 4x3 elementos (matriz de prioridades). De igual manera al haber obtenido el vector característico de la matriz de indicadores y al no tener mas niveles en el árbol de jerarquías con los cuales combinar dicho vector, este pasara a ser el vector de prioridad de los indicadores.

Para saber cuál es el mejor reactor, se deberá multiplicar la matriz de prioridades por el vector prioridad de los indicadores, y la alternativa con mayor jerarquía (mayor valor absoluto) será el mejor reactor.

Las matrices que se deben multiplicar son:

### **Matriz de prioridades**

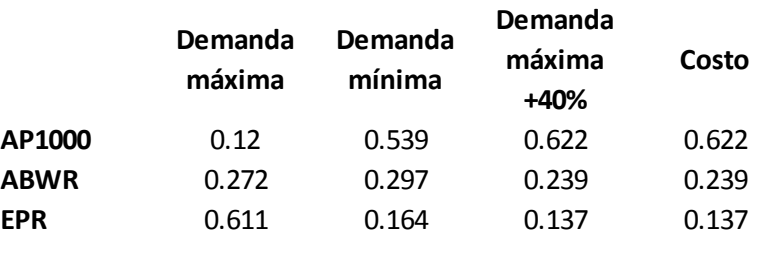

### **Vector prioridad**

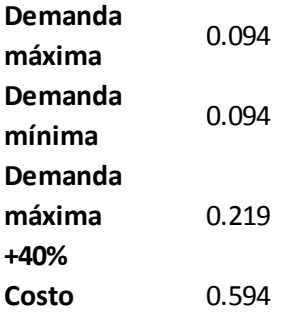

## **6. RESULTADOS OBTENIDOS**

os resultados obtenidos al aplicar la metodología descrita en el capitulo anterior se muestran en la tabla 6.1, que son los valores que resultan de la multiplicación de la matriz de prioridades con el vector de prioridad. L

Tabla 6.1 Resultados obtenidos utilizando el método AHP de toma de decisión

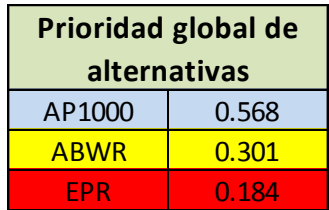

Como se mencionó en el capitulo anterior, el reactor que obtuviera la mayor jerarquía será la mejor alternativa, se puede ver que el reactor AP-1000 es claramente la mejor opción para el problema de la nueva capacidad que se instalará en la central nucleoeléctrica de Laguna Verde desde el punto de vista eléctrico y económico, teniendo como opción intermedia al reactor ABWR y como peor opción el reactor EPR.

# **7. CONCLUSIONES**

ste trabajo de tesis tiene como objetivo realizar un estudio sobre el impacto que habría en las líneas de transmisión al añadir un generador más a la Central Nucleoeléctrica de Laguna Verde, variando la potencia del generador que se adiciona para seleccionar la mejor opción entre tres generadores de diferentes capacidades cada uno, el AP-1000 (1200 MW), el ABWR (1350 MW) y por último el EPR (1600 MW), desde un punto de vista eléctrico y económico. Para dicha finalidad se hicieron simulaciones del sistema eléctrico conformado por la central y las líneas de transmisión aledañas con apoyo de un software de simulación de redes eléctricas, para observar qué es lo que sucedería con el flujo de la potencia sobre las líneas de transmisión, para saber si éstas se sobrecargarían, o el flujo de reactivos haría que los niveles de voltaje se elevaran o disminuyeran por el efecto de la reactancia serie o capacitiva propia de la línea. E

También se hizo un análisis de corto circuito, como complemento del estudio eléctrico del mismo sistema, tomando en cuenta toda la red interconectada nacional, reducida en un equivalente, en los buses de 230 [kV] y 400 [kV] de la central, para obtener las corrientes de corto circuito al añadir el nuevo generador, y ver si el equipo de protección y los mismos buses, tenían la suficiente capacidad para manejar dichas magnitudes de corriente eléctrica.

Al realizar las simulaciones de corto circuito, se pudo observar que las corrientes de corto circuito se elevan, como era de esperarse al añadir un generador más, y por ende su contribución al corto circuito en cada uno de los buses de la central; por tal motivo se sugirió, el revisar las capacidades de los interruptores y buses, antes de conectar el nuevo generador para ver que el equipo operara sin contratiempo y sin fallos.

Por otro lado, se realizaron simulaciones de flujos de potencia con cada uno de los generadores a elegir, añadiéndolos a las dos unidades ya existentes, para ver cómo se comportaban las líneas de transmisión, al transportar la potencia. Se pudo observar que las dos unidades actuales cumplen con la demanda de la carga en la zona oriental, y al añadir cualquiera de los tres generadores con las mismas condiciones de carga, se seguía observando un comportamiento normal en el sistema, la única diferencia es que, entre más es la capacidad del generador añadido, la carga cercana a la central de Laguna Verde, cada vez es alimentada en su mayoría por los generadores de la misma, dependiendo de la capacidad del generador que se añadiera. Es decir, entre mayor es la capacidad del generador, mayor es la dependencia de la carga de la central. Para el caso de la demanda mínima, se simuló con los generadores puestos en toda su capacidad, ya que se quería observar la energía que la central podía aportar al sistema, en caso de una contingencia, y se vio que la CNLV podría aportar toda su capacidad de generación en dicho caso, no así con los generadores ABWR y EPR, con los cuales, al tener mayor capacidad de generación, mayor iba a ser la aportación de potencia que éstos pueden dar, y se puede ver que esta aportación, se vería limitada por la línea de transmisión de LAV-POZA, que conecta a Laguna Verde con Poza Rica. Lo anterior se debe a que el nodo compensador estaba conectado al bus POZA, por tal motivo, esa línea de transmisión se volvió fundamental en este estudio, ya que nos permitió observar, cuánta cantidad de energía entraba o salía del sistema, a través de la observación de la misma. Por tal motivo, al tener una sobrecarga en esa línea de transmisión del 5% estando conectado el generador ABWR y del 22% con el generador EPR, no es viable tener capacidad instalada y no poder usarla por limitaciones en las líneas de transmisión, por tal motivo este aspecto de la simulación se usó como uno de los indicadores en la toma de decisión final.

También se tomó en cuenta el incremento en la carga conectada que se tiene en la zona oriental del país para los próximos años, y se simuló de nuevo el flujo de potencia para cada uno de los generadores, y se observó que al crecer la carga conectada, aumenta el flujo de corriente a través de las líneas de transmisión, sobrecargando las siguientes: CZM-TCL, LAV-CZM y LAV-PBD, con una sobrecarga del 8.91%, 12.62% y 13.68% respectivamente. Por tal motivo se recomienda hacer líneas de transmisión paralelas a éstas o bien hacer nuevas plantas generadoras cercanas a las localidades próximas a estas líneas de transmisión, para aminorar el flujo de potencia a través de estas líneas de transmisión. Por otro lado al observar la línea de transmisión LAV-POZA, que es el enlace de nuestro sistema con el sistema nacional, se puede ver que cualquiera de los tres generadores cumple con las especificaciones de esta línea, ya que no se sobrecarga y la pérdida de reactivos en ésta es normal, por tal motivo, en esta simulación con los nuevos valores de carga, se puede decir que cualquiera de los tres generadores cumple adecuadamente con las especificaciones eléctricas.

Al haber realizado las simulaciones, se puede ver que cualquiera de los tres generadores cumple con las necesidades de la carga de la zona oriental del país, haciendo difícil la tarea de elegir uno de los generadores, por tal motivo, se hizo uso de un método de evaluación y decisión multicriterio, en este caso el método AHP, ya que también tenía que ser evaluado el punto de vista económico para tomar una decisión, y al ser bastante flexible en ese aspecto este método de toma de decisión, lo hizo una buena herramienta para llegar a la selección final, que al tomar en cuenta como indicadores, las simulaciones de los flujos de carga y las ventajas y desventajas de cada uno y el costo de inversión, se hizo muy fácil la toma de decisión. Con este método multicriterio se pueden hacer comparaciones de tipo cualitativo y cuantitativo para obtener la mejor opción. En este caso se tuvieron sólo indicadores de tipo cuantitativo, ya que se manejaron los valores que arrojaron las simulaciones y el costo de inversión de cada uno de los generadores para representar el aspecto económico del estudio, el cual arrojó como mejor opción el generador AP-1000 de entre las tres opciones, tomando en cuenta los dos aspectos, el eléctrico y el económico.

Finalmente, se recomienda implementar el generador AP-1000, si se decide ampliar la Central Nucleoeléctrica de Laguna Verde, ya que tuvo ventaja sobre los generadores ABWR y EPR haciendo el análisis de jerarquía.

# **REFERENCIAS**

- VIQUEIRA Landa Jacinto "Redes Eléctricas 1". México, UNAM, Facultad de Ingeniería, 2004, 490p.
- VIQUEIRA Landa Jacinto "Redes Eléctricas 2". México, UNAM, Facultad de Ingeniería, 2004, 501p.
- STEVENSON William D, GRAINGER J. J. "Análisis de Sistemas Eléctricos de Potencia" 2ª Edición, Editorial McGraw-Hill, México, 1998. 789p.
- ANDERSON Paul M. "Analysis of Faulted Power Systems" IEEE PRESS. The Institute of Electrical and Electronics Engineers, Inc., New York. USA, 1973
- GARCIA Miguel José, LORENZO Bautista Rodolfo. "Manual de Prácticas para el Laboratorio de la Asignatura Sistemas Eléctricos de Potencia II" Parte 2: Análisis de Cortocircuito. México, UNAM, Facultad de Ingeniería, 2008. 168p.
- Programa de Obras e Inversiones del Sector Eléctrico, POISE, 2009-2018. CFE. México 2009.
- Prospectiva del Sector Eléctrico 2008-2017. Secretaría de Energía, México 2008.
- Publicaciones e información de CFE-GCN (Gerencia de Centrales Nucleoeléctricas).
- SAATY, T.L. "The Analytic Hierarchy Process", McGraw-Hill, New York, NY, 1980.